# Skript Analytische Geometrie

Analytische Geometrie – Vektorrechnung

Version: 14. Februar 2024

Roland Stewen

stewen.rvk@gmx.de

# Inhaltsverzeichnis

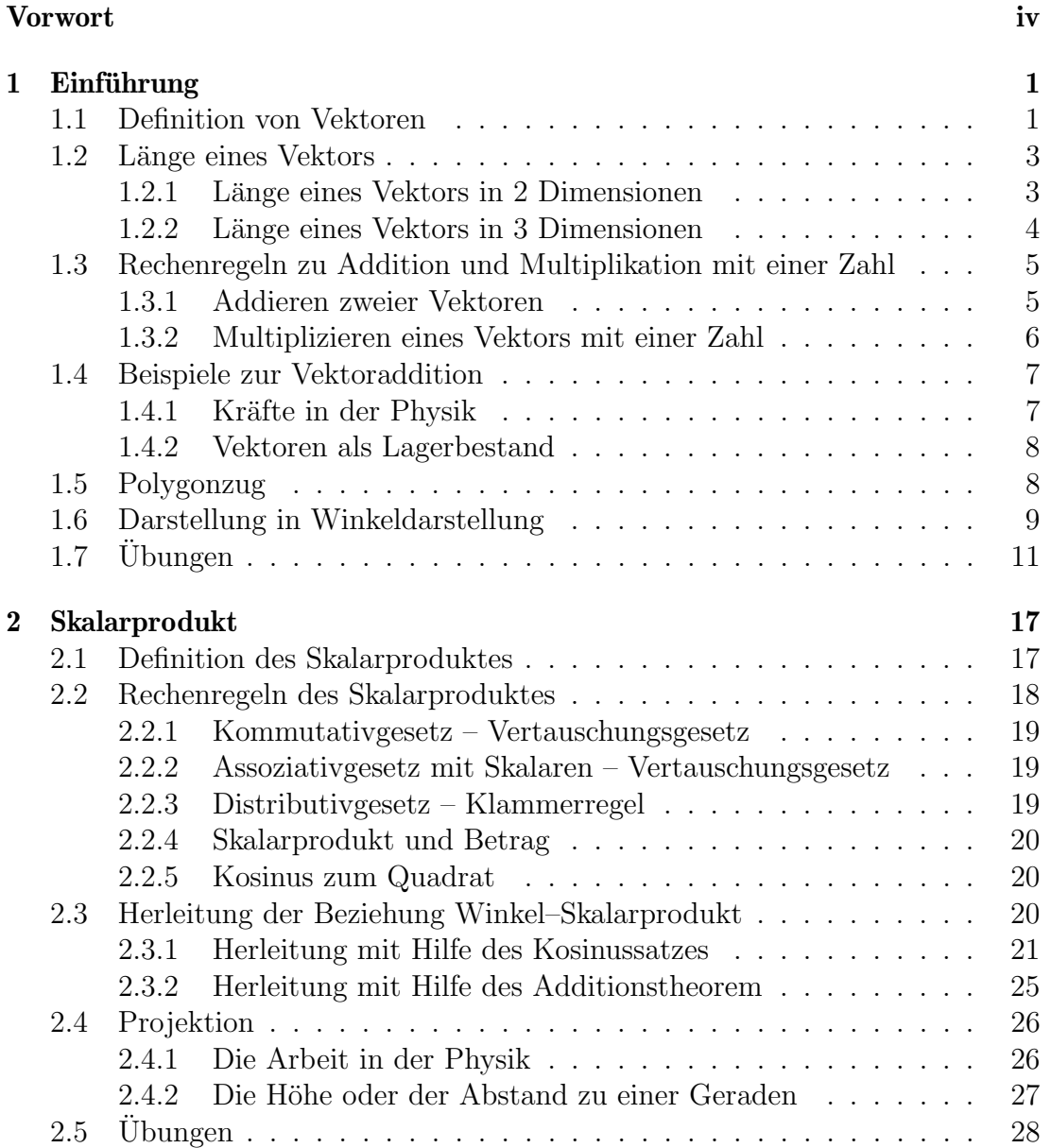

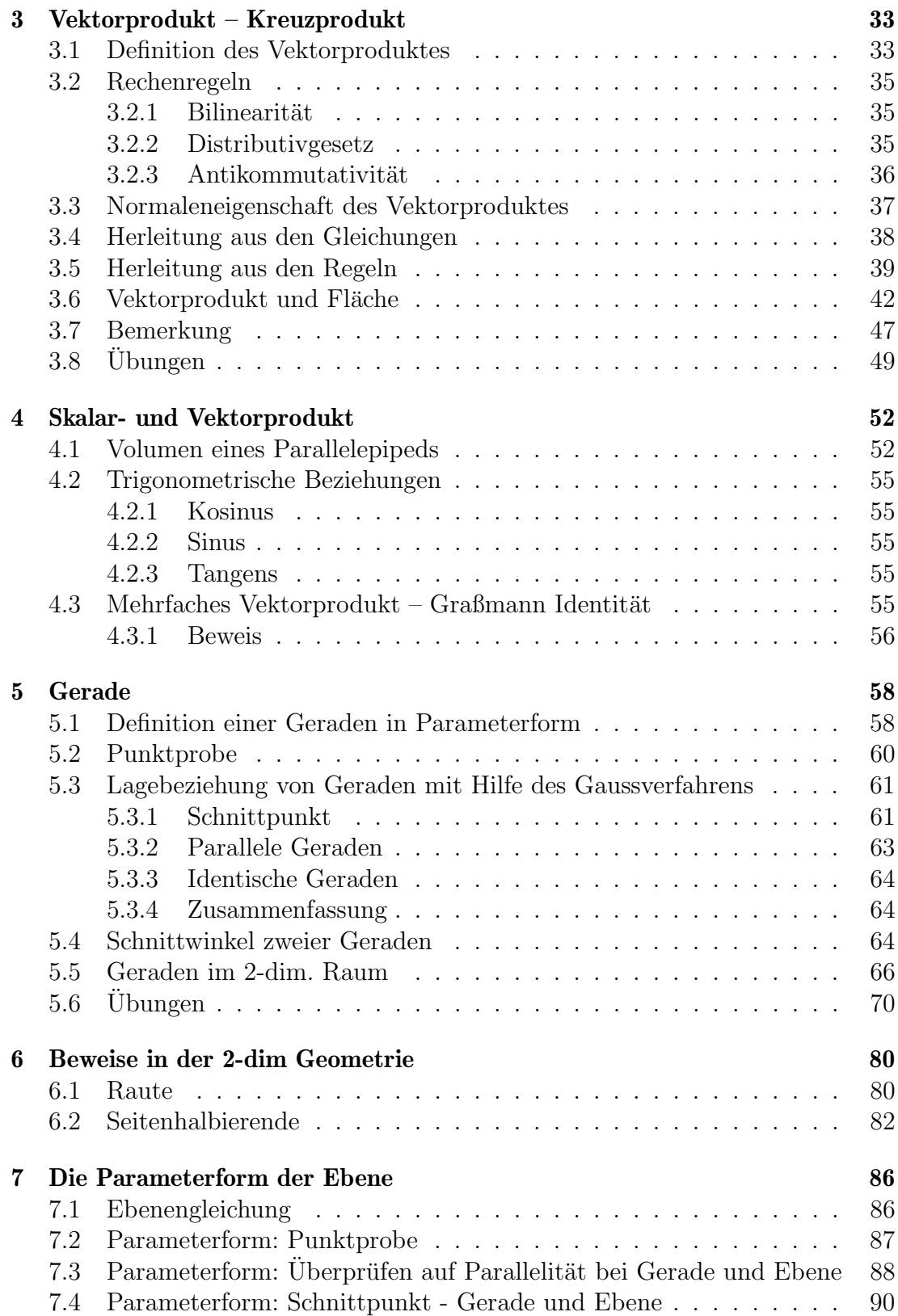

## INHALTSVERZEICHNIS iii

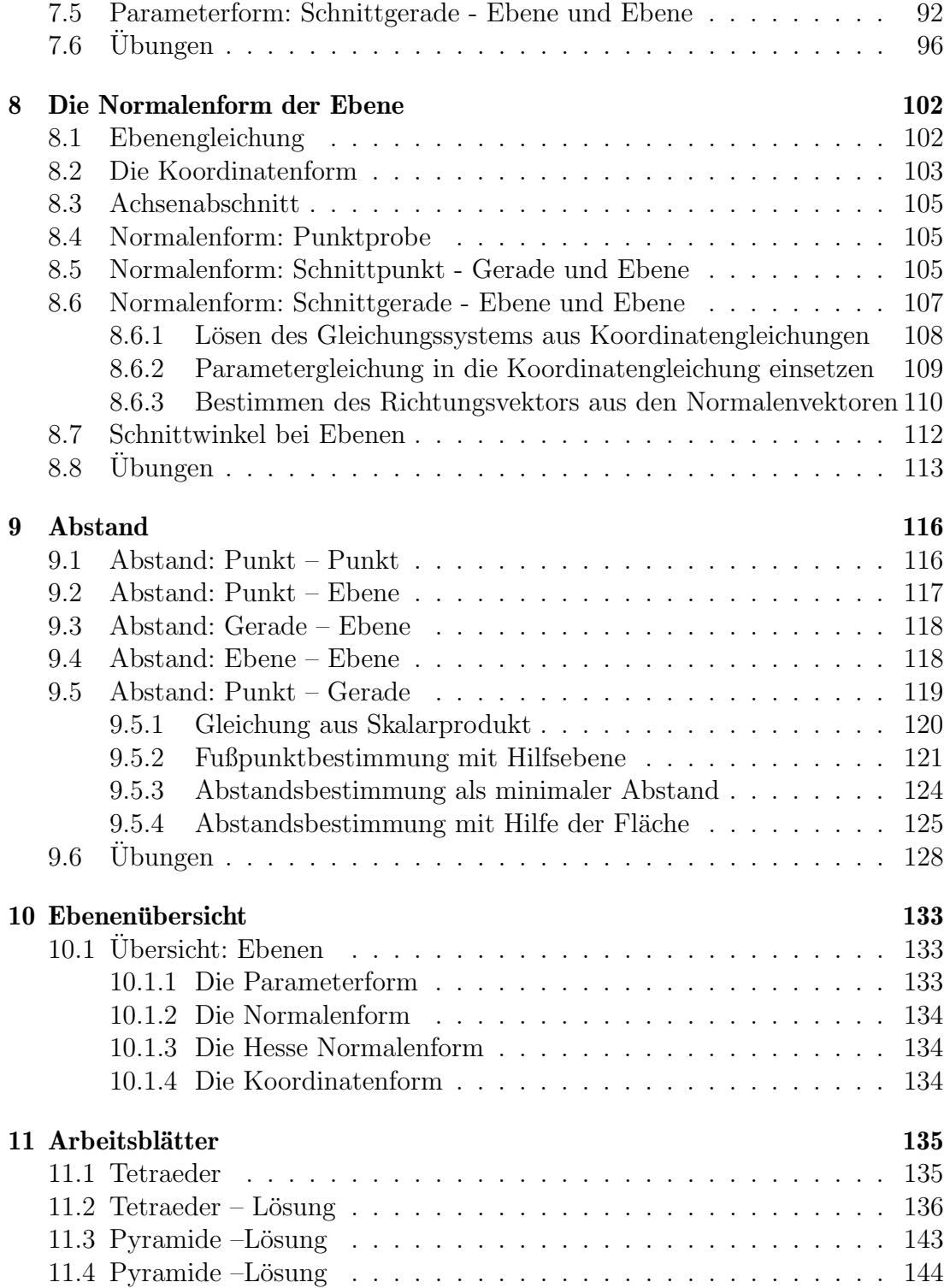

## <span id="page-4-0"></span>Vorwort

Liebe Studierende, lieber Leser,

Dieses Skript zur analytischen Geometrie im dreidimensionalen Raum geht einen ungewöhnlichen Weg. Normalerweise wird steht das aufstellen und Lösen von Gleichungen im Vordergrund und die einzelnen Objekte wie Ebene, Punkt und Geraden sind dann die Lösungsmengen von Gleichungssystemen. In diesem Skript wird sehr schnell das Skalarprodukt und das Vektorprodukt eingefuhrt, so dass Sie ¨ Geometrie im drei- (bzw. zwei-) dimensionalen Raum durchführen können. Die einzelnen Lösungsverfahren werden nebeneinander gestellt. Dies ist beim Lernen nur bedingt motivierend. Dies ist aber das grundsätzliche Problem der Vektorrechnung, dass Sie sehr viel grundlegendes Wissen müssen, um dann Geometrie betreiben zu können.

Daruberhinaus werden in dem Skript immer auch Beispiele zur Vektorrech- ¨ nung genommen, die sich nicht auf die dreidimensionale Geometrie beschränken. So soll der Ubergang zur linearen Algebra erleichtert werden. Dabei verlassen Sie ¨ den Anschauungsraum.

Natürlich empfehle ich Ihnen dringend auch andere Bücher aus der Bücherei zu benutzen und im Internet sowohl nach Aufgaben als auch nach Erklärungen zu suchen.

Ich hoffe, dass dieses Skript dem Einen oder Anderen hilft, den Mathematikunterricht besser zu bestehen.

Wenn Ihnen Fehler auffallen, oder Sie das Skript oder Teile kommentieren mögen, schreiben Sie doch bitte an folgende Adresse:

" stewen.rvk@gmx.de"

Roland Stewen

# <span id="page-5-0"></span>Kapitel 1

# Einführung

## <span id="page-5-1"></span>1.1 Definition von Vektoren

Sie kennen "normale" Zahlen, diese geben Ihnen eine Größe an. Wenn Sie aber<br>istet such vorhalten Bisktung han itissen (Ein Beispiel ist in der Phasile die Knaften jetzt auch noch eine Richtung benötigen (Ein Beispiel ist in der Physik die Kraftr. Diese hat nicht nur eine Stärke sondern auch eine Richtung), dann benötigen Sie Vektoren.

Ein Vektor sind untereinandergeschriebene Zahlen. Z. B.:  $(\frac{2}{3})$  oder auch  $\begin{pmatrix} 2 \\ 3 \\ 6 \end{pmatrix}$  $\setminus$ 

"Normale Zahlen" – wie Sie sie bisher kennen – bezeichnet man im Unterschied<br>das Velderen als Skalar zu den Vektoren als Skalar.

Ein Vektor kann sehr unterschiedliche Bedeutungen haben. Nachfolgend seien einige aufgeführt:

- Ein Vektor kann die Kraft in der Physik repräsentieren. Die Kraft wird durch einen Pfeil symbolisiert. Der Vektor gibt dann gerade die Verschiebung in x-Richtung (1. Komponente), in y-Richtung (2. Komponente) usw. an. Die Länge des Vektors ist die Größe der Kraft und die Richtung der Kraft ist dann mit der Richtung des Vektors übereinstimmend.
- Der Lagerbestand in einer Firma. Die 1. Komponente ist dann der Bestand der Grafikkarten, die 2. Komponente der Bestand der Festplatten usw. Dabei ist schnell klar, dass so ein Vektor viel mehr als 3 Komponenten haben kann.
- In der Geometrie kann ein Pfeil durch einen Vektor dargestellt werden.
- In der Geometrie können Koordinaten von Punkten durch Vektoren dargestellt werden.
- In der Geometrie kann die Verbindung von zwei Punkten durch einen Vektor dargestellt werden.

Ein Vektor kann einen Namen bekommen (sollte er in der Regel auch!). Um den Namen eindeutig von allen anderen Variablen oder Parametern abzugrenzen, welche fur einzelne Zahlen stehen, wird der Name des Vektors i. d. Regel mit ¨ einem Pfeil versehen:

$$
\vec{a} = \begin{pmatrix} 2 \\ 3 \end{pmatrix}
$$

Koordinaten von Punkten dagegen werden mit Großbuchstaben gekennzeichnet: Ein Punkt:  $P(2|3)$ .

Zweikomponentige Vektoren können als Pfeile in einer Ebene gedeutet werden und dreikomponentige Vektoren als Pfeile im dreidimensionalen Raum. Beachten Sie jedoch, dass ein Vektor nur eine Länge und eine Richtung hat. Vektoren mit gleicher Länge und gleicher Richtung aber unterschiedlichem Anfangspunkt sind jedoch identisch. (Vergleichen Sie Abb. [1.1](#page-6-0) auf S. [2](#page-6-0) )

<span id="page-6-0"></span>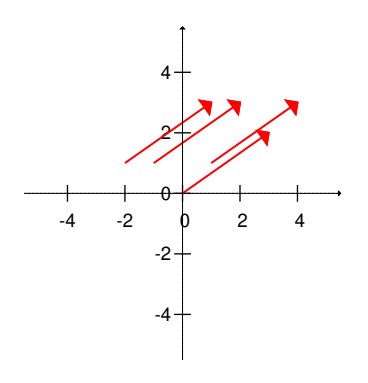

#### Abbildung 1.1

Diese Pfeile werden alle durch den Vektor  $(\frac{2}{3})$  dargestellt. Obwohl die Pfeile alle einen unterschiedlichen Anfangspunkt haben, sind die Vektoren identisch. (Sie repräsentieren alle z. B. dieselbe Kraft.)

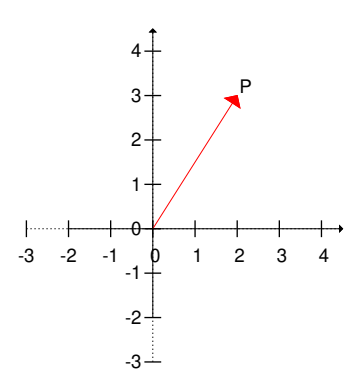

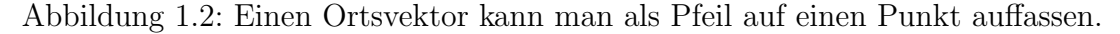

In der Geometrie sind drei Interpretationen wichtig:

1. Insbesondere können Sie in der Geometrie einen Punkt durch einen Vektor repräsentieren. Sie nennen diesen Vektor dann Ortsvektor.

Sie können natürlich auch sagen, dass der Ortsvektor die Verbindungslinie zwischen dem Punkt und dem Nullpunkt ist.

- 2. Sie können einen Vektor als Verbindungsvektor zwischen zwei Punkten ansehen.
- 3. Sie können den Vektor auch als Verschiebungsvektor betrachten. Dann verschieben Sie einen Punkt um den Vektor zu einem anderen Punkt.

Zwei Vektoren sind gleich, wenn Sie gleichlang sind und dieselbe Richtung haben.

## <span id="page-7-0"></span>1.2 Länge eines Vektors

Die Länge eines Vektors im kartesischen Koordinatenzystem (Die Koordinatenachsen haben jeweils einen 90° Winkel zueinander) lässt sich mit Hilfe des Satzes von Pythagoras bestimmen. Wir untersuchen im folgenden zwei Beispiele und verallgemeinern unsere gewonnen Kenntnisse dann auf höhere Dimensionen.

## <span id="page-7-1"></span>1.2.1 Länge eines Vektors in 2 Dimensionen

<span id="page-7-2"></span>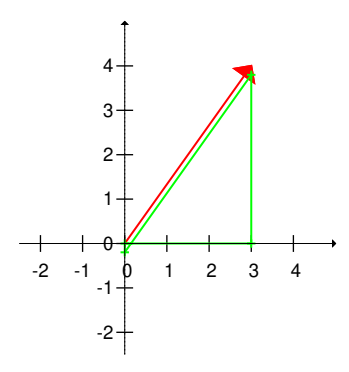

Abbildung 1.3: Der rote Vektor ist die Hypotenuse in dem grünen Dreieck, welches leicht versetzt eingezeichnet wurde.

> $\sqrt{ }$ 3 4  $\setminus$

Gegeben ist der im Bild [1.3](#page-7-2) rote Vektor:

Dies ist die Hypotenuse des grünen Dreiecks welches die Seitenlängen 3 und 4 hat. Die Länge der Hypotenuse berechnet sich dann wie folgt:

$$
l^2 = 3^2 + 4^2
$$

$$
l = \sqrt{3^2 + 4^2}
$$

Für einen allgemeinen Vektor:  $\vec{a} = \begin{pmatrix} a_1 \\ a_2 \end{pmatrix}$  ist dann die Länge sofort einleuchtend. Die Länge von  $\vec{a}$  (der Betrag von  $\vec{a}$  wird durch senkrechte Betragsstriche angegeben) ist dann:

$$
l = |\vec{a}| = \sqrt{a_1^2 + a_2^2}
$$

## <span id="page-8-1"></span><span id="page-8-0"></span>1.2.2 Länge eines Vektors in 3 Dimensionen

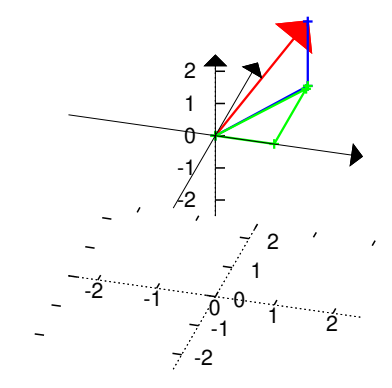

Abbildung 1.4: Der rote Vektor ist die Hypotenuse des blauen Dreiecks. Die eine Seite des blauen Dreiecks ist wiederum die Hypotenuse in dem grünen Dreieck.

Gegeben ist der im Bild [1.4](#page-8-1) rote Vektor:

$$
\vec{a} = \begin{pmatrix} 1 \\ 2 \\ 2 \end{pmatrix}
$$

Dies ist die Hypotenuse des blauen Dreiecks. Eine Seitenlänge des blauen Dreiecks (die L¨ange der Seite welcher zur z-Achse parallel ist) ist bekannt: 2 (die 3. Komponente des Vektors).

Die andere Kathete des blauen Dreiecks (in der x-y-Ebene liegend) ist unbekannt. Aber diese Seite selbst ist wiederum die Hypotenuse des grünen Dreiecks. Die Katheten des grünen Dreiecks haben die Seitenlängen 1 und 2 (die 1. und 2. Komponente von  $\vec{a}$ ).

Die Länge der Hypotenuse des grünen Dreiecks ist dann:

$$
\begin{split} l_\text{grün}^2 &= 1^2 + 2^2\\ l_\text{grün}^2 &= a_1^2 + a_2^2 \end{split}
$$

Die Länge der Hypotenuse des blauen Dreiecks, die Länge von  $\vec{a}$  ergibt sich dann durch:

$$
|\vec{a}|^2 = l_{\text{grün}}^2 + 2^2
$$
  

$$
|\vec{a}|^2 = 1^2 + 2^2 + 2^2
$$
  

$$
|\vec{a}| = \sqrt{1^2 + 2^2 + 2^2}
$$

Oder allgemein:

$$
\vec{a} = \begin{pmatrix} a_1 \\ a_2 \\ a_3 \end{pmatrix}
$$

$$
|\vec{a}| = \sqrt{a_1^2 + a_2^2 + a_3^2}
$$

## <span id="page-9-0"></span>1.3 Rechenregeln zu Addition und Multiplikation mit einer Zahl

Wir werden in diesem Kapitel die Rechenregeln für das Addieren (und Subtrahieren) zweier Vektoren und das Multiplizieren eines Vektors mit einer Zahl untersuchen.

## <span id="page-9-1"></span>1.3.1 Addieren zweier Vektoren

Sie haben zwei Vektoren (siehe Abb.: [1.5\)](#page-10-1): Der rote Vektor:

$$
\vec{a} = \begin{pmatrix} 1 \\ 3 \end{pmatrix}
$$

$$
\vec{b} = \begin{pmatrix} 3 \\ 1 \end{pmatrix}
$$

Der blaue Vektor:

Wenn Sie beide Vektoren (Pfeile) addieren, dann " gehen" Sie insgesamt 4 in x-Richtung und 4 in die y-Richtung. Somit ergibt der rote Pfeil und der blaue Pfeil zusammen den grünen Pfeil.

<span id="page-10-1"></span>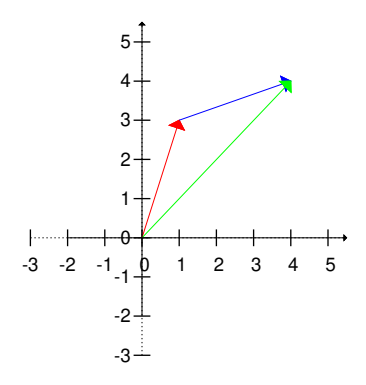

Abbildung 1.5: Die Vektoraddition. Der rote und der blaue Pfeil ergeben den grünen Pfeil.

Der grüne Vektor:

$$
\vec{c} = \begin{pmatrix} 4 \\ 4 \end{pmatrix}
$$

Es gilt also:

$$
\vec{a} + \vec{b} = \vec{c}
$$

Wenn Sie den roten Pfeil entlang gehen, dann den blauen Pfeil entlang gehen und dann den grünen Pfeil zurück gehen, kommen Sie wieder am Ausgangsort an:

$$
\vec{a}+\vec{b}-\vec{c}=0
$$

## <span id="page-10-0"></span>1.3.2 Multiplizieren eines Vektors mit einer Zahl

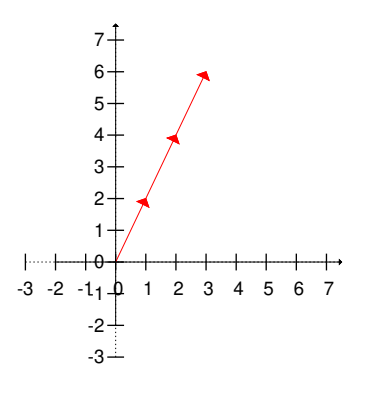

Abbildung 1.6: Die Vektormultiplikation mit einer Zahl.

Wenn Sie einen Vektor mit einer Zahl multiplizieren, so ist dies wie bei einer normalen Multiplikation auch, dass Sie die Vektoraddition mehrfach hintereinander ausführen.

$$
\vec{a} = \begin{pmatrix} 1 \\ 2 \end{pmatrix}
$$

$$
3 \cdot \vec{a} = 3 \cdot \begin{pmatrix} 1 \\ 2 \end{pmatrix} = \begin{pmatrix} 3 \\ 6 \end{pmatrix}
$$

Wenn Sie einen Vektor mit einer Zahl multiplizieren, werden alle Komponenten des Vektors mit der Zahl multipliziert.

## <span id="page-11-0"></span>1.4 Beispiele zur Vektoraddition

Nachfolgend sind einige Beispiele der Vektoraddition aufgefuhrt. ¨

## <span id="page-11-1"></span>1.4.1 Kräfte in der Physik

Wenn auf einen Körper verschiedene Kräfte wirken, so können diese Kräfte durch Vektoren dargestellt werden. Diese vielen Kräfte können Sie durch eine resultierende Kraft ersetzen. Diese resultierende Kraft erhalten Sie, indem Sie die Kräfte komponentenweise addieren.

Sie erhalten dabei ein Kräfteparallelogramm.

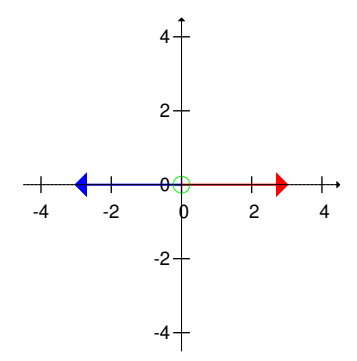

Abbildung 1.7: Zwei gleichgroße Kr¨afte wirken in entgegengesetzte Richtung. Die Bewegung ist null, die resultierende Kraft ebenfalls.

$$
\binom{3}{0} + \binom{-3}{0} = \binom{0}{0}
$$

$$
\binom{3}{2} + \binom{1}{3} = \binom{4}{5}
$$

Für die Bewegung des Körpers ist es egal, ob die beiden roten Kräfte oder die eine blaue Kraft wirken. Anwendungen sind z. B. zwei Schlepper, die einen Tanker ziehen.

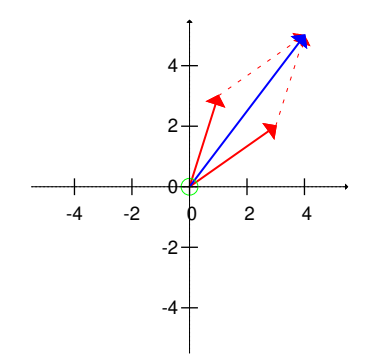

Abbildung 1.8: Zwei Kräfte (rot) wirken auf einen Körper. Die resultierende Kraft (blau) ergibt sich durch die Addition. Für die Addition sind die verschobenen Vektoren gestrichelt gezeichnet.

## <span id="page-12-0"></span>1.4.2 Vektoren als Lagerbestand

Wenn Sie ein Beispiel für Vektoren ausserhalb der Geometrie nehmen, dann können Sie einen Lagerbestand als Vektor darstellen:

> $x_1$ : Anzahl der Monitore  $x_2$ : Anzahl der Tastaturen

Der Vektor  $\binom{3}{4}$  bedeutet, dass in dem Lager 3 Monitore und 4 Tastaturen vorhanden sind.

Wenn jetzt noch 2 Monitore und 1 Tastatur geliefert werden:

$$
\binom{3}{4} + \binom{2}{1} = \binom{5}{5}
$$

So addieren Sie komponentenweise und erhalten 5 Monitore und 5 Tastaturen.

## <span id="page-12-1"></span>1.5 Polygonzug

In der Geometrie ist es egal, welchen Weg Sie von einem Punkt zu einem anderen Punkt nehmen. (Im täglichen Leben nicht. Da ist ein Weg evtl. beschwerlicher oder schöner als ein anderer Weg.) Im nachfolgenden Bild sehen Sie verschiedene Wege um vom Ursprung zu dem Punkt P(5|5) zu gelangen.

1. Der rote Weg:

2. Der grüne Weg:

$$
\binom{3}{2} + \binom{2}{3} = \binom{5}{5}
$$

$$
\binom{4}{1} + \binom{1}{4} = \binom{5}{5}
$$

3. Der blaue Weg:

Wenn Sie also losgehen, entlang der (Vektor-) Pfeile gehen und zum Ursprung zurückkommen, so haben Sie sich letztendlich nicht bewegt. D. h. für den roten Weg:

 $\sqrt{5}$ 5  $\setminus$ 

$$
\binom{3}{2} + \binom{2}{3} - \binom{5}{5} = 0
$$

## <span id="page-13-0"></span>1.6 Darstellung in Winkeldarstellung

Da jeder Vektor eine Länge und einen Winkel zu den Koordinatenachsen hat, kann man dieses auch zur Beschreibung des Vektors benutzen. Ein Pfeil ist durch seine Länge und seinen Winkel eindeutig angegeben.

<span id="page-13-1"></span>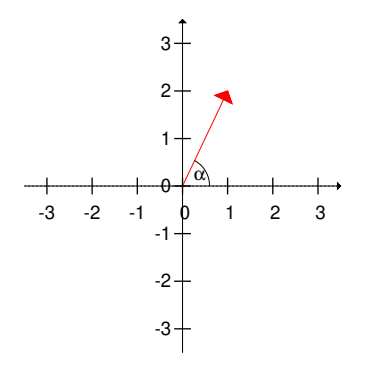

Abbildung 1.9: Ein 2-dim. Vektor und sein Winkel

Wenn die Länge des Vektors gegeben ist durch  $|\vec{a}|$  und der Winkel mit der x-Achse  $\alpha$  ist (siehe Abb. [1.9\)](#page-13-1), dann gilt für die einzelnen Komponenten:

$$
x_1 = |\vec{a}| \cos(\alpha)
$$
  

$$
x_2 = |\vec{a}| \sin(\alpha)
$$

Somit können Sie einen 2-dimensionalen Vektor auch schreiben als:

$$
\vec{a} = \begin{pmatrix} a_1 \\ a_2 \end{pmatrix} = \begin{pmatrix} |\vec{a}| \cos(\alpha) \\ |\vec{a}| \sin(\alpha) \end{pmatrix} = |\vec{a}| \begin{pmatrix} \cos(\alpha) \\ \sin(\alpha) \end{pmatrix}
$$

Beispiel:

 $\vec{b} = \begin{pmatrix} 3 \\ 4 \end{pmatrix}$ 4  $\setminus$  Die Länge des Vektors  $\vec{b}$  ist:

$$
|\vec{b}| = \sqrt{3^2 + 4^2} = \sqrt{9 + 16} = \sqrt{25} = 5
$$

Der Vektor  $\vec{b}$  schliesst mit der x-Achse folgenden Winkel ein:

$$
\beta=\arctan(\frac{4}{3})=53^{\circ}
$$

$$
\cos(53^\circ) = 0,6
$$
  

$$
\sin(53^\circ) = 0,8
$$

So kann man den Vektor  $\vec{b}$  schreiben:

$$
\vec{b} = \begin{pmatrix} 3 \\ 4 \end{pmatrix} = 5 \cdot \begin{pmatrix} 0.6 \\ 0.8 \end{pmatrix}
$$

Wenn man die Bedeutung der Komponenten des Vektors ändert, d. h. man benutzt andere Koordinaten (Kreiskoordinaten), dann hat die 1. Komponente die Bedeutung der Länge des Vektors und die 2. Komponente beschreibt den Winkel. So hat dann der Vektor  $\vec{b}$  bei diesen Koordinaten folgende Schreibweise:

$$
\vec{b} = \begin{pmatrix} 5 \\ 53^{\circ} \end{pmatrix}
$$

## <span id="page-15-0"></span>1.7 Übungen

## <span id="page-15-1"></span>Aufgabe 1.1

Geben Sie einen Vektor an, der von Punkt A(1|5) zu Punkt B(3|7) zeigt. (Lösung siehe Seite [13\)](#page-17-0).

## <span id="page-15-2"></span>Aufgabe 1.2

Bestimmen Sie die Länge der Vektoren:

$$
\vec{a} = \begin{pmatrix} 12 \\ 16 \end{pmatrix}
$$

$$
\vec{b} = \begin{pmatrix} 4 \\ 22 \\ 20 \end{pmatrix}
$$

(Lösung siehe Seite [13\)](#page-17-1).

#### <span id="page-15-3"></span>Aufgabe 1.3

Gegeben ist Ihnen ein Viereck. Lesen Sie die Koordinaten der Punkte A, B, C, D ab und bestimmen Sie die Verbindungsvektoren: AB, BC, CD und DA.

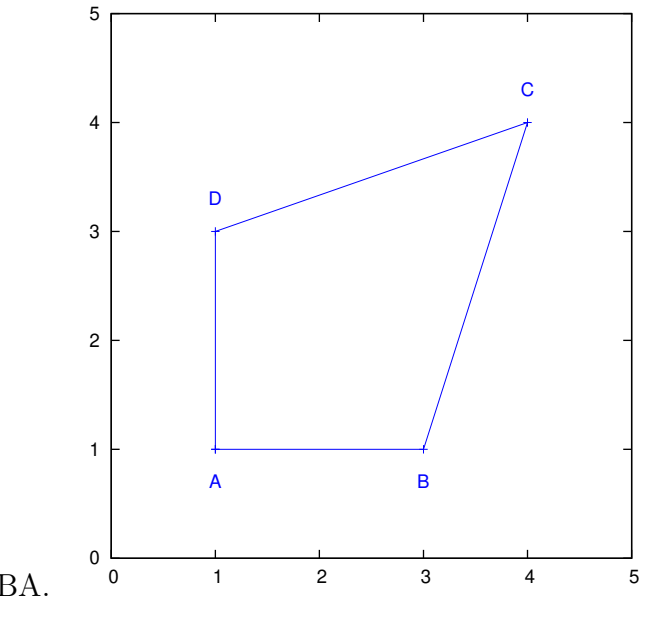

Bestimmen Sie ebenfalls BA. (Lösung siehe Seite [13\)](#page-17-2).

## <span id="page-15-4"></span>Aufgabe 1.4

Gegeben ist Ihnen folgendes Dreieck:  $A(1|1)$ ,  $B(3|1)$  und  $C(2|3)$ 

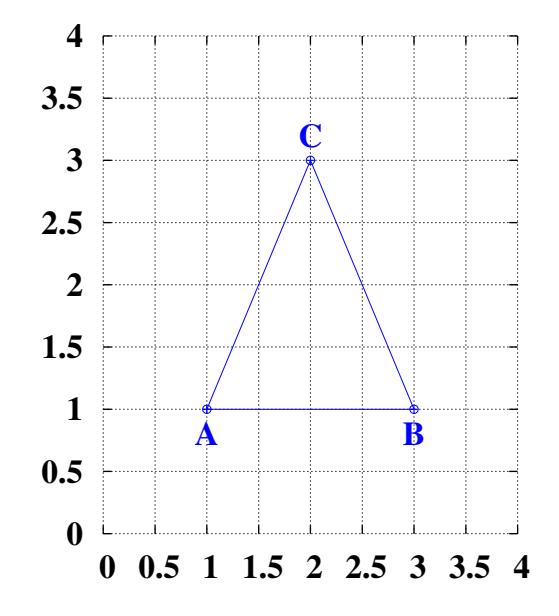

Bestimmen Sie die Seitenmittelpunkte. (Lösung siehe Seite [14\)](#page-18-0).

#### <span id="page-17-0"></span>Zu Aufgabe: [1.1](#page-15-1)

Geben Sie einen Vektor an, der von Punkt A(1|5) zu Punkt B(3|7) zeigt. Den gesuchten Vektor erhalten Sie, wenn Sie B-A berechnen:

$$
\vec{c} = B - A = \begin{pmatrix} 3 \\ 7 \end{pmatrix} - \begin{pmatrix} 1 \\ 5 \end{pmatrix} = \begin{pmatrix} 2 \\ 2 \end{pmatrix}
$$

Wenn Sie vom Ursprung in Richtung A laufen, dann den Vektor  $\vec{c}$  entlang, kommen Sie bei B an.

Es muss also gelten:

$$
A + \vec{c} = B
$$

Probe:

$$
A + \vec{c} = \begin{pmatrix} 1 \\ 5 \end{pmatrix} + \begin{pmatrix} 2 \\ 2 \end{pmatrix} = \begin{pmatrix} 3 \\ 7 \end{pmatrix} = B
$$

#### <span id="page-17-1"></span>Zu Aufgabe: [1.2](#page-15-2)

Bestimmen Sie die Länge der Vektoren:

$$
\vec{a} = \begin{pmatrix} 12 \\ 16 \end{pmatrix}
$$

$$
\vec{b} = \begin{pmatrix} 4 \\ 22 \\ 20 \end{pmatrix}
$$

$$
|\vec{a}| = \sqrt{12^2 + 16^2} = \sqrt{144 + 256} = \sqrt{400} = 20
$$

$$
|\vec{b}| = \sqrt{4^2 + 22^2 + 20^2} = \sqrt{16 + 484 + 400} = \sqrt{900} = 30
$$

#### <span id="page-17-2"></span>Zu Aufgabe: [1.3](#page-15-3)

Gegeben ist Ihnen ein Viereck. Lesen Sie die Koordinaten der Punkte A, B, C, D ab und bestimmen Sie die Verbindungsvektoren: AB, BC, CD und DA.

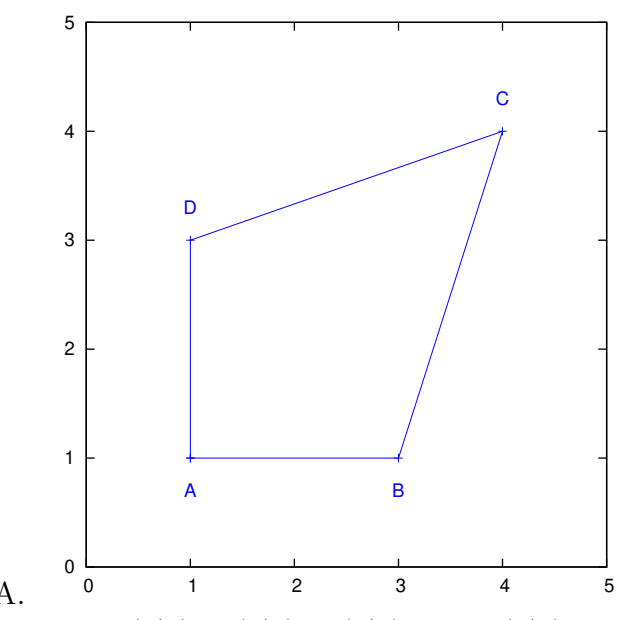

Bestimmen Sie ebenfalls BA. Die Koordinaten der Punkte sind: A(1|1), B(3|1), C(4|4) und D(1|3).

• AB:

$$
B - A = \begin{pmatrix} 3 \\ 1 \end{pmatrix} - \begin{pmatrix} 1 \\ 1 \end{pmatrix} = \begin{pmatrix} 2 \\ 0 \end{pmatrix}
$$

$$
\bullet
$$
 BC:

$$
C - B = \begin{pmatrix} 4 \\ 4 \end{pmatrix} - \begin{pmatrix} 3 \\ 1 \end{pmatrix} = \begin{pmatrix} 1 \\ 3 \end{pmatrix}
$$

• CD:

$$
D - C = \begin{pmatrix} 1 \\ 3 \end{pmatrix} - \begin{pmatrix} 4 \\ 4 \end{pmatrix} = \begin{pmatrix} -3 \\ -1 \end{pmatrix}
$$

• DA:

$$
A - D = \begin{pmatrix} 1 \\ 1 \end{pmatrix} - \begin{pmatrix} 1 \\ 3 \end{pmatrix} = \begin{pmatrix} 0 \\ -2 \end{pmatrix}
$$

 $\bullet$  BA:

$$
A - B = \begin{pmatrix} 1 \\ 1 \end{pmatrix} - \begin{pmatrix} 3 \\ 1 \end{pmatrix} = \begin{pmatrix} -2 \\ 0 \end{pmatrix}
$$

Es gilt: AB = - BA, weil Sie andersherum laufen.

## <span id="page-18-0"></span>Zu Aufgabe: [1.4](#page-15-4)

Gegeben ist Ihnen folgendes Dreieck: A(1|1), B(3|1) und C(2|3)

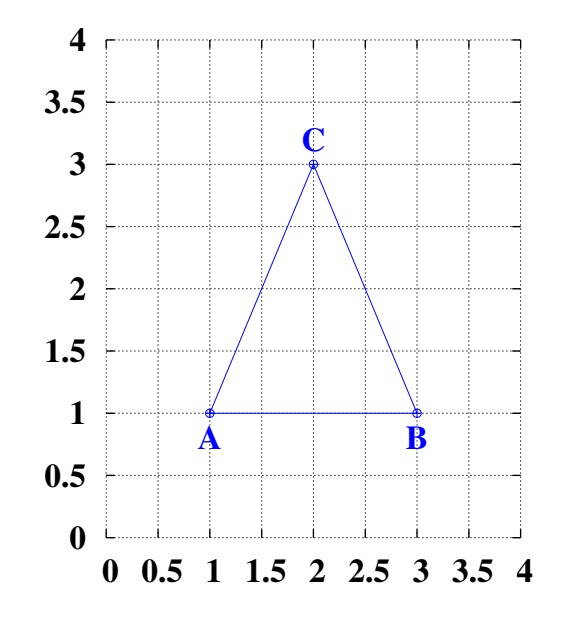

Bestimmen Sie die Seitenmittelpunkte. Wir bestimmen zuerst die Seiten:

 $\bullet$  AB:

$$
AB = B - A = \begin{pmatrix} 3 \\ 1 \end{pmatrix} - \begin{pmatrix} 1 \\ 1 \end{pmatrix} = \begin{pmatrix} 2 \\ 0 \end{pmatrix}
$$

 $\bullet$  BC:

$$
BC = C - B = \begin{pmatrix} 2 \\ 3 \end{pmatrix} - \begin{pmatrix} 3 \\ 1 \end{pmatrix} = \begin{pmatrix} -1 \\ 2 \end{pmatrix}
$$

 $\bullet$  AC:

$$
AC = C - A = \begin{pmatrix} 2 \\ 3 \end{pmatrix} - \begin{pmatrix} 1 \\ 1 \end{pmatrix} = \begin{pmatrix} 1 \\ 2 \end{pmatrix}
$$

1. Mitttelpunkt der Seite AB:

$$
M_c = \vec{a} + \frac{1}{2}AB
$$
  
=  $\begin{pmatrix} 1 \\ 1 \end{pmatrix} + \frac{1}{2} \begin{pmatrix} 2 \\ 0 \end{pmatrix}$   
=  $\begin{pmatrix} 1 \\ 1 \end{pmatrix} + \begin{pmatrix} 1 \\ 0 \end{pmatrix}$   
=  $\begin{pmatrix} 2 \\ 1 \end{pmatrix}$ 

2. Mitttelpunkt der Seite BC:

$$
M_a = \vec{b} + \frac{1}{2} BC
$$
  
=  $\begin{pmatrix} 3 \\ 1 \end{pmatrix} + \frac{1}{2} \begin{pmatrix} -1 \\ 2 \end{pmatrix}$   
=  $\begin{pmatrix} 3 \\ 1 \end{pmatrix} + \begin{pmatrix} -0.5 \\ 1 \end{pmatrix}$   
=  $\begin{pmatrix} 2.5 \\ 2 \end{pmatrix}$ 

3. Mitttelpunkt der Seite AC:

$$
M_b = \vec{a} + \frac{1}{2}AC
$$
  
=  $\begin{pmatrix} 1 \\ 1 \end{pmatrix} + \frac{1}{2} \begin{pmatrix} 1 \\ 2 \end{pmatrix}$   
=  $\begin{pmatrix} 1 \\ 1 \end{pmatrix} + \begin{pmatrix} 0,5 \\ 1 \end{pmatrix}$   
=  $\begin{pmatrix} 1,5 \\ 2 \end{pmatrix}$ 

# <span id="page-21-0"></span>Kapitel 2 Skalarprodukt

Mit Hilfe des Skalarproduktes können Sie in der Geometrie Winkel zwischen Vektoren ausrechnen, bzw. leicht zeigen, dass Vektoren senkrecht zueinander sind. Daruber hinaus werden wir die wichtige Eigenschaft verwenden, dass das Ska- ¨ larprodukt null ist, wenn die Vektoren senkrecht aufeinander stehen. Diese Eigenschaft benutzen wir dann, um im dreidimensionalen Raum Ebenen (bzw. im zweidimensionalen Raum Geraden) zu definieren.

In der Physik wird bei der Berechnung der Arbeit (Arbeit gleich Kraft in Wegrichtung mal Weg) die Projektionseigenschaft des Skalarproduktes ausgenutzt.

## <span id="page-21-1"></span>2.1 Definition des Skalarproduktes

Das Skalarprodukt zweier Vektoren ist folgendermaßen definiert: Das Skalarprodukt ist die Summe der komponentenweisen Multiplikation.

Beispiel für das Skalarprodukt eines 2-dim. Vektors:

$$
\vec{a} \cdot \vec{b} = \begin{pmatrix} a_1 \\ a_2 \end{pmatrix} \cdot \begin{pmatrix} b_1 \\ b_2 \end{pmatrix} = a_1 b_1 + a_2 b_2
$$

Bzw.:

$$
\binom{1}{2} \cdot \binom{3}{4} = 1 \cdot 3 + 2 \cdot 4 = 3 + 8 = 11
$$

Das Skalarprodukt zweier Vektoren ist eine Zahl.

Wir werden in diesem Abschnitt die Formel für das Skalarprodukt beweisen:

$$
\vec{a}\cdot\vec{b}=|\vec{a}|\,|\vec{b}|\,\cos(\gamma)
$$

 $\gamma$  ist der eingeschlossene Winkel zwischen den beiden Vektoren  $\vec{a}$  und  $\vec{b}$ . Diese Beziehung hat wichtige Bedeutungen:

1. Wenn der Winkel zwischen den beiden Vektoren 90° beträgt, dann ist das Skalarprodukt null.

- 2. Wenn das Skalarprodukt null ist, dann ist der Winkel zwischen den beiden Vektoren 90◦ .
- 3. Sie können mit obiger Formel den Winkel zwischen zwei Vektoren sehr einfach berechnen, da das Skalarprodukt schnell ermittelt werden kann und die Beträge der Vektoren ebenfalls.

## <span id="page-22-0"></span>2.2 Rechenregeln des Skalarproduktes

Aus der Definition des Skalarproduktes werden hier die wichtigsten Rechenregeln hergeleitet.

1. Das Kommutativgesetz:

$$
\vec{a}\cdot\vec{b}=\vec{b}\cdot\vec{a}
$$

siehe Kapitel [2.2.1](#page-23-0) S. [19](#page-23-0)

2. Das Assoziativgesetz mit Skalaren:

$$
(r\vec{a}) \cdot \vec{b} = r(\vec{a} \cdot \vec{b})
$$

siehe Kapitel [2.2.2](#page-23-1) S. [19](#page-23-1)

Wenn Sie einen der beiden Vektoren unverändert lassen, ist das Skalarprodukt proportional zur Länge des anderen Vektors.

3. Das Distributivgesetz:

$$
\vec{a} \cdot (\vec{b} + \vec{c}) = \vec{a} \cdot \vec{b} + \vec{a} \cdot \vec{c}
$$

siehe Kapitel [2.2.3](#page-23-2) S. [19](#page-23-2)

Dieses Gesetz benötigen Sie, wenn Sie Klammern auflösen wollen z. B. bei Beweisen

4. Der Zusammenhang zwischen dem Skalarprodukt und dem Betrag eines Vektors:

$$
\vec{a} \cdot \vec{a} = |\vec{a}|^2
$$

siehe Kapitel [2.2.4](#page-24-0) S. [20](#page-24-0)

Dieses Gesetz benötigen Sie oft bei Beweisen oder Umformungen.

## <span id="page-23-0"></span>2.2.1 Kommutativgesetz – Vertauschungsgesetz

$$
\vec{a}\cdot\vec{b}=\vec{b}\cdot\vec{a}
$$

Dieses Gesetz ist eigentlich sofort einleuchtend. Hier betrachten wir exemplarisch zwei 2-dimensionale Vektoren:

$$
\begin{pmatrix} a_1 \\ a_2 \end{pmatrix} \cdot \begin{pmatrix} b_1 \\ b_2 \end{pmatrix} = a_1 b_1 + a_2 b_2 = \begin{pmatrix} b_1 \\ b_2 \end{pmatrix} \cdot \begin{pmatrix} a_1 \\ a_2 \end{pmatrix}
$$

Da die Multiplikation kommutativ ist, können Sie auch die Vektoren $\vec{a}$  und  $\vec{b}$  beim Skalarprodukt vertauschen.

## <span id="page-23-1"></span>2.2.2 Assoziativgesetz mit Skalaren – Vertauschungsgesetz

$$
(r\vec{a})\cdot\vec{b}=r(\vec{a}\cdot\vec{b})
$$

Auch dieses Gesetz betrachten wir exemplarisch fur 20dimensionale Vektoren: ¨

$$
\begin{pmatrix} r a_1 \\ r a_2 \end{pmatrix} \cdot \begin{pmatrix} b_1 \\ b_2 \end{pmatrix} = r a_1 b_1 + r a_2 b_2
$$

Sie können auch später mit  $r$  multiplizieren und erhalten dennoch dasselbe Ergebnis:

$$
r\left[\begin{pmatrix} a_1 \\ a_2 \end{pmatrix} \cdot \begin{pmatrix} b_1 \\ b_2 \end{pmatrix} \right] = r(a_1 b_1 + a_2 b_2) = r a_1 b_1 + r a_2 b_2
$$

Dies bedeutet insbesondere, wenn  $\vec{a}_0$  und  $\vec{b}_0$  jeweils Vektoren der Länge 1 mit derselben Richtung wie die Vektoren  $\vec{a}$  und  $\vec{b}$  sind:

$$
\vec{a} \cdot \vec{b} = |\vec{a}| |\vec{b}| (\vec{a}_0 \cdot \vec{b}_0)
$$

Sie werden später lernen, dass das Skalarprodukt von  $\vec{a}_0$  und  $\vec{b}_0$  der Kosinus des eingeschlossenen Winkels ist.

## <span id="page-23-2"></span>2.2.3 Distributivgesetz – Klammerregel

$$
\vec{a} \cdot (\vec{b} + \vec{c}) = \vec{a} \cdot \vec{b} + \vec{a} \cdot \vec{c}
$$

Auch dieses Gesetz schauen wir uns exemplarisch mit 2-dimensionalen Vektoren an. Da für die normale Multiplikation das Distributivgesetz gilt, gilt das Distributivgesetz dann auch beim Skalarprodukt:

$$
\vec{a} \cdot (\vec{b} + \vec{c}) = \begin{pmatrix} a_1 \\ a_2 \end{pmatrix} \cdot \begin{pmatrix} b_1 + c_1 \\ b_2 + c_2 \end{pmatrix}
$$
  
=  $a_1(b_1 + c_1) + a_2(b_2 + c_2)$  =  $a_1 b_1 + a_1 c_1 + a_2 b_2 + a_2 c_2$   
=  $a_1 b_1 + a_2 b_2 + a_2 c_1 + a_2 c_2$   
=  $\begin{pmatrix} a_1 \\ a_2 \end{pmatrix} \cdot \begin{pmatrix} b_1 \\ b_2 \end{pmatrix} + \begin{pmatrix} a_1 \\ a_2 \end{pmatrix} \cdot \begin{pmatrix} c_1 \\ c_2 \end{pmatrix}$ 

## <span id="page-24-0"></span>2.2.4 Skalarprodukt und Betrag

$$
\vec{a} \cdot \vec{a} = |\vec{a}|^2
$$

Der Zusammenhang wird auch hier nur exemplarisch für 2-dimensionale Vektoren gezeigt.

$$
\vec{a} \cdot \vec{a} = \begin{pmatrix} a_1 \\ a_2 \end{pmatrix} \cdot \begin{pmatrix} a_1 \\ a_2 \end{pmatrix} = a_1 a_1 + a_2 a_2
$$

Der Betrag des Vektors  $\vec{a}$  ist:

$$
|\vec{a}| = \left| \begin{pmatrix} a_1 \\ a_2 \end{pmatrix} \right| = \sqrt{a_1^2 + a_2^2}
$$

Wenn Sie den Betrag des Vektors quadrieren hebt sich die Wurzel weg:

$$
|\vec{a}|^2 = a_1^2 + a_2^2
$$

Durch unmittelbaren Vergleich sehen Sie, dass die Behauptung gilt.

## <span id="page-24-1"></span>2.2.5 Kosinus zum Quadrat

Der Kosinus des Winkels ist bestimmt durch das Skalarprodukt und der Beträge der beiden den Winkel einschliessenden Vektoren:

$$
\cos(\gamma) = \frac{\vec{a} \cdot \vec{b}}{|\vec{a}| |\vec{b}|}
$$

Somit gilt für das Quadrat:

$$
\cos(\gamma) = \frac{(\vec{a} \cdot \vec{b})^2}{|\vec{a}|^2 |\vec{b}|^2}
$$

und mit der Beziehung:  $|\vec{a}|^2 = \vec{a} \cdot \vec{a}$ 

$$
\cos^2(\gamma) = \frac{(\vec{a} \cdot \vec{b})^2}{(\vec{a} \cdot \vec{a})(\vec{b} \cdot \vec{b})}
$$

## <span id="page-24-2"></span>2.3 Herleitung der Beziehung Winkel–Skalarprodukt

In diesem Abschnitt wird die Beziehung zwischen dem Winkel und dem Skalarprodukt hergeleitet:

$$
\vec{a}\cdot\vec{b}=|\vec{a}|\,|\vec{b}|\,\cos(\gamma)
$$

oder umgestellt, um den Winkel zu bestimmen:

$$
\cos(\gamma) = \frac{\vec{a} \cdot \vec{b}}{|\vec{a}| |\vec{b}|}
$$

Wenn Sie die Regel beachten:  $|\vec{a}|^2 = \vec{a} \cdot \vec{a}$  ergibt sich:

$$
\cos^2(\gamma) = \frac{(\vec{a} \cdot \vec{b})^2}{(\vec{a} \cdot \vec{a})(\vec{b} \cdot \vec{b})}
$$

Es werden verschiedene Vorgehensweisen angeboten.

- 1. Die Herleitung mit Hilfe des Kosinussatzes. (Kapitel: [2.3.1,](#page-25-0) S. [21\)](#page-25-0)
- 2. Die Herleitung mit Hilfe der Additionstheoreme im 2-dimensionalen Raum. (Kapitel: [2.3.2,](#page-29-0) S. [25\)](#page-29-0)

## <span id="page-25-0"></span>2.3.1 Herleitung mit Hilfe des Kosinussatzes

Für die Beziehung des Skalarproduktes und dem Kosinus ist es nicht erforderlich, dass Sie den Beweis für den Kosinussatz kennen. Sie können ihn auch einfach nur benutzen. Deshalb wird der Beweis des Kosinussatzes in einem späteren Kapitel  $(siehe Kapitel: 2.3.1, S. 23) ausgeführt.$  $(siehe Kapitel: 2.3.1, S. 23) ausgeführt.$  $(siehe Kapitel: 2.3.1, S. 23) ausgeführt.$  $(siehe Kapitel: 2.3.1, S. 23) ausgeführt.$  $(siehe Kapitel: 2.3.1, S. 23) ausgeführt.$ 

Das Quadrat der Länge eines Vektors kann durch das Skalarprodukt ausgedrückt werden.

Die Länge wird durch den Betrag angegeben:  $|\vec{a}|$ .

$$
|\vec{a}| = \sqrt{a_1^2 + a_2^2 + \dots}
$$
  

$$
|\vec{a}|^2 = a_1^2 + a_2^2 + \dots
$$

Es gilt aber andererseits:

$$
\vec{a} \cdot \vec{a} = \begin{pmatrix} a_1 \\ a_2 \\ \vdots \end{pmatrix} \cdot \begin{pmatrix} a_1 \\ a_2 \\ \vdots \end{pmatrix} = a_1 \cdot a_1 + a_2 \cdot a_2 + \ldots = a_1^2 + a_2^2 + \ldots
$$

Es gilt somit:

$$
\vec{a} \cdot \vec{a} = |\vec{a}|^2
$$

Der Kosinussatz besagt, dass in jedem Dreieck folgende Beziehung gilt:

$$
a^2 + b^2 - 2ab\cos(\gamma) = c^2
$$

a und b sind aneinandergrenzende Seiten, welche den Winkel  $\gamma$  einschliessen. c liegt dann dem Winkel  $\gamma$  gegenüber.

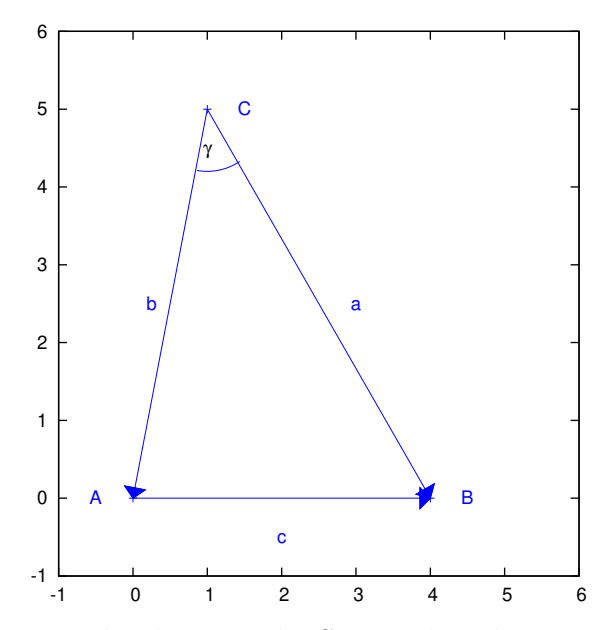

Nun schreiben wir die Seiten als Vektoren:

$$
\vec{a} = B - C
$$

$$
\vec{b} = A - C
$$

$$
\vec{c} = B - A
$$

Der Vektor  $\vec{c}$  kann durch die Vektoren  $\vec{a}$  und  $\vec{b}$  ausgedrückt werden:

$$
\vec{c}=\vec{a}-\vec{b}
$$

Nachrechnen ergibt die Richtigkeit:

$$
\vec{a} - \vec{b} = (B - C) - (A - C)
$$

$$
= B - C - A + C
$$

$$
= B - A
$$

$$
= \vec{c}
$$

Nun ist die Länge der Seite a gleich dem Betrag des Vektors  $\vec{a}$ :  $|\vec{a}|$ In Vektorschreibweise sieht der Kosinussatz so aus:

$$
|\vec{a}|^2 + |\vec{b}|^2 - 2|\vec{a}| |\vec{b}| \cos(\gamma) = |\vec{c}|^2
$$

Die Quadrate der Beträge werden nun ersetzt:  $|\vec{a}|^2 = \vec{a} \cdot \vec{a}$ 

$$
\vec{a} \cdot \vec{a} + \vec{b} \cdot \vec{b} - 2 |\vec{a}| |\vec{b}| \cos(\gamma) = \vec{c} \cdot \vec{c}
$$

Nun wir der Vektor $\vec{c}$ ersetzt durch  $\vec{a}-\vec{b}$ :

$$
\vec{a} \cdot \vec{a} + \vec{b} \cdot \vec{b} - 2 |\vec{a}| |\vec{b}| \cos(\gamma) = (\vec{a} - \vec{b}) \cdot (\vec{a} - \vec{b})
$$

Ausklammern auf der rechten Seite ergibt:

$$
\vec{a} \cdot \vec{a} + \vec{b} \cdot \vec{b} - 2|\vec{a}| |\vec{b}| \cos(\gamma) = \vec{a} \cdot \vec{a} - 2\vec{a} \cdot \vec{b} + \vec{b} \cdot \vec{b}
$$

Kürzen auf beiden Seiten ergibt:

$$
-2|\vec{a}| |\vec{b}| \cos(\gamma) = -2 \vec{a} \cdot \vec{b}
$$

Erneutes kurzen auf beiden Seiten ergibt das Skalarprodukt: ¨

$$
|\vec{a}| |\vec{b}| \cos(\gamma) = \vec{a} \cdot \vec{b})
$$

#### <span id="page-27-0"></span>Herleitung des Kosinussatzes

Der Kosinussatz (oder auch der " allgemeine Pythagoras") erlaubt Ihnen nicht nur eine Aussage zu den Seitenlängen im rechtwinkligen Dreieck zu machen sondern Sie erhalten eine Beziehung der Seitenlängen eines beliebigen Dreiecks.

Wenn Sie ein beliebiges Dreieck nehmen (vergleichen Sie mit der Abb. [2.1\)](#page-28-0), dann können Sie die Höhe  $h_b$  vom Punkt B auf die gegenüberliegende Seite b einzeichnen. Die Höhe trifft auf die Seite b im Punkt  $H_b$ .

Da die Höhe senkrecht auf die Seite steht, haben Sie jetzt zwei rechtwinklige Dreiecke geschaffen. Bei dem unteren Dreieck  $(A, B, H_b)$  werden wir den Satz des Pythagoras anwenden. Das obere Dreieck  $(H_b, B, C)$  benutzen wir, um die zu bestimmen, wie die Seite b unterteilt wurde vom Höhenfußpunkt  $H_b$ .

Die Stecke H<sub>b</sub>C liegt im rechtwinkligen Dreieck (H<sub>b</sub>, B, C) an den Winkel  $\gamma$ an und wird somit durch den Kosinus bestimmt. Die Seite a liegt dem rechten Winkel gegenüber und ist deswegen die Hypotenuse:

$$
H_bC = a\,\cos(\gamma)
$$

Die Strecke  $AH_b$  ist die ganze Strecke b vermindert um die oben bestimmte Strecke  $H_bC$ :

$$
AH_b = b - a \cos(\gamma)
$$

Die Stecke H<sub>b</sub>B liegt im rechtwinkligen Dreieck (H<sub>b</sub>, B, C) dem Winkel  $\gamma$ gegenüber und wird somit durch den Sinus bestimmt. Die Seite a liegt dem rechten Winkel gegenüber und ist deswegen die Hypotenuse:

$$
H_b B = a \sin(\gamma)
$$

Nun wenden wir bei dem unteren Dreieck  $(A, B, H_b)$  den Satz des Pythagoras an:

$$
c^{2} = (AH_{b})^{2} + (BH_{b})^{2}
$$
  
=  $(b - a \cos(\gamma))^{2} + (a \sin(\gamma))^{2}$ 

<span id="page-28-0"></span>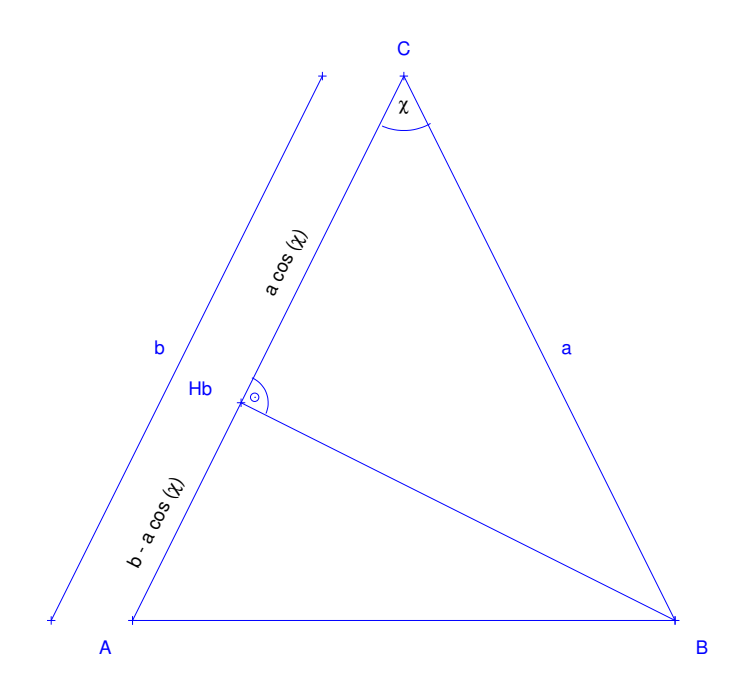

Abbildung 2.1: Ein Dreieck mit der Höhe  $h_b$  auf die Seite b (dem Punkt B gegenüberliegend). Die Seite b kann unterteilt werden in zwei Streckenabschnitte:  $a \cdot \cos(\gamma)$  und  $a - a \cdot \cos(\gamma)$ 

Binomische Formeln:

$$
= b2 - 2 a b cos(\gamma) + a2 (cos(\gamma))2 + a2 (sin(\gamma))2
$$

Einklammern von  $a^2$ 

$$
= b2 - 2 ab cos(\gamma) + a2 [(cos(\gamma))2 + (sin(\gamma))2]
$$

#### KAPITEL 2. SKALARPRODUKT 25

Wir benutzen folgende Beziehung:  $(\sin(\gamma))^2 + (\cos(\gamma))^2 = 1$  (Pythagoras)

$$
= b^2 - 2 a b \cos(\gamma) + a^2 [1]
$$

Umstellen ergibt den gesuchten Kosinussatz:

$$
= a^2 + b^2 - 2ab\cos(\gamma)
$$

## <span id="page-29-0"></span>2.3.2 Herleitung mit Hilfe des Additionstheorem

In diesem Kapitel wird die Beziehung Skalarprodukt und Winkel fur 2-dimensionale ¨ Vektoren (im 2-dim. Raum) mit Hilfe des Additionstheorems für den Kosinus hergeleitet.

Es gilt:

$$
\vec{a} = \begin{pmatrix} a_1 \\ a_2 \end{pmatrix} = \begin{pmatrix} |a| \cos(\alpha) \\ |a| \sin(\alpha) \end{pmatrix}
$$

und

$$
\vec{b} = \begin{pmatrix} b_1 \\ b_2 \end{pmatrix} = \begin{pmatrix} |b| \cos(\beta) \\ |b| \sin(\beta) \end{pmatrix}
$$

Weiterhin gilt das Additionstheorem:

$$
\cos(\alpha + \beta) = \cos(\alpha) \cos(\beta) - \sin(\alpha) \sin(\beta)
$$

Es gilt:

$$
\cos(-\beta) = \cos(\beta)
$$
  

$$
\sin(-\beta) = -\sin(beta)
$$

Und damit:

$$
\cos(\alpha - \beta) = \cos(\alpha) \cos(\beta) + \sin(\alpha) \sin(\beta)
$$

$$
\vec{a} \cdot \vec{b} = \begin{pmatrix} |a| \cos(\alpha) \\ |a| \sin(\alpha) \end{pmatrix} \cdot \begin{pmatrix} |b| \cos(\beta) \\ |b| \sin(\beta) \end{pmatrix}
$$
  
= |a| cos( $\alpha$ ) |b| cos( $\beta$ ) + |a| sin( $\alpha$ ) |b| sin( $\beta$ )  
= |a| |b| [cos( $\alpha$ ) cos( $\beta$ ) + sin( $\alpha$ ) sin( $\beta$ )]  
= |a| |b| [cos( $\alpha - \beta$ )]  
= |a| |b| cos( $\gamma$ )

Mit  $\gamma$  als Winkel zwischen den beiden Vektoren  $\vec{a}$  und  $\vec{b}$ . Sie erhalten die gesuchte Beziehung:

$$
\vec{a} \cdot \vec{b} = |a| |b| \cos(\gamma)
$$

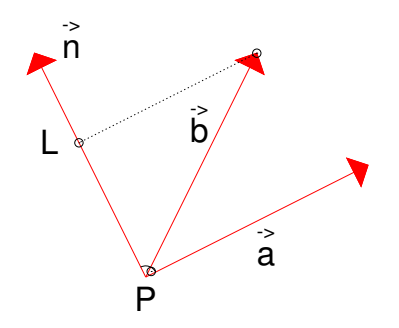

Abbildung 2.2: Der Vektor  $\vec{n}$  ist senkrecht zum Vektor  $\vec{a}$ . Die Projektion des Vektors  $b$  auf  $\vec{n}$  ist eingezeichnet.

## <span id="page-30-0"></span>2.4 Projektion

Das Skalarprodukt ist die Projektion eines Vektors auf einen anderen Vektor multipliziert mit der Länge des anderen Vektors:

$$
\vec{a} \cdot \vec{b} = |\vec{a}| \, \cos(\gamma) |\vec{b}|
$$

Wichtige Anwendungen, die hier kurz vorgestellt werden soll sind in der Physik die Berechnung der Arbeit mit Hilfe des Skalarproduktes und in der Geometrie die Berechnung der Höhe, bzw. Abstand eines Punktes.

Einige wichtige Anwendungen, die die projektive Eigenschaft des Skalarproduktes benutzen:

- Die Berechnung der Arbeit in der Physik.
- Die Berechnung der Höhe, bzw. die Berechnung des Abstandes eines Punktes von einer Ebene, Gerade usw. in der Geometrie. (Dies benutzen Sie später, um das Volumen eines dreidimensionalen Körpers zu berechnen.

## <span id="page-30-1"></span>2.4.1 Die Arbeit in der Physik

In der Physik ist Arbeit das Produkt aus Kraft mal Weg. Wobei nur die Kraft in Wegrichtung gezählt wird.

$$
Arbeit = F_s \cdot s
$$

Die Kraft in Wegrichtung ist gerade die Projektion des Kraftvektors auf die Wegrichtung. Wenn der Weg durch einen Vektor dargestellt wird, dessen Richtung dem Weg entspricht und dessen Länge der Länge des Weges entspricht, dann ist das Skalarprodukt gleich der Arbeit. In vektorieller Schreibweise gilt also:

Arbeit = 
$$
\vec{F} \cdot \vec{s}
$$

## <span id="page-31-0"></span>2.4.2 Die Höhe oder der Abstand zu einer Geraden

Die Länge der Höhe ist der Abstand eines Punktes zur entsprechenden Geraden. (Im Dreieck ist die Länge der Höhe  $h_c$  der Abstand vom Punkt C zur gegenüberliegenden Seite c).

Die Länge der Höhe entspricht der Projektion der Höhe auf einer Geraden, welche senkrecht zur entsprechenden Seite ist. Wenn der Normalenvektor die Länge 1 hat gilt:

$$
|n_0| = 1
$$

$$
h = \vec{n}_0 \cdot \vec{b}
$$

Wenn  $|\vec{n}|$  nicht eins ist, müssen Sie noch durch die Länge des Normalenvektors teilen.

## <span id="page-32-0"></span>2.5 Übungen

## <span id="page-32-1"></span>Aufgabe 2.1

Geben Sie das Skalarprodukt der beiden Vektoren  $\vec{a}$  und  $\vec{b}$  an.

$$
\vec{a} = \begin{pmatrix} 1 \\ 2 \\ -2 \end{pmatrix} \quad \vec{b} = \begin{pmatrix} 3 \\ 1 \\ 1 \end{pmatrix}
$$

(Lösung siehe Seite [30\)](#page-34-0).

#### <span id="page-32-2"></span>Aufgabe 2.2

Bestimmen Sie den Winkel zwischen den beiden Vektoren:

$$
\vec{a} = \begin{pmatrix} 5 \\ 12 \end{pmatrix} \quad \vec{b} = \begin{pmatrix} 8 \\ 15 \end{pmatrix}
$$

(Lösung siehe Seite [30\)](#page-34-1).

#### <span id="page-32-3"></span>Aufgabe 2.3

Zeigen Sie, dass die beiden Vektoren orthogonal (senkrecht) zueinander sind:

$$
\vec{a} = \begin{pmatrix} 3 \\ -2 \\ 1 \end{pmatrix} \quad \vec{b} = \begin{pmatrix} 1 \\ 1 \\ -1 \end{pmatrix}
$$

(Lösung siehe Seite [31\)](#page-35-0).

## <span id="page-32-4"></span>Aufgabe 2.4

Geben Sie einen orthogonalen Vektor zu $\vec{a}$ an:

$$
\vec{a} = \begin{pmatrix} 3 \\ 1 \end{pmatrix}
$$

(Lösung siehe Seite [31\)](#page-35-1).

<span id="page-32-5"></span>Aufgabe 2.5

Geben Sie einen orthogonalen Vektor zu  $\vec{a}$  an:

$$
\vec{a} = \begin{pmatrix} 3 \\ 1 \\ 2 \end{pmatrix}
$$

(Lösung siehe Seite [31\)](#page-35-2).

## Aufgabe 2.6

In einem Vektor ist Ihnen der Dieselpreis pro Tag für eine Woche gegeben:

$$
\vec{p} = \begin{pmatrix} 1,4 \\ 1,45 \\ 1,5 \\ 1,5 \\ 1,5 \\ 1,4 \\ 1,3 \end{pmatrix}
$$

In einem zweiten Vektor ist Ihnen die Anzahl der verkauften Litermengen pro Tag angegeben:

$$
\vec{l} = \begin{pmatrix} 1000 \\ 2000 \\ 2000 \\ 2000 \\ 1000 \\ 1000 \\ 1000 \end{pmatrix}
$$

Bestimmen Sie den Umsatz dieser Woche. (Lösung siehe Seite [32\)](#page-36-0).

## <span id="page-34-0"></span>Zu Aufgabe: [2.1](#page-32-1)

Geben Sie das Skalarprodukt der beiden Vektoren $\vec{a}$  und  $\vec{b}$ an.

$$
\vec{a} = \begin{pmatrix} 1 \\ 2 \\ -2 \end{pmatrix} \quad \vec{b} = \begin{pmatrix} 3 \\ 1 \\ 1 \end{pmatrix}
$$

$$
\begin{pmatrix} 1 \\ 2 \\ -2 \end{pmatrix} \cdot \begin{pmatrix} 3 \\ 1 \\ 1 \end{pmatrix} = 1 \cdot 3 + 2 \cdot 1 + (-2) \cdot 1 = 3 + 2 - 2 = 3
$$

## <span id="page-34-1"></span>Zu Aufgabe: [2.2](#page-32-2)

Bestimmen Sie den Winkel zwischen den beiden Vektoren:

$$
\vec{a} = \begin{pmatrix} 5 \\ 12 \end{pmatrix} \quad \vec{b} = \begin{pmatrix} 8 \\ 15 \end{pmatrix}
$$

Zuerst müssen die Längen der Vektoren bestimmt werden:

$$
|\vec{a}| = \sqrt{5^2 + 12^2} = \sqrt{25 + 144} = \sqrt{169} = 13
$$
  

$$
|\vec{b}| = \sqrt{8^2 + 15^2} = \sqrt{64 + 225} = \sqrt{189} = 17
$$

Das Skalarprodukt von  $\vec{a}$  und  $\vec{b}$ :

$$
\binom{5}{12} \cdot \binom{8}{15} = 5 \cdot 8 + 12 \cdot 15 = 40 + 180 = 220
$$

$$
\vec{a}\cdot\vec{b}=|\vec{a}||\vec{b}|\,\cos(\gamma)
$$

Umstellen ergibt

$$
\cos(\gamma) = \frac{\vec{a} \cdot \vec{b}}{|\vec{a}| |\vec{b}|}
$$

$$
= \frac{220}{13 \cdot 17}
$$

$$
= \frac{220}{221}
$$

$$
\gamma = 5^{\circ}
$$

Der Winkel beträgt 5°.

#### <span id="page-35-0"></span>Zu Aufgabe: [2.3](#page-32-3)

Zeigen Sie, dass die beiden Vektoren orthogonal (senkrecht) zueinander sind:

$$
\vec{a} = \begin{pmatrix} 3 \\ -2 \\ 1 \end{pmatrix} \quad \vec{b} = \begin{pmatrix} 1 \\ 1 \\ -1 \end{pmatrix}
$$

Die Vektoren sind genau dann orthogonal zueinander, wenn das Skalarprodukt null ist.

$$
\vec{a} \cdot \vec{b} = \begin{pmatrix} 3 \\ -2 \\ 1 \end{pmatrix} \cdot \begin{pmatrix} 1 \\ 1 \\ -1 \end{pmatrix}
$$
  
= 3 \cdot 1 + (-2) \cdot 1 + 1 \cdot (-1)  
= 3 - 2 - 1  
= 0

#### <span id="page-35-1"></span>Zu Aufgabe: [2.4](#page-32-4)

Geben Sie einen orthogonalen Vektor zu  $\vec{a}$  an:

$$
\vec{a} = \begin{pmatrix} 3 \\ 1 \end{pmatrix}
$$

Das Skalarprodukt des gesuchten Vektors mit dem Vektor  $\vec{a}$  muss null ergeben.

$$
\vec{b} = \begin{pmatrix} -1 \\ 3 \end{pmatrix}
$$

ist z. B. ein gesuchter Vektor.

Weitere Vektoren sind:

$$
\vec{c} = \begin{pmatrix} 1 \\ -3 \end{pmatrix}
$$

$$
\vec{d} = \begin{pmatrix} 2 \\ -6 \end{pmatrix}
$$

usw.

#### <span id="page-35-2"></span>Zu Aufgabe: [2.5](#page-32-5)

Geben Sie einen orthogonalen Vektor zu  $\vec{a}$  an:

$$
\vec{a} = \begin{pmatrix} 3 \\ 1 \\ 2 \end{pmatrix}
$$

Eine einfache Möglichkeit ist, dass Sie jeweils eine Komponente null wählen und dann die anderen beiden durch Vertauschung und Anderung eines Vorzeichens wählen:

$$
\vec{b} = \begin{pmatrix} 1 \\ -3 \\ 0 \end{pmatrix} \quad \vec{b}_2 = \begin{pmatrix} -1 \\ 3 \\ 0 \end{pmatrix} \quad \vec{c} = \begin{pmatrix} 2 \\ 0 \\ -3 \end{pmatrix} \quad \vec{d} = \begin{pmatrix} 0 \\ 2 \\ -1 \end{pmatrix}
$$
Wo Sie das Vorzeichen wechseln ist egal (siehe  $\vec{b}$  und  $\vec{b}_2$ ).

Es gibt natürlich noch mehr Möglichkeiten, wie z. B.:

$$
\vec{e} = \begin{pmatrix} 2 \\ -8 \\ 1 \end{pmatrix}
$$

Wichtig ist, dass das Skalarprodukt mit  $\vec{a}$  null ergibt.

#### Zu Aufgabe: [2.6](#page-33-0)

In einem Vektor ist Ihnen der Dieselpreis pro Tag für eine Woche gegeben:

$$
\vec{p} = \begin{pmatrix} 1,4 \\ 1,45 \\ 1,5 \\ 1,5 \\ 1,5 \\ 1,4 \\ 1,3 \end{pmatrix}
$$

In einem zweiten Vektor ist Ihnen die Anzahl der verkauften Litermengen pro Tag angegeben:

$$
\vec{l} = \begin{pmatrix} 1000 \\ 2000 \\ 2000 \\ 2000 \\ 1000 \\ 1000 \\ 1000 \end{pmatrix}
$$

Bestimmen Sie den Umsatz dieser Woche.

Den Umsatz des Tages bestimmen Sie, indem Sie den Preis pro Liter mit der verkauften Menge des Tages multiplizieren. Um den Umsatz der Woche zu ermitteln, müssen Sie die Umsätze aller Tage addieren.

$$
\text{Umsatz} = \begin{pmatrix} 1,4 \\ 1,45 \\ 1,5 \\ 1,5 \\ 1,5 \\ 1,4 \\ 1,3 \end{pmatrix} \cdot \begin{pmatrix} 1000 \\ 2000 \\ 2000 \\ 1000 \\ 1000 \\ 1000 \end{pmatrix}
$$
  
= 1,4 \cdot 1000 + 1,45 \cdot 2000 + 1,5 \cdot 2000 + 1,5 \cdot 2000 + 1,5 \cdot 1000 + 1,4 \cdot 1000 + 1,3 \cdot 1000  
= 14500

14.500 Euro wurde in der Woche umgesetzt.

# Kapitel 3

# Vektorprodukt – Kreuzprodukt

Das Vektorprodukt oder auch das Kreuzprodukt zweier dreidimensionaler Vektoren bestimmt einen Vektor, welcher senkrecht zu beiden Vektoren ist.

Daruber hinaus werden wir sehen, dass wman mit Hilfe des Vektorproduktes ¨ die Fläche des Parallelogramms berechnen kann, welche durch zwei Vektoren aufgespannt wird.

### 3.1 Definition des Vektorproduktes

Das Vektorprodukt der beiden Vektoren  $\vec{a}$  und  $\vec{b}$ :

$$
\begin{pmatrix} a_1 \\ a_2 \\ a_3 \end{pmatrix} \times \begin{pmatrix} b_1 \\ b_2 \\ b_3 \end{pmatrix} = \begin{pmatrix} a_2 b_3 - a_3 b_2 \\ a_3 b_1 - a_1 b_3 \\ a_1 b_2 - a_2 b_1 \end{pmatrix}
$$

Wie merken Sie sich das Kreuzprodukt? Schreiben Sie einfach beide Vektoren untereinander nochmal hin und bilden dann "Kreuze".<br>Peiswich

Beispiel:

$$
\vec{a} = \begin{pmatrix} 1 \\ 2 \\ 3 \end{pmatrix}, \quad \vec{b} = \begin{pmatrix} 4 \\ 5 \\ 6 \end{pmatrix}
$$

Schreiben Sie nun die beiden Vektoren untereinander:

$$
\begin{pmatrix} 1 \\ 2 \\ 3 \\ 1 \\ 2 \\ 3 \end{pmatrix}, \qquad \begin{pmatrix} 4 \\ 5 \\ 6 \\ 4 \\ 5 \\ 6 \end{pmatrix}
$$

Jetzt bilden Sie das Kreuzprodukt in folgender Weise, dass Sie fur eine Zeile ¨ jeweils die anderen Zeileneinträge miteinander multiplizieren. Die Verbindung von links oben nach rechts unten zählt positiv, die Verbindung von links unten nach rechts oben zählt negativ:

- 1. Für die 1. Zeile bilden Sie ein Kreuz aus den folgenden beiden Zeilen (Nr. 2 und Nr. 3).
- 2. Für die 2. Zeile bilden Sie ein Kreuz aus den folgenden beiden Zeilen (Nr. 3 und Nr. 4).
- 3. Fur die 3. Zeile bilden Sie ein Kreuz aus den folgenden beiden Zeilen (Nr. ¨ 4 und Nr. 5, bzw. Nr. 1 und Nr. 2).
- 1. Schritt: Wir berechnen die x-Komponente:

$$
\begin{pmatrix} 1 \\ 2 \\ 3 \\ 1 \\ 2 \\ 3 \end{pmatrix} \quad \begin{pmatrix} 4 \\ 5 \\ 6 \\ 4 \\ 5 \\ 6 \end{pmatrix} = \begin{pmatrix} 2 \cdot 6 - 3 \cdot 5 \\ 6 - 3 \cdot 5 \\ 1 \\ 5 \\ 6 \end{pmatrix}
$$

2. Schritt: Wir berechnen die y-Komponente:

$$
\begin{pmatrix} 1 \\ 2 \\ 3 \\ 1 \\ 2 \\ 3 \end{pmatrix} \quad \begin{pmatrix} 4 \\ 5 \\ 6 \\ 4 \\ 5 \\ 6 \end{pmatrix} = \begin{pmatrix} 2 \cdot 6 - 3 \cdot 5 \\ 3 \cdot 4 - 1 \cdot 6 \\ 1 \cdot 2 \cdot 6 \\ 5 \cdot 2 \cdot 6 \cdot 1 \end{pmatrix}
$$

3. Schritt: Wir berechnen die z-Komponente:

$$
\begin{pmatrix} 1 \\ 2 \\ 3 \\ 1 \\ 2 \\ 3 \end{pmatrix} \quad \begin{pmatrix} 4 \\ 5 \\ 6 \\ 4 \\ 5 \\ 6 \end{pmatrix} = \begin{pmatrix} 2 \cdot 6 - 3 \cdot 5 \\ 3 \cdot 4 - 1 \cdot 6 \\ 1 \cdot 5 - 2 \cdot 4 \\ 6 \end{pmatrix}
$$

Also:

$$
\vec{c} = \vec{a} \times \vec{b} = \begin{pmatrix} 1 \\ 2 \\ 3 \end{pmatrix} \times \begin{pmatrix} 4 \\ 5 \\ 6 \end{pmatrix} = \begin{pmatrix} 2 \cdot 6 - 3 \cdot 5 \\ 3 \cdot 4 - 1 \cdot 6 \\ 1 \cdot 5 - 2 \cdot 4 \end{pmatrix} = \begin{pmatrix} -3 \\ 6 \\ -3 \end{pmatrix}
$$

# 3.2 Rechenregeln

#### 3.2.1 Bilinearität

Für eine reelle Zahl  $r: r \in \Re$  und zwei Vektoren  $\vec{a}$  und  $\vec{b}$  aus dem dreidimensionalen Raum gilt:

$$
(r\vec{a}) \times \vec{b} = r(\vec{a} \times \vec{b})
$$

Das bedeutet anschaulich z. B., dass wenn ein Vektor um den Faktor zwei ver-

größert wird, dass Vektorprodukt ebenfalls um den Faktor zwei vergrößert wird. Beweis:

$$
(r\vec{a}) \times \vec{b} = \begin{pmatrix} ra_1 \\ ra_2 \\ ra_3 \end{pmatrix} \times \begin{pmatrix} b_1 \\ b_2 \\ b_3 \end{pmatrix}
$$

Anwenden des Vektorproduktes

$$
= \begin{pmatrix} ra_2b_3 - ra_3b_2 \ ra_3b_1 - ra_1b_3 \ ra_1b_2 - ra_2b_1 \end{pmatrix}
$$

Ausklammern von r

$$
= r \begin{pmatrix} a_2b_3 - a_3b_2 \ a_3b_1 - a_1b_3 \ a_1b_2 - a_2b_1 \end{pmatrix}
$$

$$
= r(\vec{a} \times \vec{b})
$$

### 3.2.2 Distributivgesetz

Für drei Vektoren aus dem dreidimensionalen Raum gilt:

$$
(\vec{a} + \vec{b}) \times \vec{c} = \vec{a} \times \vec{c} + \vec{b} \times \vec{c}
$$

Beweis:

$$
(\vec{a} + \vec{b}) \times \vec{c} = \begin{pmatrix} a_1 + b_1 \\ a_2 + b_2 \\ a_3 + b_3 \end{pmatrix} \times \begin{pmatrix} c_1 \\ c_2 \\ c_3 \end{pmatrix}
$$
  
= 
$$
\begin{pmatrix} (a_2 + b_2)c_3 - (a_3 + b_3)c_2 \\ (a_3 + b_3)c_1 - (a_1 + b_1)c_1 \\ (a_1 + b_1)c_2 - (a_2 + b_2)c_3 \end{pmatrix}
$$

Hier gilt das normale Distributivgestez für reelle Zahlen

$$
= \begin{pmatrix} a_2c_3 + b_2c_3 - a_3c_2 - b_3c_2 \ a_3c_1 + b_3c_1 - a_1c_1 - b_1c_1 \ a_1c_2 + b_1c_2 - a_2c_3 - b_2c_3 \end{pmatrix}
$$
  
= 
$$
\begin{pmatrix} a_2c_3 - a_3c_2 \ a_3c_1 - a_1c_1 \ a_1c_2 - a_2c_3 \end{pmatrix} + \begin{pmatrix} b_2c_3 - b_3c_2 \ b_3c_1 - b_1c_1 \ b_1c_2 - b_2c_3 \end{pmatrix}
$$
  
=  $\vec{a} \times \vec{c} + \vec{b} \times \vec{c}$ 

Das Distributivgesetz mit der Biliniarität zusammen lässt Sie das Vektorprodukt auch anders schreiben.

$$
\vec{a} \times \vec{b} = \begin{pmatrix} a_1 \\ a_2 \\ a_3 \end{pmatrix} \times \vec{b}
$$

$$
= \begin{bmatrix} a_1 \begin{pmatrix} 1 \\ 0 \\ 0 \end{pmatrix} + a_2 \begin{pmatrix} 0 \\ 1 \\ 0 \end{pmatrix} + a_3 \begin{pmatrix} 0 \\ 0 \\ 1 \end{pmatrix} \end{bmatrix} \times \vec{b}
$$

$$
= (a_1 \vec{e}_1 + a_2 \vec{e}_2 + a_3 \vec{e}_3) \times \vec{b}
$$

Wenn man dieses Gesetz voraussetzt, und zusätzlich die Multiplikation der Ein-heitsvektoren vorgibt, erhält man ebenfalls das Vektorprodukt. (siehe Kap. [3.5,](#page-43-0) S. [39\)](#page-43-0).

### 3.2.3 Antikommutativität

Für zwei Vektoren aus dem dreidimensionalen Raum gilt:

$$
\vec{a}\times\vec{b}=-\vec{b}\times\vec{a}
$$

Beweis:

$$
-\vec{b} \times \vec{a} = -\begin{pmatrix} b_2a_3 - b_3a_2 \\ b_3a_1 - b_1a_3 \\ b_1a_2 - b_2a_1 \end{pmatrix}
$$

Alphabetische Umsortierung ergibt

$$
= -\begin{pmatrix} a_3b_2 - a_2b_3 \ a_1b_3 - a_3b_1 \ a_2b_1 - a_1b_2 \end{pmatrix}
$$

$$
= \begin{pmatrix} a_2b_3 - a_3b_2 \ a_3b_1 - a_1b_3 \ a_1b_2 - a_2b_1 \end{pmatrix}
$$

$$
= \vec{a} \times \vec{b}
$$

# 3.3 Normaleneigenschaft des Vektorproduktes

Hier zeigen wir mit Hilfe des Skalarproduktes, dass das der durch dass Vektorprodukt  $\vec{a} \times \vec{b}$  gebildete Vektor  $\vec{n}$  tatsächlich senkrecht zu den beiden Vektoren  $\vec{a}$ und  $\vec{b}$  ist.

$$
\vec{n} = \vec{a} \times \vec{b} = \begin{pmatrix} a_2 \cdot b_3 - a_3 \cdot b_2 \\ a_3 \cdot b_1 - a_1 \cdot b_3 \\ a_1 \cdot b_2 - a_2 \cdot b_1 \end{pmatrix}
$$

 $\vec{n}$  ist senkrecht zu  $\vec{a}$  und  $\vec{b}$ , wenn die Skalarprodukte von  $\vec{a}$  und  $\vec{b}$  mit  $\vec{n}$  jeweils 0 ergeben:

$$
\vec{a} \cdot \vec{n} = \begin{pmatrix} a_1 \\ a_2 \\ a_3 \end{pmatrix} \cdot \begin{pmatrix} a_2 \cdot b_3 - a_3 \cdot b_2 \\ a_3 \cdot b_1 - a_1 \cdot b_3 \\ a_1 \cdot b_2 - a_2 \cdot b_1 \end{pmatrix}
$$
  
=  $a_1(a_2 b_3 - a_3 b_2) + a_2(a_3 b_1 - a_1 b_3) + a_3(a_1 b_2 - a_2 b_1)$   
=  $a_1 a_2 b_3 - a_1 a_3 b_2 + a_2 a_3 b_1 - a_2 a_1 b_3 + a_3 a_1 b_2 - a_3 a_2 b_1$   
= 0

und es gilt:

$$
\vec{b} \cdot \vec{n} = \begin{pmatrix} b_1 \\ b_2 \\ b_3 \end{pmatrix} \cdot \begin{pmatrix} a_2 \cdot b_3 - a_3 \cdot b_2 \\ a_3 \cdot b_1 - a_1 \cdot b_3 \\ a_1 \cdot b_2 - a_2 \cdot b_1 \end{pmatrix}
$$
  
=  $b_1(a_2b_3 - a_3b_2) + b_2(a_3b_1 - a_1b_3) + b_3(a_1b_2 - a_2b_1)$   
=  $b_1 a_2 b_3 - b_1 a_3 b_2 + b_2 a_3 b_1 - b_2 a_1 b_3 + b_3 a_1 b_2 - b_3 a_2 b_1$   
= 0

Bemerkung: Oftmals wollen Sie nur einen senkrechten Vektor zu  $\vec{a}$  und  $\vec{b}$ bestimmen. Dann können Sie den Vektor auch kürzen, also jede Komponente des Vektors durch dieselbe Zahl teilen.

### 3.4 Herleitung aus den Gleichungen

Ein oft auftretendes Problem in der Vektorrechnung ist die Suche nach einem Vektor, der zu zwei gegebenen Vektoren senkrecht ist. Die Antwort bietet das Vektorprodukt. Sie können jedoch auch von der Bedingung und dem Skalarprodukt ausgehen.

Angenommen, Sie haben die 3-dimensionalen Vektoren  $\vec{a}$  und  $\vec{b}$ . Gesucht ist ein Vektor  $\vec{n}$ , der sowohl zu  $\vec{a}$  als auch zu  $\vec{b}$  senkrecht steht. Dann muss jeweils das Skalarprodukt von  $\vec{n}$  mit  $\vec{a}$  und  $\vec{b}$  null sein:

$$
\vec{a} \cdot \vec{n} = 0
$$

$$
\vec{b} \cdot \vec{n} = 0
$$

Das ergibt zwei Gleichungen:

$$
a_1n_1 + a_2n_2 + a_3n_3 = 0
$$
  

$$
b_1n_1 + b_2n_2 + b_3n_3 = 0
$$

Oder in Matrixschreibweise:

$$
\begin{pmatrix} a_1 & a_2 & a_3 \ b_1 & b_2 & b_3 \end{pmatrix} \begin{pmatrix} n_1 \ n_2 \ n_3 \end{pmatrix} = \begin{pmatrix} 0 \ 0 \end{pmatrix}
$$

Dieses Gleichungssystem ist allgemein lösbar:

Zuerst wird eine Zeile mit Nullen ergänzt, um eine quadratische Matrix zu erhalten:  $\mathbf{v}$  $\lambda$ 

$$
\begin{pmatrix} a_1 & a_2 & a_3 \ b_1 & b_2 & b_3 \ 0 & 0 & 0 \end{pmatrix} \begin{pmatrix} n_1 \ n_2 \ n_3 \end{pmatrix} = \begin{pmatrix} 0 \ 0 \ 0 \end{pmatrix}
$$
  
\n
$$
II' = a_1 \cdot II - b_1 \cdot I
$$
  
\n
$$
\begin{pmatrix} a_1 & a_2 & a_3 \ 0 & a_1b_2 - a_2b_1 & a_1b_3 - a_3b_1 \ 0 & 0 & 0 \end{pmatrix} \begin{pmatrix} n_1 \ n_2 \ n_3 \end{pmatrix} = \begin{pmatrix} 0 \ 0 \ 0 \end{pmatrix}
$$

$$
I' = (a_1 b_2 - a_2 b_1) \cdot I - a_2 \cdot II
$$
  
\n
$$
\begin{pmatrix}\na_1(a_1 b_2 - a_2 b_1) & 0 & a_3(a_1 b_2 - a_2 b_1) - a_2(a_1 b_3 - a_3 b_1) \\
0 & a_1 b_2 - a_2 b_1 & a_1 b_3 - a_3 b_1 \\
0 & 0 & 0 & 0\n\end{pmatrix}\n\begin{pmatrix}\nn_1 \\
n_2 \\
n_3\n\end{pmatrix} = \begin{pmatrix}\n0 \\
0 \\
0\n\end{pmatrix}
$$

Ausmultiplizieren in der 1. Zeile

$$
\begin{pmatrix} a_1(a_1 b_2 - a_2 b_1) & 0 & a_1 a_3 b_2 - a_2 a_3 b_1 - a_1 a_2 b_3 + a_2 a_3 b_1 \ 0 & a_1 b_2 - a_2 b_1 & a_1 b_3 - a_3 b_1 \ 0 & 0 & 0 \end{pmatrix} \begin{pmatrix} n_1 \\ n_2 \\ n_3 \end{pmatrix} = \begin{pmatrix} 0 \\ 0 \\ 0 \end{pmatrix}
$$

Zusammenfassen der Summanden in der 1. Zeile

$$
\begin{pmatrix} a_1(a_1 b_2 - a_2 b_1) & 0 & a_1 a_3 b_2 - a_1 a_2 b_3 \ 0 & a_1 b_2 - a_2 b_1 & a_1 b_3 - a_3 b_1 \ 0 & 0 & 0 \end{pmatrix} \begin{pmatrix} n_1 \ n_2 \ n_3 \end{pmatrix} = \begin{pmatrix} 0 \ 0 \ 0 \end{pmatrix}
$$

$$
I' = I/a_1
$$
  
\n
$$
\begin{pmatrix}\na_1 b_2 - a_2 b_1 & 0 & a_3 b_2 - a_2 b_3 \\
0 & a_1 b_2 - a_2 b_1 & a_1 b_3 - a_3 b_1 \\
0 & 0 & 0 & 0\n\end{pmatrix}\n\begin{pmatrix}\nn_1 \\
n_2 \\
n_3\n\end{pmatrix} = \begin{pmatrix}\n0 \\
0 \\
0\n\end{pmatrix}
$$
  
\n
$$
I' = I/(a_1 b_2 - a_2 b_1)
$$
  
\n
$$
II' = II/(a_1 b_2 - a_2 b_1)
$$
  
\n
$$
\begin{pmatrix}\n1 & 0 & \frac{a_3 b_2 - a_2 b_3}{a_1 b_2 - a_2 b_1} \\
0 & 1 & \frac{a_1 b_3 - a_3 b_1}{a_1 b_2 - a_2 b_1}\n\end{pmatrix}\n\begin{pmatrix}\nn_1 \\
n_2 \\
n_3\n\end{pmatrix} = \begin{pmatrix}\n0 \\
0 \\
0 \\
0\n\end{pmatrix}
$$

Damit ergibt sich die Lösung zu:

$$
\vec{n} = r \begin{pmatrix} -\frac{a_3 b_2 - a_2 b_3}{a_1 b_2 - a_2 b_1} \\ -\frac{a_1 b_3 - a_3 b_1}{a_1 b_2 - a_2 b_1} \\ 1 \end{pmatrix}
$$

Substituieren Sie:  $s = \frac{r}{a_1 b_2}$  $\frac{r}{a_1 b_2 - a_2 b_1}$  und multiplizieren Sie das Minuszeichen mit der Klammer aus:

$$
\vec{n} = s \begin{pmatrix} -(a_3 b_2 - a_2 b_3) \\ -(a_1 b_3 - a_3 b_1) \\ a_1 b_2 - a_2 b_1 \end{pmatrix} = s \begin{pmatrix} a_2 b_3 - a_3 b_2 \\ a_3 b_1 - a_1 b_3 \\ a_1 b_2 - a_2 b_1 \end{pmatrix}
$$

Wenn man nun  $s = 1$  wählt, ist dies gerade das Vektorprodukt.

Wenn die Vektoren  $\vec{a}$  und  $\vec{b}$  ganzzahlige Komponenten enthalten, hat der Normalenvektor  $\vec{n}$  ebenfalls nur ganzzahlige Komponenten.

# <span id="page-43-0"></span>3.5 Herleitung aus den Regeln

Sie können das Vektorprodukt für zwei dreidimensionale Vektoren $\vec{a}$ und  $\vec{b}$  aus den Regeln eindeutig bestimmen.

• Das Vektorprodukt soll bilinear sein:

$$
(r\vec{a}) \times \vec{b} = r(\vec{a} \times \vec{b})
$$

 $r \in \Re$ .

• Es soll das Distributivgesetz gelten:

$$
(\vec{a} + \vec{b}) \times \vec{c} = \vec{a} \times \vec{c} + \vec{b} \times \vec{c}
$$

• Es soll anti-kommunitativ sein:

$$
\vec{a}\times\vec{b}=-\vec{b}\times\vec{a}
$$

Insbesondere gilt dann z. B. (siehe auch nächste Regel):

$$
\vec{e}_1 \times \vec{e}_2 = -\vec{e}_2 \times \vec{e}_1
$$

• Es soll ein Rechtssystem sein:

$$
\vec{e}_1 \times \vec{e}_2 = \vec{e}_3
$$

$$
\vec{e}_3 \times \vec{e}_1 = \vec{e}_2
$$

$$
\vec{e}_2 \times \vec{e}_3 = \vec{e}_1
$$

Beachten Sie, dass mit der anti-kommunitativen Regel dies eigentlich 6 Bedingungen sind.

• Das Vektorprodukt eines Vektors mit sich selbst soll null sein:

$$
\vec{e}_1 \times \vec{e}_1 = 0
$$
  

$$
\vec{e}_2 \times \vec{e}_2 = 0
$$
  

$$
\vec{e}_3 \times \vec{e}_3 = 0
$$

Sie können nun mit Hilfe dieser Bedingungen ein das Vektorprodukt entwickeln, um dann anschliessend zu zeigen, dass der so gebildete Vektor tatsächlich auf den anderen beiden senkrecht steht und auch die Fläche des gebildeten Parallelogramms enthält.

$$
\vec{a} \times \vec{b} = \begin{pmatrix} a_1 \\ a_2 \\ a_3 \end{pmatrix} \times \vec{b}
$$

$$
= \begin{bmatrix} a_1 \begin{pmatrix} 1 \\ 0 \\ 0 \end{pmatrix} + a_2 \begin{pmatrix} 0 \\ 1 \\ 0 \end{pmatrix} + a_3 \begin{pmatrix} 0 \\ 0 \\ 1 \end{pmatrix} \end{bmatrix} \times \vec{b}
$$

$$
= (a_1\vec{e}_1 + a_2\vec{e}_2 + a_3\vec{e}_3) \times \vec{b}
$$

Dieselbe Umformung für den Vektor $\vec{b}$ führt zu

$$
= (a_1\vec{e}_1 + a_2\vec{e}_2 + a_3\vec{e}_3) \times (b_1\vec{e}_1 + b_2\vec{e}_2 + b_3\vec{e}_3)
$$

Ein Verknupfen dieser Gleichung nach dem Distributivgesetz (jeder Summand der ¨ ersten Klammer wird mit jedem Summanden der zweiten Klammer verknüpft) führt zu folgendem Term:

$$
\vec{a} \times \vec{b} = a_1 \vec{e}_1 \times b_1 \vec{e}_1 + a_1 \vec{e}_1 \times b_2 \vec{e}_2 + a_1 \vec{e}_1 \times b_3 \vec{e}_3 \n+ a_2 \vec{e}_2 \times b_1 \vec{e}_1 + a_2 \vec{e}_2 \times b_2 \vec{e}_2 + a_2 \vec{e}_2 \times b_3 \vec{e}_3 \n+ a_3 \vec{e}_3 \times b_1 \vec{e}_1 + a_3 \vec{e}_3 \times b_2 \vec{e}_2 + a_3 \vec{e}_3 \times b_3 \vec{e}_3
$$

Nun sind aber alle Summanden Null bei denen $\vec{e_1}\times\vec{e_1},$ bzw. $\vec{e_2}\times\vec{e_2},$ oder  $\vec{e_3}\times\vec{e_3}$ auftritt:

$$
\vec{a} \times \vec{b} = 0 + a_1 \vec{e}_1 \times b_2 \vec{e}_2 + a_1 \vec{e}_1 \times b_3 \vec{e}_3 \n+ a_2 \vec{e}_2 \times b_1 \vec{e}_1 + 0 + a_2 \vec{e}_2 \times b_3 \vec{e}_3 \n+ a_3 \vec{e}_3 \times b_1 \vec{e}_1 + a_3 \vec{e}_3 \times b_2 \vec{e}_2 + 0
$$

Andererseits ist aus den Regeln bekannt:

$$
\vec{e_2} \times \vec{e_1} = -\vec{e_1} \times \vec{e_2}
$$
\n
$$
\vec{e_1} \times \vec{e_3} = -\vec{e_3} \times \vec{e_1}
$$
\n
$$
\vec{e_3} \times \vec{e_2} = -\vec{e_2} \times \vec{e_3}
$$

Dies führt zu:

$$
\vec{a} \times \vec{b} = 0 + a_1 \vec{e}_1 \times b_2 \vec{e}_2 - a_1 \vec{e}_3 \times b_3 \vec{e}_1 \n- a_2 \vec{e}_1 \times b_1 \vec{e}_2 + 0 + a_2 \vec{e}_2 \times b_3 \vec{e}_3 \n+ a_3 \vec{e}_3 \times b_1 \vec{e}_1 - a_3 \vec{e}_2 \times b_2 \vec{e}_3 + 0
$$

Jetzt werden die Vektorprodukte der Einheitsvektoren gebildet:

$$
\vec{e}_1 \times \vec{e}_2 = \vec{e}_3
$$

$$
\vec{e}_3 \times \vec{e}_1 = \vec{e}_2
$$

$$
\vec{e}_2 \times \vec{e}_3 = \vec{e}_1
$$

$$
\vec{a} \times \vec{b} = 0 + a_1b_2\vec{e}_3 - a_1b_3\vec{e}_2 \n- a_2b_1\vec{e}_3 + 0 + a_2b_3\vec{e}_1 \n+ a_3b_1\vec{e}_2 - a_3b_2\vec{e}_1 + 0
$$

Wenn man nun neu sortiert erhält man:

$$
\vec{a} \times \vec{b} = (a_2b_3 - a_3b_2)\vec{e}_1 \n+ (a_3b_1 - a_1b_3)\vec{e}_2 \n+ (a_1b_2 - a_2b_1)\vec{e}_3
$$

Oder in Vektorschreibweise:

$$
\vec{a} \times \vec{b} = \begin{pmatrix} a_1 \\ a_2 \\ a_3 \end{pmatrix} \times \begin{pmatrix} b_1 \\ b_2 \\ b_3 \end{pmatrix} = \begin{pmatrix} a_2b_3 - a_3b_2 \\ a_3b_1 - a_1b_3 \\ a_1b_2 - a_2b_1 \end{pmatrix}
$$

Die anderen Eigenschaften (Betrag des Vektorproduktes gleich der von den Vektoren aufgespannten Fläche und die Orthonormalität zu den multiplizierten Vektoren) müssen genau so nachgewiesen werden.

### 3.6 Vektorprodukt und Fläche

In diesem Abschnitt wird der Zusammenhang zwischen dem Vektorprodukt und der Fläche des Parallelogramms, welches die zwei Vektoren aufspannen aufgezeigt.

Dieses Kapitel können Sie auch überspringen. Die Herleitung ist nicht zwangsläufig gewinnbringend und ideenreich.

Das Ergebnis vorweg:

$$
A(\vec{a}, \vec{b}) = |\vec{a} \times \vec{b}|
$$

Das Betrag des Vektorproduktes entspricht der Fläche des von den Vektoren  $\vec{a}$ und  $\bar{b}$  aufgespannten Parallelogramms.

Im Laufe der Herleitung werden wir verschiedene Umformungen durchführen müssen. Hier also zur Erinnerung kurz vorweg:

1. Winkel lassen sich mit Hilfe des Skalarproduktes bestimmen:

$$
\cos(\gamma) = \frac{\vec{a} \cdot \vec{b}}{|\vec{a}| |\vec{b}|}
$$

 $\gamma$  ist der von den beiden Vektoren  $\vec{a}$  und  $\vec{b}$  eingeschlossene Winkel. (Vgl. Kap. [2.3,](#page-24-0) S. [20\)](#page-24-0)

2. Im rechtwinkligen Dreieck ist das Quadrat der Hypotenuse gleich der Summe der Quadrate der Katheten:

$$
\sin^2(\gamma) + \cos^2(\gamma) = 1
$$

3. Das Quadrat des Betrages eines Vektors entspricht dem Skalarprodukt des Vektors mit sich selbst:

$$
|\vec{a}|^2 = \vec{a} \cdot \vec{a}
$$

(Vgl. Kap. [4,](#page-22-0) S. [18\)](#page-22-0)

<span id="page-47-0"></span>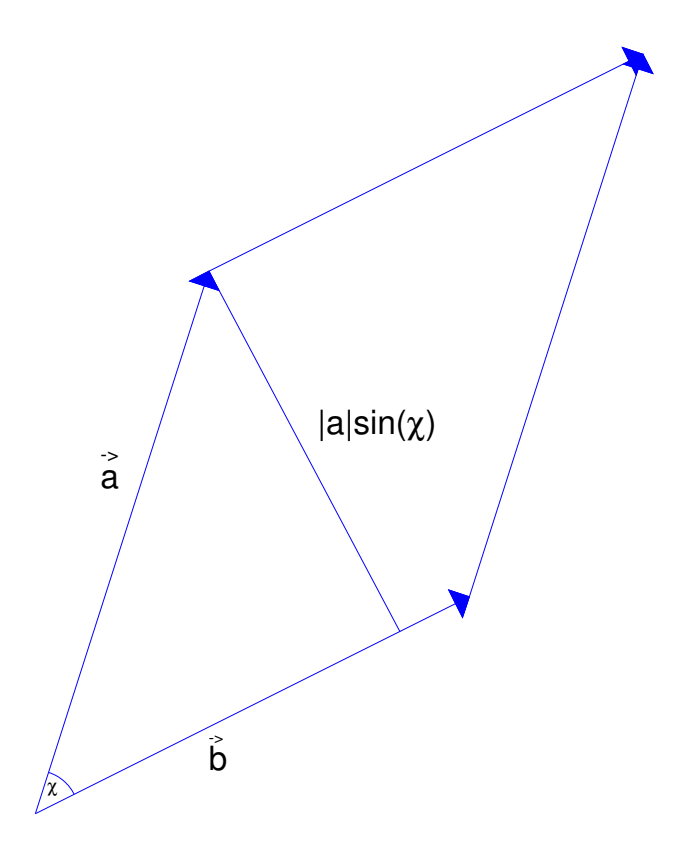

Abbildung 3.1: In diesem Bild sehen Sie wie die zwei Vektoren  $\vec{a}$  und  $\vec{b}$  ein Parallelogramm aufspannen. Die Höhe des Parallelogramms ist gegeben durch:  $h = |\vec{a}| \sin(\gamma)$ .  $\gamma$  ist der von den beiden Vektoren eingeschlossene Winkel.

Die Fläche des von den beiden Vektoren  $\vec{a}$  und  $\vec{b}$  aufgespannten Parallelogramms erhalten Sie, indem Sie die Höhe mit der Grundseite des Parallelogramms multiplizieren. (S. Abb. [3.1,](#page-47-0) S. [43\)](#page-47-0)

$$
A = h \, |\vec{b}|
$$

Die Grundseite ist hier gegeben durch die Länge des Vektors  $\vec{b}$ . Die Höhe lässt

sich mit Hilfe des Sinus und dem eingeschlossenen Winkel  $\gamma$  bestimmen:

$$
h = |a| \sin(\gamma)
$$
  

$$
A = |a| |b| \sin(\gamma)
$$

Im folgenden soll jetzt der Winkel  $\gamma$  mit Hilfe des Skalarproduktes bestimmt werden. Dadurch werden die Trigonometrischen Funktionen wieder aus der Flächenberechnung eliminiert.

Es gelten folgende zwei Beziehungen:

$$
\sin^2(\gamma) + \cos^2(\gamma) = 1
$$
  

$$
\sin^2(\gamma) = 1 - \cos^2(\gamma)
$$
  

$$
\sin(\gamma) = \sqrt{1 - \cos^2(\gamma)}
$$

und

$$
\cos(\gamma) = \frac{\vec{a} \cdot \vec{b}}{|\vec{a}| |\vec{b}|}
$$

$$
\cos^2(\gamma) = \frac{(\vec{a} \cdot \vec{b})^2}{|\vec{a}|^2 |\vec{b}|^2}
$$

Einsetzen der obigen Beziehungen für die Fläche:

$$
A = |a| |b| \sin(\gamma)
$$
  
= |a| |b|  $\sqrt{1 - \cos^2(\gamma)}$   
= |a| |b|  $\sqrt{1 - \frac{(\vec{a} \cdot \vec{b})^2}{|\vec{a}|^2 |\vec{b}|^2}}$ 

Die Wurzel des Quadrates ist wieder dieselbe positive Zahl

$$
= \sqrt{|a|^2\,|b|^2}\,\sqrt{1-\frac{(\vec{a}\cdot\vec{b})^2}{|\vec{a}|^2\,|\vec{b}|^2}}
$$

Multiplizieren Sie wie beim Klammern auflösen

$$
= \sqrt{|a|^2 |b|^2 - |a|^2 |b|^2 \frac{(\vec{a} \cdot \vec{b})^2}{|\vec{a}|^2 |\vec{b}|^2}}
$$

Kürzen ergibt dann:

$$
= \sqrt{|a|^2 |b|^2 - (\vec{a} \cdot \vec{b})^2}
$$

Wenn Sie die Regel beachten:  $|\vec{a}|^2 = \vec{a} \cdot \vec{a}$  ergibt sich:

$$
A = \sqrt{(\vec{a} \cdot \vec{a})(\vec{b} \cdot \vec{b}) - (\vec{a} \cdot \vec{b})^2}
$$

Dies ist sicherlich eine schöne und auch praktische Regel, hat aber noch nichts mit dem Vektorprodukt zu tun. Deshalb werden wir jetzt die Komponentenschreibweise für dreidimensionale Vektoren benutzen:

$$
\vec{a} = \begin{pmatrix} a_1 \\ a_2 \\ a_3 \end{pmatrix} \quad \vec{b} = \begin{pmatrix} b_1 \\ b_2 \\ b_3 \end{pmatrix}
$$

dann gilt folgendes:

$$
\vec{a} \cdot \vec{a} = \begin{pmatrix} a_1 \\ a_2 \\ a_3 \end{pmatrix} \cdot \begin{pmatrix} a_1 \\ a_2 \\ a_3 \end{pmatrix} = a_1^2 + a_2^2 + a_3^2
$$

und

$$
\vec{b} \cdot \vec{b} = \begin{pmatrix} b_1 \\ b_2 \\ b_3 \end{pmatrix} \cdot \begin{pmatrix} b_1 \\ b_2 \\ b_3 \end{pmatrix} = b_1^2 + b_2^2 + b_3^2
$$

$$
\begin{aligned} (\vec{a}\cdot\vec{a})(\vec{b}\cdot\vec{b}) & = (a_1^2+a_2^2+a_3^2)(b_1^2+b_2^2+b_3^2) \\ & = (a_1^2\,b_1^2+a_1^2\,b_2^2+a_1^2\,b_3^2) + (a_2^2\,b_1^2+a_2^2\,b_2^2+a_2^2\,b_3^2) + (a_3^2\,b_1^2+a_3^2\,b_2^2+a_3^2\,b_3^2) \end{aligned}
$$

Die Klammer sind nur übersichtshalber gesetzt.

Andererseits gilt für den anderen Summanden:

$$
\vec{a} \cdot \vec{b} = \begin{pmatrix} a_1 \\ a_2 \\ a_3 \end{pmatrix} \cdot \begin{pmatrix} b_1 \\ b_2 \\ b_3 \end{pmatrix} = a_1 b_1 + a_2 b_2 + a_3 b_3
$$

Und das Quadrat:

$$
(\vec{a} \cdot \vec{b})^2 = (a_1 b_1 + a_2 b_2 + a_3 b_3)^2
$$
  
=  $(a_1 b_1 + a_2 b_2 + a_3 b_3)(a_1 b_1 + a_2 b_2 + a_3 b_3)$   
=  $a_1 b_1 a_1 b_1 + a_1 b_1 a_2 b_2 + a_1 b_1 a_3 b_3$   
+  $a_2 b_2 a_1 b_1 + a_2 b_2 a_2 b_2 + a_2 b_2 a_3 b_3$   
+  $a_3 b_3 a_1 b_1 + a_3 b_3 a_2 b_2 + a_3 b_3 a_3 b_3$   
=  $(a_1 b_1)^2 + (a_2 b_2)^2 + (a_3 b_3)^2$ 

Umsortieren und zusammenfassen ergibt:

Die Diagonalelemente  
+ 2(
$$
a_1 b_1 a_2 b_2
$$
) + 2( $a_1 b_1 a_3 b_3$ ) + 2( $a_2 b_2 a_3 b_3$ )

Umsortieren ergibt:

$$
= (a_1 b_1)^2 + (a_2 b_2)^2 + (a_3 b_3)^2
$$
  
+ 2(a\_1 a\_2 b\_1 b\_2) + 2(a\_1 a\_3 b\_1 b\_3) + 2(a\_2 a\_3 b\_2 b\_3)

Der Übersicht halber betrachten wir  $A^2$ . Dann kann die Darstellung über mehrere Zeilen erfolgen.

Wenn wir nun dies alles zusammenführen:

$$
A = \sqrt{(\vec{a} \cdot \vec{a})(\vec{b} \cdot \vec{b}) - (\vec{a} \cdot \vec{b})^2}
$$
  
\n
$$
A^2 = (a_1^2 b_1^2 + a_1^2 b_2^2 + a_1^2 b_3^2)
$$
  
\n
$$
+ (a_2^2 b_1^2 + a_2^2 b_2^2 + a_2^2 b_3^2)
$$
  
\n
$$
+ (a_3^2 b_1^2 + a_3^2 b_2^2 + a_3^2 b_3^2)
$$
  
\n
$$
- (a_1 b_1)^2 - (a_2 b_2)^2 - (a_3 b_3)^2
$$
  
\n
$$
- 2(a_1 a_2 b_1 b_2) - 2(a_1 a_3 b_1 b_3) - 2(a_2 a_3 b_2 b_3)
$$

Entfernen gleicher Summanden

$$
= a_1^2 b_2^2 + a_1^2 b_3^2
$$
  
+  $a_2^2 b_1^2 + a_2^2 b_3^2$   
+  $a_3^2 b_1^2 + a_3^2 b_2^2$   
-  $2(a_1 a_2 b_1 b_2) - 2(a_1 a_3 b_1 b_3) - 2(a_2 a_3 b_2 b_3)$ 

Wenn wir jetzt umgekehrt den Betrag des Vektorproduktes berechnen:

$$
\vec{a} \times \vec{b} = \begin{pmatrix} a_1 \\ a_2 \\ a_3 \end{pmatrix} \times \begin{pmatrix} b_1 \\ b_2 \\ b_3 \end{pmatrix} = \begin{pmatrix} a_2 b_3 - a_3 b_2 \\ a_3 b_1 - a_1 b_3 \\ a_1 b_2 - a_2 b_1 \end{pmatrix}
$$

Um leichter vergleichen zu können, ermitteln wir nicht die Länge sondern das Quadrat der Länge. (Dies sollte dann mit  $A^2$  übereinstimmen.) Dann ist das Quadrat des Betrages:

$$
|\vec{a} \times \vec{b}|^2 = (a_2 b_3 - a_3 b_2)^2
$$
  
+  $(a_3 b_1 - a_1 b_3)^2$   
+  $(a_1 b_2 - a_2 b_1)^2$   
=  $a_2^2 b_3^2 - 2 a_2 b_3 a_3 b_2 + a_3^2 b_2^2$   
+  $a_3^2 b_1^2 - 2 a_3 b_1 a_1 b_3 + a_1^2 b_3^2$   
+  $a_1^2 b_2^2 - 2 a_1 b_2 a_2 b_1 + a_2^2 b_1^2$ 

Umordnen der einzelnen Buchstaben nach dem Alphabet:

$$
= a_2^2 b_3^2 - 2 a_2 a_3 b_2 b_3 + a_3^2 b_2^2
$$
  
+ a\_3^2 b\_1^2 - 2 a\_1 a\_3 b\_1 b\_3 + a\_1^2 b\_3^2  
+ a\_1^2 b\_2^2 - 2 a\_1 a\_2 b\_1 b\_2 + a\_2^2 b\_1^2

Umordnen der Summanden ergibt:

$$
= a_1^2 b_2^2 + a_1^2 b_3^2
$$
  
+  $a_2^2 b_1^2 + a_2^2 b_3^2$   
+  $a_3^2 b_1^2 + a_3^2 b_2^2$   
-  $2 a_1 a_2 b_1 b_2 - 2 a_1 a_3 b_1 b_3 - 2 a_2 a_3 b_2 b_3$ 

Im Vergleich zur Rechnung oben ergibt sich nun die anfängliche Behauptung:

$$
A = \sqrt{(\vec{a} \cdot \vec{a})(\vec{b} \cdot \vec{b}) - (\vec{a} \cdot \vec{b})^2}
$$

$$
A = |\vec{a} \times \vec{b}|
$$

## 3.7 Bemerkung

Einige kleinere Hinweise:

1. Sie verwenden in der analytischen Geometrie eigentlich niemals einen Punkt P im Vektorprodukt. Denn es soll so gut wie niemals ein anderer Vektor senkrecht auf der Verbindungslinie Ursprung Punkt P stehen.

Dies ist manchmal ein Fehler, den Anfänger bei der Berechnung von z. B. Abständen usw. machen.

2. Das Vektorprodukt macht nur Sinn und ist auch nur so definiert für dreidimensionale Vektoren. Im vierdimensionalen Raum hilft Ihnen das Vektorprodukt nicht. Aus einem zweidimensionalen Raum (Sie haben also nur 2 Koordinaten!) können Sie durch "anhängen einer Null" einen dreidimensio-<br>usland Valtten entallen hat dam die z Kamp verste Null ist. (Sahließlich ist. nalen Vektor erstellen bei dem die z-Komponente Null ist. (Schließlich ist der zweidimensionale Raum im dreidimensionalen Raum eingebettet.)

$$
\begin{pmatrix} 1 \\ 2 \end{pmatrix} \rightarrow \begin{pmatrix} 1 \\ 2 \\ 0 \end{pmatrix}
$$

So können Sie dann hier auch senkrechte Vektoren konstruieren.

3. Überprüfen Sie immer! das Vektorprodukt mit Hilfe des Skalarproduktes. So vermeiden Sie Schwierigkeiten bei der weiteren Rechnung, welche wegen eines kleinen Rechenfehlers sonst unweigerlich auftauchen.

$$
\begin{pmatrix} 1 \\ 2 \\ 3 \end{pmatrix} \times \begin{pmatrix} 2 \\ 0 \\ 1 \end{pmatrix} = \begin{pmatrix} 2 \\ 5 \\ -4 \end{pmatrix}
$$

Probe:

$$
\begin{pmatrix} 1 \\ 2 \\ 3 \end{pmatrix} \cdot \begin{pmatrix} 2 \\ 5 \\ -4 \end{pmatrix} = 1 \cdot 2 + 2 \cdot 5 + 3 \cdot (-4) = 2 + 10 - 12 = 0
$$

und

$$
\begin{pmatrix} 2 \\ 0 \\ 1 \end{pmatrix} \cdot \begin{pmatrix} 2 \\ 5 \\ -4 \end{pmatrix} = 2 \cdot 2 + 0 \cdot 5 + 1 \cdot (-4) = 4 + 0 - 4 = 0
$$

# 3.8 Übungen

### <span id="page-53-0"></span>Aufgabe 3.1

Bestimmen Sie das Vektorprodukt der beiden Vektoren:

$$
\vec{a} = \begin{pmatrix} 1 \\ 2 \\ 3 \end{pmatrix} \quad \vec{b} = \begin{pmatrix} -1 \\ 1 \\ 2 \end{pmatrix}
$$

(Lösung siehe Seite [50\)](#page-54-0).

### <span id="page-53-1"></span>Aufgabe 3.2

Ermitteln Sie die Fläche des Dreiecks, welches durch die Punkte  $A(1|2|3)$ ,  $B(4|2|2)$ ,

 $C(4|0|5)$  aufgespannt wird.

(Lösung siehe Seite [50\)](#page-54-1).

#### <span id="page-54-0"></span>Zu Aufgabe: [3.1](#page-53-0)

Bestimmen Sie das Vektorprodukt der beiden Vektoren:

$$
\vec{a} = \begin{pmatrix} 1 \\ 2 \\ 3 \end{pmatrix}
$$

$$
\vec{b} = \begin{pmatrix} -1 \\ 1 \\ 2 \end{pmatrix}
$$

Hängen Sie zumindest die w1. und 2. Zeile an die Vektoren an und bilden Sie dann das Kreuzprodukt, indem Sie kreuzweise multiplizieren und damit die Zeile darüber erstellen.

Beispiel: Die neue 1. Zeile bekommen Sie, indem Sie die 2. und 3. Zeile kreuzweise multiplizieren:

Verfahren:

$$
\begin{pmatrix} 1 \\ 2 \\ 3 \\ 1 \\ 2 \end{pmatrix} \bigotimes \begin{pmatrix} -1 \\ 1 \\ 2 \\ -1 \\ 1 \end{pmatrix} = \begin{pmatrix} 2 \cdot 2 - 3 \cdot 1 \\ 3 \cdot (-1) - 1 \cdot 2 \\ 1 \cdot 1 - 2 \cdot (-1) \end{pmatrix} = \begin{pmatrix} 4 - 3 \\ -3 - 2 \\ 1 + 2 \end{pmatrix} = \begin{pmatrix} 1 \\ -5 \\ 3 \end{pmatrix}
$$

Hier wurde ein anderes Verknüpfungszeichen gewählt, weil hier zwei 5-dim. Vektoren verknüpft werden zu einem 3-dim. Vektor. Dies ist ja so kein Vektorprodukt.

Es gilt also:

$$
\vec{a} \times \vec{b} = \begin{pmatrix} 1 \\ 2 \\ 3 \end{pmatrix} \times \begin{pmatrix} -1 \\ 1 \\ 2 \end{pmatrix} = \begin{pmatrix} 1 \\ -5 \\ 3 \end{pmatrix}
$$

#### <span id="page-54-1"></span>Zu Aufgabe: [3.2](#page-53-1)

Ermitteln Sie die Fläche des Dreiecks, welches durch die Punkte  $A(1|2|3)$ ,  $B(4|2|2)$ ,  $C(4|0|5)$  aufgespannt wird.

Zuerst müssen die das Dreieck aufspannenden Vektoren gesucht werden:

$$
\vec{d} = B - A = \begin{pmatrix} 4 \\ 2 \\ 2 \end{pmatrix} - \begin{pmatrix} 1 \\ 2 \\ 3 \end{pmatrix} = \begin{pmatrix} 3 \\ 0 \\ -1 \end{pmatrix}
$$

$$
\vec{e} = A - C = \begin{pmatrix} 1 \\ 2 \\ 3 \end{pmatrix} - \begin{pmatrix} 4 \\ 0 \\ 5 \end{pmatrix} = \begin{pmatrix} -3 \\ 2 \\ -2 \end{pmatrix}
$$

Da es sich um eine Dreiecksfläche handelt, benötigen wir die Hälte der Parallelogrammfläche.

$$
\vec{n} = \vec{d} \times \vec{e} = \begin{pmatrix} 3 \\ 0 \\ -1 \end{pmatrix} \times \begin{pmatrix} -3 \\ 2 \\ -2 \end{pmatrix} = \begin{pmatrix} 2 \\ 9 \\ 6 \end{pmatrix}
$$

### $\begin{minipage}{0.4\linewidth} KAPITEL 3. VERTORPRODUKT - KREUZPRODUKT \end{minipage} \eqno{51}$

Die Fläche des Parallelogramms ist gleich der Länge des Vektors  $\vec{n}$ .

$$
|\vec{n}| = \sqrt{2^2 + 9^2 + 6^2} = \sqrt{4 + 81 + 36} = \sqrt{121} = 11
$$

Die Fläche des Dreiecks ist dann  $5,5 \, \mathrm{FE}$  (Flächeneinheiten) gross.

# Kapitel 4

# Skalar- und Vektorprodukt

In diesem Abschnitt betrachten wir Zusammenhänge zwischen dem Skalarprodukt und dem Vektorprodukt.

### 4.1 Volumen eines Parallelepipeds

Ein Parallelepiped ist ein Körper, der von drei Vektoren aufgespannt wird:

Ein Parallelepiped ist ein "verschobener" Quader (so wie ein Parallelogramm ein "verschobenes" Rechteck ist).<br>Die Guundfücke sprikt sich d

Die Grundfläche ergibt sich durch das Vektorprodukt:

$$
A = \vec{a} \times \vec{b}
$$

Die Höhe ergibt sich dann aus der Projektion des Vektors  $\vec{c}$  auf den Normalenvektor.

$$
V = G \cdot h = (\vec{a} \times \vec{b}) \cdot \vec{c}
$$

Mit welchen Vektoren Sie das Vektorprodukt bilden ist natürlich egal.

Insbesondere können Sie mit Hilfe des Volumens entscheiden, ob drei Vektoren in einer Ebene liegen. Ob drei Vektoren einen Raum oder eine Ebene aufspannen ist ein Entscheidungskriterium für:

- 1. Kann man diese drei Koordinaten als Basis fur einen 3-dim. Raum be- ¨ nutzen? Also kann man alle Punkte im 3-dim. mit diesen drei Vektoren ausdrücken?
- 2. Wenn die drei Vektoren Richtungsvektoren für eine Ebene und eine Gerade darstellen (zwei für eine Ebene und ein Vektor für die Gerade), dann entscheidet sich, ob die Gerade parallel zur Ebene liegt.

Wenn das Volumen null ist, dann liegen die drei Vektoren in einer Ebene.

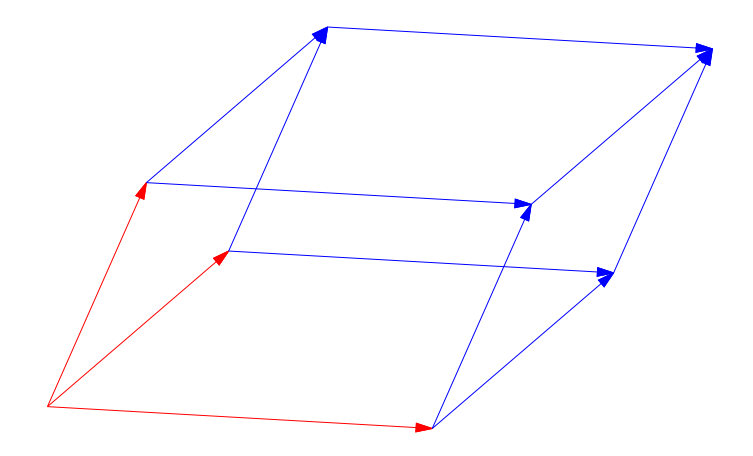

Abbildung 4.1: Drei Vektoren spannen ein Parallelepiped auf.

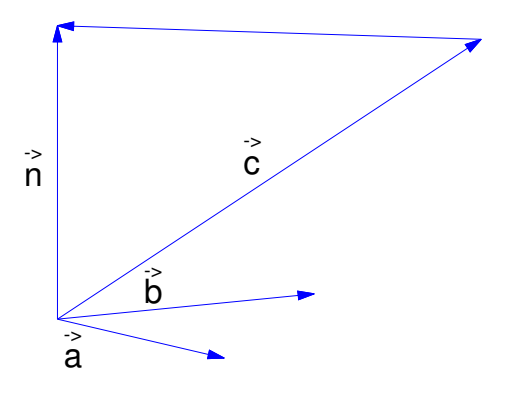

Abbildung 4.2: Zwei Vektoren ( $\vec{a}$  und  $\vec{b}$ ) ergeben die Grundfläche. Die Höhe des Parallelepipeds erhält man durch die Projektion des dritten Vektors auf den Normalenvektor. Die Projektion wird berechnet mit Hilfe der Skalarmultiplikation.

## 4.2 Trigonometrische Beziehungen

In diesem Abschnitt werden nur die Formeln der vergangenen Abschnitte gesammelt.

 $\gamma$  sei im gesammten Abschnitt der Winkel zwischen den beiden Vektoren  $\vec{a}$ und  $b$ .

### 4.2.1 Kosinus

$$
\cos(\gamma) = \frac{\vec{a} \cdot \vec{b}}{|\vec{a}| |\vec{b}|}
$$

4.2.2 Sinus

$$
\sin(\gamma) = \frac{|\vec{a} \times \vec{b}|}{|\vec{a}| |\vec{b}|}
$$

### 4.2.3 Tangens

$$
\tan(\gamma) = \frac{|\vec{a} \times \vec{b}|}{\vec{a} \cdot \vec{b}}
$$

# 4.3 Mehrfaches Vektorprodukt – Graßmann Identität

In diesem Abschnitt untersuchen wir, was passiert, wenn Sie das Vektorprodukt zwischen zwei Vektoren bilden und dann erneut mit einem Vektor das Vektorprodukt bilden:

$$
\vec{a} \times (\vec{b} \times \vec{c})
$$

Sie haben 2 Vektoren  $\vec{b}$  und  $\vec{c}$  (nicht parallel) im 3-dim. Raum. Wenn Sie das Vektorprodukt der beiden Vektoren  $\vec{b}$  und  $\vec{c}$  bilden, erhalten Sie einen Vektor  $\vec{n}$ , welcher jeweils orthogonal (senkrecht) zu den Vektoren  $\vec{b}$  und  $\vec{c}$  ist.

$$
\vec{n} = \vec{b} \times \vec{c}
$$

Dieser Vektor  $\vec{n}$  steht senkrecht auf der von den Vektoren  $\vec{b}$  und  $\vec{c}$  aufgespannten Ebene.

Wenn Sie jetzt das Vektorprodukt von dem Vektor  $\vec{n}$  und dem Vektor  $\vec{a}$  bilden, erhalten Sie einen Vektor, welcher senkrecht auf  $\vec{n}$  steht und somit in der von den Vektoren  $\vec{b}$  und  $\vec{c}$  aufgespannten Ebene liegt und senkrecht zu  $\vec{a}$  ist.

$$
\vec{d} = \vec{a} \times \vec{n} = \vec{a} \times (\vec{b} \times \vec{c})
$$

Dies ist z. B. hilfreich, wenn Sie ein Dreieck im Raum haben, und eine Höhe des Dreiecks (also eine Senkrechte auf einer Seite des Dreiecks in der Dreiecksebene) suchen.

Demzufolge kann man den Vektor  $\vec{d}$  auch nur durch die beiden Vektoren  $\vec{b}$ und  $\vec{c}$  ausdrücken:

$$
\vec{a} \times (\vec{b} \times \vec{c}) = (\vec{a} \cdot \vec{c}) \vec{b} - (\vec{a} \cdot \vec{b}) \vec{c}
$$

### 4.3.1 Beweis

$$
\vec{b} \times \vec{c} = \begin{pmatrix} b_2 c_3 - b_3 c_2 \\ b_3 c_1 - b_1 c_3 \\ b_1 c_2 - b_2 c_1 \end{pmatrix}
$$

$$
\vec{a} \times (\vec{b} \times \vec{c}) = \begin{pmatrix} a_1 \\ a_2 \\ a_3 \end{pmatrix} \times \begin{pmatrix} b_2 c_3 - b_3 c_2 \\ b_3 c_1 - b_1 c_3 \\ b_1 c_2 - b_2 c_1 \end{pmatrix}
$$

$$
= \begin{pmatrix} a_2 (b_1 c_2 - b_2 c_1) - a_3 (b_3 c_1 - b_1 c_3) \\ a_3 (b_2 c_3 - b_3 c_2) - a_1 (b_1 c_2 - b_2 c_1) \\ a_1 (b_3 c_1 - b_1 c_3) - a_2 (b_2 c_3 - b_3 c_2) \end{pmatrix}
$$

ausmultiplizieren der Klammern

$$
= \begin{pmatrix} a_2 b_1 c_2 - a_2 b_2 c_1 - a_3 b_3 c_1 + a_3 b_1 c_3 \\ a_3 b_2 c_3 - a_3 b_3 c_2 - a_1 b_1 c_2 + a_1 b_2 c_1 \\ a_1 b_3 c_1 - a_1 b_1 c_3 - a_2 b_2 c_3 + a_2 b_3 c_2 \end{pmatrix}
$$

Umsortieren (1. und 4. Spalte und 2. und 3. Spalte)

$$
= \begin{pmatrix} a_2 \mathbf{b}_1 c_2 + a_3 \mathbf{b}_1 c_3 - a_2 b_2 \mathbf{c}_1 - a_3 b_3 \mathbf{c}_1 \\ a_3 \mathbf{b}_2 c_3 + a_1 \mathbf{b}_2 c_1 - a_3 b_3 \mathbf{c}_2 - a_1 b_1 \mathbf{c}_2 \\ a_1 \mathbf{b}_3 c_1 + a_2 \mathbf{b}_3 c_2 - a_1 b_1 \mathbf{c}_3 - a_2 b_2 \mathbf{c}_3 \end{pmatrix}
$$

In der ersten und zweiten Spalte steht der Vektor  $\vec{b}$  mit entsprechenden Vorfaktoren und in der dritten und vierten Spalte erscheint der Vektor  $\vec{c}$ :

$$
\vec{a} \times (\vec{b} \times \vec{c}) = \begin{pmatrix} a_2 c_2 + a_3 c_3 \\ a_3 c_3 + a_1 c_1 \\ a_1 c_1 + a_2 c_2 \end{pmatrix} \vec{b} - \begin{pmatrix} a_2 b_2 + a_3 b_3 \\ a_3 b_3 + a_1 b_1 \\ a_1 b_1 + a_2 b_2 \end{pmatrix} \vec{c}
$$

Die jeweiligen Vorfaktoren sind fast jeweils das Skalarprodukt. Bei dem Vektor  $\vec{b}$ ist es fast bis auf den dritten Summanden das Skalarprodukt  $\vec{a} \cdot \vec{c}$  und bei dem Vorfaktor des Vektors  $\vec{c}$  ist es fast das Skalarprodukt  $\vec{a} \cdot \vec{b}$ .

Wir ergänzen also eine "Null".

$$
\vec{a} \times (\vec{b} \times \vec{c}) = \begin{pmatrix} a_2 c_2 + a_3 c_3 \\ a_3 c_3 + a_1 c_1 \\ a_1 c_1 + a_2 c_2 \end{pmatrix} \vec{b} + \underbrace{\begin{pmatrix} a_1 \mathbf{b_1} \mathbf{c_1} \\ a_2 \mathbf{b_2} \mathbf{c_2} \\ a_3 \mathbf{b_3} \mathbf{c_3} \end{pmatrix}}_{0} - \underbrace{\begin{pmatrix} a_1 b_1 \mathbf{c_1} \\ a_2 b_2 \mathbf{c_2} \\ a_3 b_3 \mathbf{c_3} \end{pmatrix}}_{0} - \begin{pmatrix} a_2 b_2 + a_3 b_3 \\ a_3 b_3 + a_1 b_1 \\ a_1 b_1 + a_2 b_2 \end{pmatrix} \vec{c}
$$

Die Summanden in der Mitte ergänzen das jeweilige Skalarprodukt, so dass man kurz schreiben kann:

$$
\vec{a} \times (\vec{b} \times \vec{c}) = (\vec{a} \cdot \vec{c}) \vec{b} - (\vec{a} \cdot \vec{b}) \vec{c}
$$

# Kapitel 5

# Gerade

# 5.1 Definition einer Geraden in Parameterform

Wir werden uns zuerst Geraden im 2-dimensionalen ansehen:

Wir betrachten Punkte, die sich durch folgende Anleitung ergeben:

$$
g: \vec{x} = \begin{pmatrix} 2 \\ 3 \end{pmatrix} + t \begin{pmatrix} 1 \\ 1 \end{pmatrix}
$$

Wenn Sie verschiedene Werte für  $t$  einsetzen, erhalten Sie verschiedene Punkte, welche sich auf einer Geraden befinden (siehe Abb. [5.1\)](#page-63-0). t ist ein Parameter, in den Sie alle rellen Zahlen einsetzen, um damit alle Punkte der Geraden zu erhalten.

Beispiele:

$$
t = 1, \begin{pmatrix} 2 \\ 3 \end{pmatrix} + 1 \cdot \begin{pmatrix} 1 \\ 1 \end{pmatrix} = \begin{pmatrix} 3 \\ 4 \end{pmatrix}
$$

$$
t = 2, \begin{pmatrix} 2 \\ 3 \end{pmatrix} + 2 \cdot \begin{pmatrix} 1 \\ 1 \end{pmatrix} = \begin{pmatrix} 4 \\ 5 \end{pmatrix}
$$

Die Geradengleichung ist folgendermaßen aufgebaut:

$$
\underbrace{g}_{\text{Name der Geraden}} : \vec{x} = \underbrace{\begin{pmatrix} 2 \\ 3 \end{pmatrix}}_{\text{Ein beliebiger Punkt der Geraden}} + t \underbrace{\begin{pmatrix} 1 \\ 1 \end{pmatrix}}_{\text{Richtungsektor der Geraden}}
$$

Eine solche Geradengleichung ist in der Parameterdarstellung. t ist der Parameter, für den Zahlen eingesetzt werden. Im zweidimensionalen kann man auch eine Normalendarstellung erzeugen.

Der Richtungsvektor ist ein Vektor parallel zur Geraden (umgangssprachliche Vorstellung: "liegt in der Geraden"). Welchen Punkt der Geraden Sie nehmen ist egal.<br>Ekspesiet die Länge der Bisktyngerekture egal. Denny unterscheiden sich werden Ebenso ist die L¨ange des Richtungsvektors egal. Darum unterscheiden sich manche Geradengleichungen obwohl sie dasselbe Objekt beschreiben.

<span id="page-63-0"></span>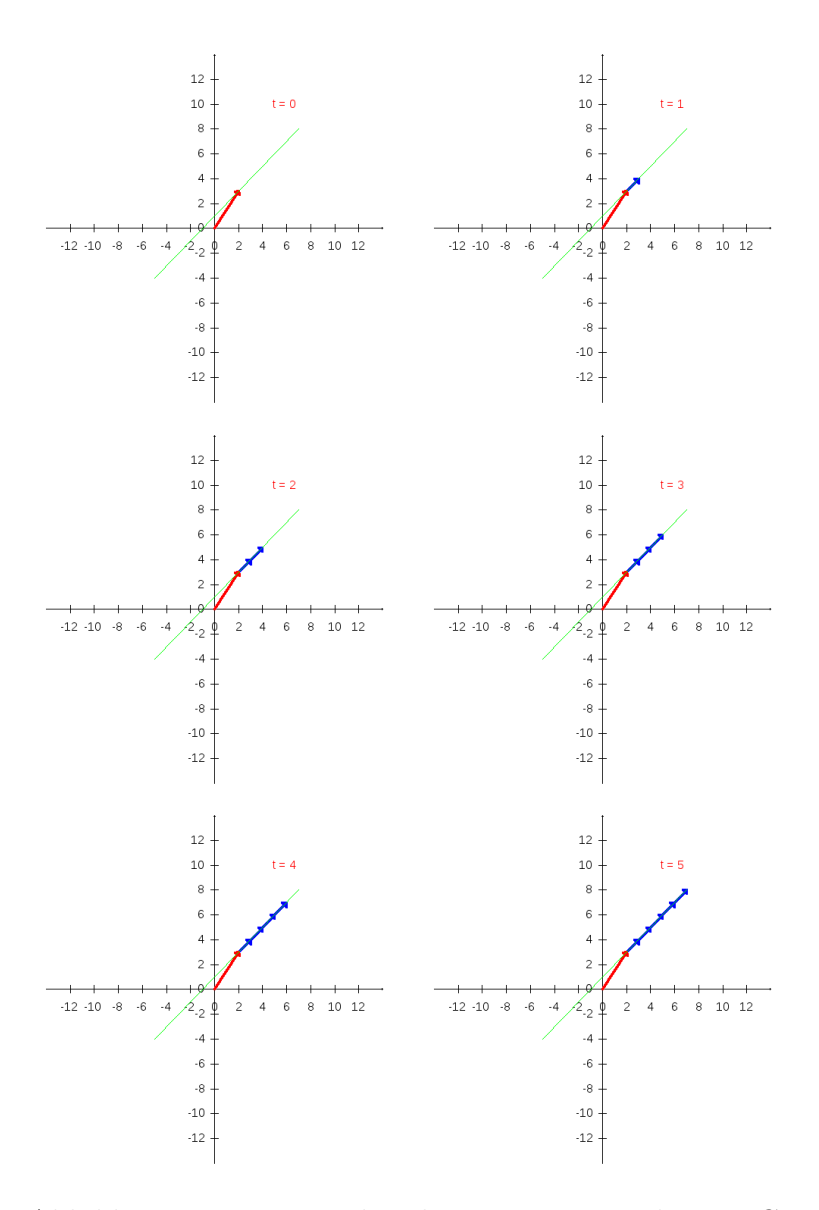

Abbildung 5.1: Die Punkte der grün eingezeichneten Geraden werden durch den roten Pfeil und Vielfache des blauen Pfeiles erzeugt. Die Punkte "links" von dem roten Pfeil werden durch negative t-Werte erzeugt.

$$
g: \vec{x} = \begin{pmatrix} 2 \\ 3 \end{pmatrix} + t \begin{pmatrix} 1 \\ 1 \end{pmatrix}
$$

$$
h: \vec{x} = \begin{pmatrix} 3 \\ 4 \end{pmatrix} + t \begin{pmatrix} 2 \\ 2 \end{pmatrix}
$$

g und h beschreiben dieselbe Gerade. Der Punkt der Gerade  $h(3/4)$  ergibt sich in der Gerade g, wenn  $t = 1$  gewählt wird. Die Richtungsvektoren sind Vielfache voneinander, zeigen also in dieselbe Richtung, auch wenn sie nicht gleichlang sind. Im 3-dimensionalen wird die Geraden ebenso beschrieben. Z. B.:

$$
g_2: \vec{x} = \begin{pmatrix} 1 \\ 2 \\ 3 \end{pmatrix} + t \begin{pmatrix} 5 \\ 6 \\ 7 \end{pmatrix}
$$

 $\left(\begin{array}{c}1\\2\\3\end{array}\right)$ ) ist ein Punkt der Geraden und  $\begin{pmatrix} 5 \\ 6 \\ 7 \end{pmatrix}$ ist der Richtungsvektor der Geraden.

# 5.2 Punktprobe

Wenn Sie eine Geradengleichung haben, können Sie sehr leicht einzelne Punkte ausrechnen. Schwieriger ist der umgekehrte Weg: Zu entscheiden, ob ein Punkt zu einer Gerade gehört oder nicht.

Gegeben ist eine Gerade g:

$$
g: \vec{x} = \begin{pmatrix} 1 \\ 2 \\ 3 \end{pmatrix} + t \begin{pmatrix} 3 \\ 1 \\ 4 \end{pmatrix}
$$

und zwei Punkte  $P(4/3/7)$  und  $Q(4/3/8)$ 

Um zu entscheiden, ob diese Punkte der Gerade zugehören, müssen Sie prüfen, ob es ein  $t$  gibt, dass folgende Gleichung löst:

$$
\begin{pmatrix} 1 \\ 2 \\ 3 \end{pmatrix} + t \begin{pmatrix} 3 \\ 1 \\ 4 \end{pmatrix} = \begin{pmatrix} 4 \\ 3 \\ 7 \end{pmatrix}
$$

Dies sind im Prinzip 3 Gleichungen:

$$
1 + 3t = 4
$$

$$
2 + t = 3
$$

$$
3 + 4t = 7
$$

Wenn Sie die erste Gleichung lösen, erhalten Sie:  $t = 1$ . Einsetzen in die 2. und 3. Gleichung ergibt, dass  $t = 1$  auch diese Gleichungen löst. P ist also ein Punkt der Geraden.

Bei Q sieht das anders aus:

$$
\begin{pmatrix} 1 \\ 2 \\ 3 \end{pmatrix} + t \begin{pmatrix} 3 \\ 1 \\ 4 \end{pmatrix} = \begin{pmatrix} 4 \\ 3 \\ 8 \end{pmatrix}
$$

Die Lösung der ersten Gleichung ergibt wiederum  $t = 1$ . Aber in die 3. Gleichung eingesetzt, erhalten Sie nicht 8 sondern 7. Also ist Q kein Punkt der Geraden.

# 5.3 Lagebeziehung von Geraden mit Hilfe des Gaussverfahrens

In diesem Abschnitt lernen Sie, wie Sie den Schnittpunkt von zwei Geraden bestimmen. Sie suchen dazu den Punkte, der beiden Geraden gemeinsam ist. Umgangssprachlich: "Sie setzen die Geraden gleich" und lösen das Gleichungssystem<br>- - Purit Hilfs der Gersenwichung z. B. mit Hilfe des Gaussverfahrens.

In diesem Kapitel wird der Zusammenhang zwischen den Lagebeziehungen der Geraden und der jeweiligen Lösungsmenge des Gleichungssystems. Als systematisches Verfahren des Lösens von Gleichungssystemen bietet sich das Gaussverfahren an.

### 5.3.1 Schnittpunkt

Gegeben sind zwei Geraden:

$$
g_1: \vec{x} = \begin{pmatrix} 6 \\ 1 \\ 5 \end{pmatrix} + r \begin{pmatrix} 1 \\ 0 \\ 1 \end{pmatrix}
$$

$$
g_2: \vec{x} = \begin{pmatrix} 7 \\ 3 \\ 8 \end{pmatrix} + s \begin{pmatrix} 2 \\ 1 \\ 3 \end{pmatrix}
$$

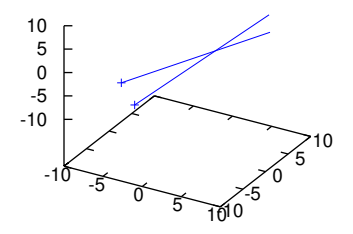

Abbildung 5.2: Die beiden Geraden g1 und g2 (siehe Text).

Gesucht ist der Punkt, der beiden Geraden gemeinsam ist:

$$
\begin{pmatrix} 6 \\ 1 \\ 5 \end{pmatrix} + r \begin{pmatrix} 1 \\ 0 \\ 1 \end{pmatrix} = \begin{pmatrix} 7 \\ 3 \\ 8 \end{pmatrix} + s \begin{pmatrix} 2 \\ 1 \\ 3 \end{pmatrix}
$$

(Achten Sie darauf, dass die Parameter der jeweiligen Geraden unterschiedlich sind. Hier wurde zur  $r$  und  $s$  gewählt.) Ziehen Sie auf beiden Seiten  $\begin{pmatrix} 6 \\ 1 \\ 5 \end{pmatrix}$  $\big)$  ab:

$$
r\begin{pmatrix}1\\0\\1\end{pmatrix} = \begin{pmatrix}1\\2\\3\end{pmatrix} + s\begin{pmatrix}2\\1\\3\end{pmatrix}
$$

Ziehen Sie auf beiden Seiten  $s\begin{pmatrix} 2 \\ 1 \\ 3 \end{pmatrix}$  $\big)$  ab:

$$
r\begin{pmatrix}1\\0\\1\end{pmatrix} - s\begin{pmatrix}2\\1\\3\end{pmatrix} = \begin{pmatrix}1\\2\\3\end{pmatrix}
$$

Schreiben Sie jetzt, fur die Schreibweise beim Gaussverfahren, das Minuszeichen ¨ in dem Vektor:  $\lambda$ 

$$
r\begin{pmatrix}1\\0\\1\end{pmatrix} + s\begin{pmatrix}-2\\-1\\-3\end{pmatrix} = \begin{pmatrix}1\\2\\3\end{pmatrix}
$$

Dieses Gleichungssystem lösen Sie mit dem Gaussverfahren:

$$
\begin{pmatrix}\n1 & -2 \\
0 & -1 \\
1 & -3\n\end{pmatrix} \cdot \begin{pmatrix} r \\ s \end{pmatrix} = \begin{pmatrix} 1 \\ 2 \\ 3 \end{pmatrix}
$$
\n
$$
\begin{aligned}\nIII' &= III - I \\
0 & -1 \\
0 & -1\n\end{aligned} \cdot \begin{pmatrix} r \\ s \end{pmatrix} = \begin{pmatrix} 1 \\ 2 \\ 2 \end{pmatrix}
$$
\n
$$
\begin{aligned}\nIII' &= III - II \\
0 & -1 \\
0 & 0\n\end{aligned} \cdot \begin{pmatrix} r \\ s \end{pmatrix} = \begin{pmatrix} 1 \\ 2 \\ 0 \end{pmatrix}
$$
\n
$$
\begin{aligned}\nII' &= (-1) \cdot II \\
0 & 1 \\
0 & 0\n\end{aligned} \cdot \begin{pmatrix} r \\ s \end{pmatrix} = \begin{pmatrix} 1 \\ -2 \\ 0 \end{pmatrix} \\
I' &= I + 2 \cdot II \\
\begin{pmatrix} 1 & 0 \\ 0 & 1 \\ 0 & 0 \end{pmatrix} \cdot \begin{pmatrix} r \\ s \end{pmatrix} = \begin{pmatrix} -3 \\ -2 \\ 0 \end{pmatrix}\n\end{aligned}
$$

Da die untere Zeile nur aus Nullen besteht, gibt es eine eindeutige Lösung für  $r$ und s. Somit gibt es einen Schnittpunkt:

In g1 eingesetzt:

$$
S = \begin{pmatrix} 6 \\ 1 \\ 5 \end{pmatrix} + (-3) \cdot \begin{pmatrix} 1 \\ 0 \\ 1 \end{pmatrix} = \begin{pmatrix} 3 \\ 1 \\ 2 \end{pmatrix}
$$

oder in  $g2$  eingesetzt:

$$
S = \begin{pmatrix} 7 \\ 3 \\ 8 \end{pmatrix} + (-2) \cdot \begin{pmatrix} 2 \\ 1 \\ 3 \end{pmatrix} = \begin{pmatrix} 3 \\ 1 \\ 2 \end{pmatrix}
$$

### 5.3.2 Parallele Geraden

Gegeben sind Ihnen zwei Geraden:

$$
g_1: \vec{x} = \begin{pmatrix} 6 \\ 1 \\ 5 \end{pmatrix} + r \begin{pmatrix} 1 \\ 0 \\ 1 \end{pmatrix}
$$

$$
g_2: \vec{x} = \begin{pmatrix} 7 \\ 3 \\ 8 \end{pmatrix} + s \begin{pmatrix} 1 \\ 0 \\ 1 \end{pmatrix}
$$

Wenn Sie wiederum einfach gleichsetzen:

$$
\begin{pmatrix} 6 \\ 1 \\ 5 \end{pmatrix} + r \begin{pmatrix} 1 \\ 0 \\ 1 \end{pmatrix} = \begin{pmatrix} 7 \\ 3 \\ 8 \end{pmatrix} + s \begin{pmatrix} 1 \\ 0 \\ 1 \end{pmatrix}
$$

Ziehen Sie auf beiden Seiten den Vektor $\left(\begin{smallmatrix} 6 & 6 \\ 16 & 10 \end{smallmatrix}\right)$  $\big)$  ab:

$$
r\begin{pmatrix}1\\0\\1\end{pmatrix} = \begin{pmatrix}1\\2\\3\end{pmatrix} + s\begin{pmatrix}1\\0\\1\end{pmatrix}
$$

Ziehen Sie auf beiden Seiten:  $s\left(\begin{smallmatrix} 1\\ 0\\ 1 \end{smallmatrix}\right)$  $\big)$  ab:

$$
r\begin{pmatrix}1\\0\\1\end{pmatrix} + s\begin{pmatrix}-1\\0\\-1\end{pmatrix} = \begin{pmatrix}1\\2\\3\end{pmatrix}
$$

Ergibt folgendes Gleichungssystem:

$$
\begin{pmatrix} 1 & -1 \\ 0 & 0 \\ 1 & -1 \end{pmatrix} \begin{pmatrix} r \\ s \end{pmatrix} = \begin{pmatrix} 1 \\ 2 \\ 3 \end{pmatrix}
$$

In der zweiten Zeile ist links in der Matrix eine Nullzeile, aber der Ergebnisvektor enthält dort keine Null. Sie müssten also eine Lösung für das folgende Gleichungssystem finden:

$$
0r + 0s = 2
$$

Es gibt keine Zahlen für  $r$  und  $s$ , welche diese Gleichung erfüllen.

Wenn das Gleichungssystem keine Lösung hat, haben die Geraden keinen Punkt gemeinsam. Dies bedeutet, dass die Geraden parallel oder windschief im Raum sind. Da die Richtungsvektoren Vielfache voneinander sind (hier ist der Faktor 1, da sie gleich sind), sind die Geraden parallel.

#### 5.3.3 Identische Geraden

Gegeben sind Ihnen zwei Geraden:

$$
g_1: \vec{x} = \begin{pmatrix} 6 \\ 1 \\ 5 \end{pmatrix} + r \begin{pmatrix} 1 \\ 0 \\ 1 \end{pmatrix}
$$

$$
g_2: \vec{x} = \begin{pmatrix} 8 \\ 1 \\ 7 \end{pmatrix} + s \begin{pmatrix} 1 \\ 0 \\ 1 \end{pmatrix}
$$

Beide Geraden haben denselben Richtungsvektor, sind also entweder parallel oder identisch. Da sie beide unterschiedliche Ortsvektoren haben, ist die Identität der beiden Geraden nicht unmittelbar ersichtlich.

Sie könnten jetzt einfach schauen, ob der Ortsvektor von  $g1$  ein Punkt von  $g2$ ist oder wie oben die beiden Geradengleichungen gleichsetzen.

$$
\begin{pmatrix} 6 \\ 1 \\ 5 \end{pmatrix} + r \begin{pmatrix} 1 \\ 0 \\ 1 \end{pmatrix} = \begin{pmatrix} 8 \\ 1 \\ 7 \end{pmatrix} + s \begin{pmatrix} 1 \\ 0 \\ 1 \end{pmatrix}
$$

### 5.3.4 Zusammenfassung

## 5.4 Schnittwinkel zweier Geraden

In diesem Kapitel soll dargestellt werden, wie Sie den Winkel zweier sich schneidender Geraden erhalten. Dies ist z. B. wichtig, wenn Sie die Punkte eines Dreiecks haben, daraus die Geraden durch die Punkte ermitteln und dann die Winkel des Dreiecks bestimmen wollen.

Bei den Geraden müssen Sie nur den Winkel zwischen den Richtungsvektoren bestimmen.

Beispiel: Da es bei den Geraden egal ist, welchen Punkt der Geraden Sie in der

<span id="page-69-0"></span>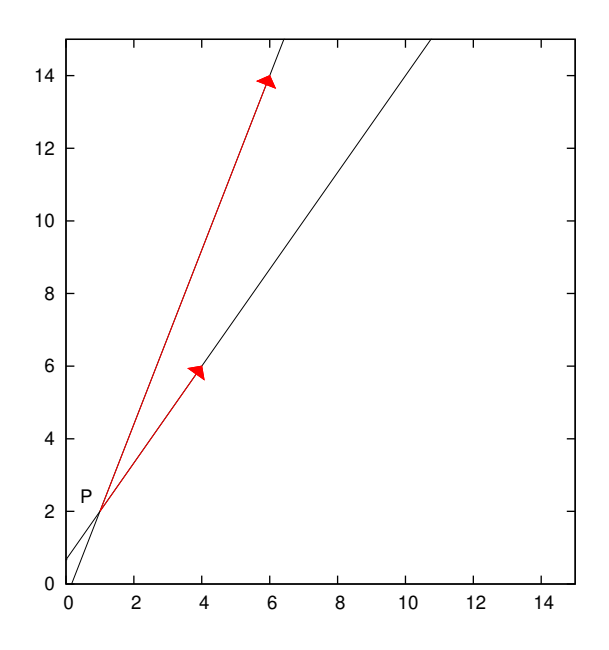

Abbildung 5.3: Zwei Geraden mit dem Schnittpunkt jeweils als Punkt P der Geraden. Die Richtungsvektoren sind jeweils rot eingezeichnet. Der Winkel zwischen den Geraden ist unabhängig von der Wahl des Punktes P der Gerade.

Geradengleichung angeben, können Sie auch jeweils den Schnittpunkt angeben. Dies hat nichts mit dem Winkel zu tun. (Siehe Abb. [5.3,](#page-69-0) S. [65](#page-69-0) )

$$
g: \vec{x} = \begin{pmatrix} 1 \\ 2 \end{pmatrix} + r \begin{pmatrix} 5 \\ 12 \end{pmatrix}
$$

$$
h: \vec{x} = \begin{pmatrix} 1 \\ 2 \end{pmatrix} + r \begin{pmatrix} 3 \\ 4 \end{pmatrix}
$$

Der Schnittwinkel ergibt sich aus dem Skalarprodukt:

$$
\vec{a} \cdot \vec{b} = |\vec{a}| |\vec{b} \cos(\gamma)
$$

$$
\frac{\vec{a} \cdot \vec{b}}{|\vec{a}| |\vec{b}} = \cos(\gamma)
$$

$$
\frac{\left(\frac{5}{12}\right) \cdot \left(\frac{3}{4}\right)}{\left|\left(\frac{5}{12}\right)\right| \left|\left(\frac{3}{4}\right)\right|} = \cos(\gamma)
$$

$$
\frac{15 + 48}{\sqrt{5^2 + 12^2} \sqrt{3^2 + 4^2}} = \cos(\gamma)
$$

$$
\frac{15 + 48}{\sqrt{25 + 144} \sqrt{9 + 16}} = \cos(\gamma)
$$

$$
\frac{63}{\sqrt{169} \sqrt{25}} = \cos(\gamma)
$$

$$
\frac{63}{135} = \cos(\gamma)
$$

$$
\frac{63}{65} = \cos(\gamma)
$$

$$
\gamma = 14.25^{\circ}
$$

# 5.5 Geraden im 2-dim. Raum

In diesem Kapitel untersuchen wir Geraden im 2-dim. Raum. Dies ist eine Vorbereitung für die Definition von Ebenen mit Normalen.

Eine Gerade kann man im 2-dimensionalen Raum auch anders durch 2 Schritte definieren:

1. 1. Schritt: Gegeben ist ein Vektor und die Gerade soll senkrecht zu dem Vektor sein. Dadurch ist die Richtung der Geraden festgelegt. Es gibt bisher unendlich viele Geraden, die diese Bedingung erfüllen. Aber alle diese

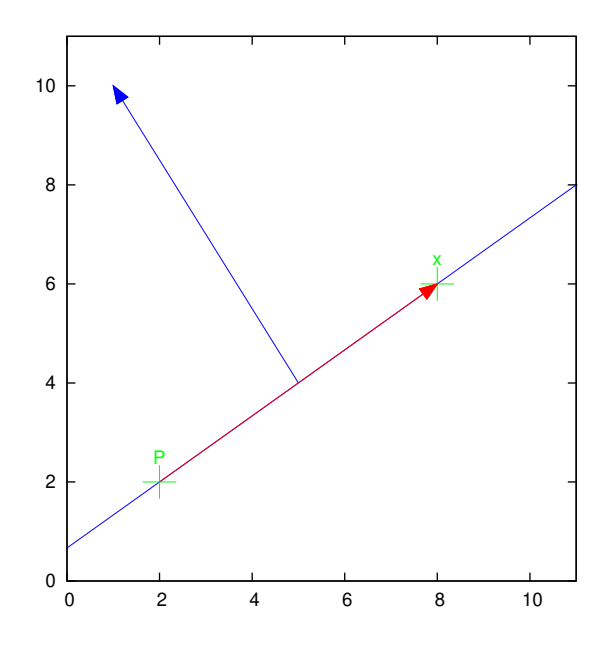

Abbildung 5.4: Im 2-dim. ist die Gerade durch den Punkt P und der normalen (blauer Vektor) eindeutig bestimmt. Der Richtungsvektor ist der rote Vektor:  $(\vec{v} = \vec{x} - \vec{P}).$ 

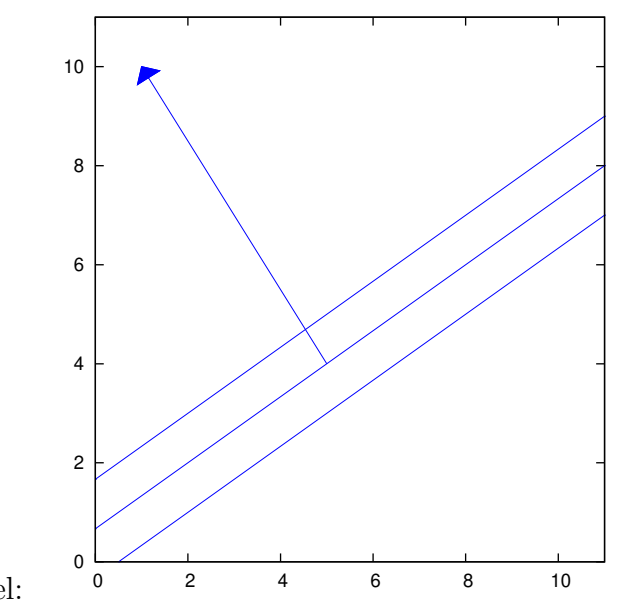

Geraden sind parallel:

2. 2. Schritt: Da die Geraden alle parallel sind, haben sie keinen Punkt gemeinsam. Die Geraden können deshalb unterschieden werden, indem zusätzlich zur Normalen genau ein Punkt einer Geraden angegeben wird.
Im folgenden gilt:

 $\vec{P}$  = Ein Punkt der Geraden  $\vec{n}$  = Ein Normalenvektor der Geraden  $\vec{v}$  = Ein Richtungsvektor der Geraden

Um eine Geradengleichung mit Hilfe der Normalen angeben zu können wird die Eigenschaft der Normalen, dass sie senkrecht zur Gerade ist, benutzt. Das Skalarprodukt vom Normalenvektor und dem Richtungsvektor der Geraden ist null, denn der Normalenvektor und der Richtungsvektor der Geraden schliesen einen 90◦ Winkel ein.

$$
\vec{v}\cdot\vec{n}=0
$$

Der Richtungsvektor kann bestimmt werden durch die Angabe zweier Punkte der Geraden. Wenn x und P Punkte der Gerade sind, dann ist der Richtungsvektor gegeben durch:

$$
\vec{v} = \vec{x} - \vec{P}
$$

bzw. in das Skalarprodukt eingesetzt:

$$
\left[\vec{x} - \vec{P}\right] \cdot \vec{n} = 0
$$

Die Situation ist dargestellt in der Abb. [5.4,](#page-71-0) S. [67.](#page-71-0)

#### Beispiel:

Der Punkt der Geraden sei  $P = \begin{pmatrix} 2 \\ 2 \end{pmatrix}$ . Der Normalenvektor sei  $\vec{n} = \begin{pmatrix} -2 \\ 3 \end{pmatrix}$ . Die Normalenform ergibt sich zu:

$$
g: \left[\vec{x} - \begin{pmatrix} 2 \\ 2 \end{pmatrix}\right] \cdot \begin{pmatrix} -2 \\ 3 \end{pmatrix} = 0
$$

Bei dieser Gerade wäre der Richtungsvektor  $\vec{v}$ :

$$
\vec{v} = \begin{pmatrix} 3 \\ 2 \end{pmatrix}
$$

Und eine andere Darstellung der Geraden wäre somit:

$$
\vec{x} = \begin{pmatrix} 2 \\ 2 \end{pmatrix} + t \begin{pmatrix} 3 \\ 2 \end{pmatrix}
$$

Ein weiterer Punkt ergibt sich durch einsetzen von z. B.  $t = 2$ :

$$
\binom{2}{2} + 2\binom{3}{2} = \binom{8}{6}
$$

Wenn man diesen Punkt in die Normalenform einsetzt erhält man tatsächlich null:

$$
\begin{aligned}\n\left[\binom{8}{6} - \binom{2}{2}\right] \cdot \binom{-2}{3} &= \left[\binom{6}{4}\right] \cdot \binom{-2}{3} \\
&= 6 \cdot (-2) + 4 \cdot 3 \\
&= -12 + 12 \\
&= 0\n\end{aligned}
$$

Jeder Punkt der Geraden erfüllt gerade diese Bedingung.

Wenn Sie einen Punkt einsetzten, welcher nicht zur der Geraden gehört, erhalten Sie auch nicht null.

## 5.6 Übungen

### <span id="page-74-0"></span>Aufgabe 5.1

Geben Sie eine Gerade an, die durch die 2 Punkte A(2|3) und B(5|4) geht. (Lösung siehe Seite [72\)](#page-76-0).

### <span id="page-74-1"></span>Aufgabe 5.2

Entscheiden Sie, welche Geraden parallel bzw. identisch sind.

$$
g: \vec{x} = \begin{pmatrix} 3 \\ 1 \end{pmatrix} + r \begin{pmatrix} 2 \\ 3 \end{pmatrix}
$$

$$
h_1: \vec{x} = \begin{pmatrix} 2 \\ 3 \end{pmatrix} + r \begin{pmatrix} 3 \\ 1 \end{pmatrix}
$$

$$
h_2: \vec{x} = \begin{pmatrix} 5 \\ 4 \end{pmatrix} + r \begin{pmatrix} 4 \\ 6 \end{pmatrix}
$$

$$
h_3: \vec{x} = \begin{pmatrix} 5 \\ 5 \end{pmatrix} + r \begin{pmatrix} 4 \\ 6 \end{pmatrix}
$$

(Lösung siehe Seite [72\)](#page-76-1).

### <span id="page-74-2"></span>Aufgabe 5.3

Bestimmen Sie den Schnittpunkt der beiden Geraden:

$$
g: \vec{x} = \begin{pmatrix} 3 \\ 1 \end{pmatrix} + r \begin{pmatrix} 2 \\ 3 \end{pmatrix}
$$

und

$$
h: \vec{x} = \begin{pmatrix} 1 \\ 1 \end{pmatrix} + s \begin{pmatrix} 4 \\ 5 \end{pmatrix}
$$

(Lösung siehe Seite [73\)](#page-77-0).

### <span id="page-74-3"></span>Aufgabe 5.4

Eine Firma bietet einen Computer an, der aus folgenden Bauteilen besteht:

- 1 Netzteil
- 2 Graphikkarten
- 3 Festplatten
- 1 Motherboard
- 2 DVD-Laufwerke
- 2 Speicherriegel

Geben Sie den Verbrauch der Bauteile in Abhängigkeit der gebauten Computer in Vektorschreibweise an.

(Lösung siehe Seite [74\)](#page-78-0).

### <span id="page-75-0"></span>Aufgabe 5.5

Gegeben sind Ihnen zwei Geraden im dreidimensionalen Raum. Suchen Sie den Schnittpunkt.

$$
g: \vec{x} = \begin{pmatrix} 2 \\ 1 \\ 0 \end{pmatrix} + r \begin{pmatrix} 3 \\ 1 \\ 2 \end{pmatrix}
$$

und

$$
h: \vec{x} = \begin{pmatrix} -1 \\ -2 \\ 0 \end{pmatrix} + s \begin{pmatrix} 2 \\ 1 \\ 1 \end{pmatrix}
$$

(Lösung siehe Seite [74\)](#page-78-1).

### <span id="page-75-1"></span>Aufgabe 5.6

Gegeben ist Ihnen folgendes Dreieck: A(1|2|3), B(4|2|2), C(4|0|5). Bestimmen Sie die Höhe  $h_a$ . Die Höhe  $h_a$  geht vom Punkt A aus und trifft die Strecke BC, bzw. ihre Verlängerung senkrecht.

(Lösung siehe Seite [75\)](#page-79-0).

### <span id="page-75-2"></span>Aufgabe 5.7

Gegeben ist Ihnen folgendes Dreieck: A(1|2|3), B(4|2|2), C(4|0|5). Bestimmen Sie die Mittelsenkrechte der Seite BC:  $m_a$ . Die Mittelsenkrecht geht durch den Mittelpunkt der Seite BC und ist senkrecht zu BC.

(Lösung siehe Seite [76\)](#page-80-0).

### <span id="page-75-3"></span>Aufgabe 5.8

Gegeben ist folgendes Dreieck: A(1|1|1), B(4|2|4) und C(2|4|4). Bestimmen Sie die Innenwinkel.

(Lösung siehe Seite [77\)](#page-81-0).

### <span id="page-75-4"></span>Aufgabe 5.9

Gegeben ist Ihnen die Gerade g und ein Punkt P(1|2|5). Bestimmen Sie alle Punkte auf der Geraden, die 9 LE vom Punkt P entfernt sind.

$$
g: \vec{x} = \begin{pmatrix} 12 \\ 0 \\ 13 \end{pmatrix} + t \begin{pmatrix} 5 \\ -5 \\ 2 \end{pmatrix}
$$

(Lösung siehe Seite [79\)](#page-83-0).

### <span id="page-76-0"></span>Zu Aufgabe: [5.1](#page-74-0)

Geben Sie eine Gerade an, die durch die 2 Punkte A(2|3) und B(4|7) geht. Der Vektor von A nach B lautet:

$$
\vec{b} - \vec{a} = \begin{pmatrix} 4 \\ 7 \end{pmatrix} - \begin{pmatrix} 2 \\ 3 \end{pmatrix} = \begin{pmatrix} 2 \\ 4 \end{pmatrix}
$$

Die Geradengleichung benötigt einen Punkt und einen Richtungsvektor:

$$
g: \vec{x} = \begin{pmatrix} 2 \\ 3 \end{pmatrix} + r \begin{pmatrix} 2 \\ 4 \end{pmatrix}
$$

Alternativen sind denkbar und ergeben dieselbe Gerade.

Anderer Punkt:

$$
g: \vec{x} = \begin{pmatrix} 5 \\ 4 \end{pmatrix} + r \begin{pmatrix} 2 \\ 4 \end{pmatrix}
$$

Andere Richtung des Richtungsvektors:

$$
g: \vec{x} = \begin{pmatrix} 2 \\ 3 \end{pmatrix} + r \begin{pmatrix} -2 \\ -4 \end{pmatrix}
$$

Andere Länge des Richtungsvektors:

$$
g: \vec{x} = \begin{pmatrix} 2 \\ 3 \end{pmatrix} + r \begin{pmatrix} 1 \\ 2 \end{pmatrix}
$$

#### <span id="page-76-1"></span>Zu Aufgabe: [5.2](#page-74-1)

Entscheiden Sie, welche Geraden parallel bzw. identisch sind.

$$
g: \vec{x} = \begin{pmatrix} 3 \\ 1 \end{pmatrix} + r \begin{pmatrix} 2 \\ 3 \end{pmatrix}
$$

$$
h_1: \vec{x} = \begin{pmatrix} 2 \\ 3 \end{pmatrix} + r \begin{pmatrix} 3 \\ 1 \end{pmatrix}
$$

$$
h_2: \vec{x} = \begin{pmatrix} 5 \\ 4 \end{pmatrix} + r \begin{pmatrix} 4 \\ 6 \end{pmatrix}
$$

$$
h_3: \vec{x} = \begin{pmatrix} 5 \\ 5 \end{pmatrix} + r \begin{pmatrix} 4 \\ 6 \end{pmatrix}
$$

1.  $h_1$ : Der Graph von  $h_1$  ist nicht parallel zur Gerade g, weil die Richtungsvektoren weder identisch noch Vielfache voneinander sind.

2.  $h_2$ :  $\binom{4}{6}$  ist das Doppelte des Richtungsvektors von  $g$ :  $\binom{2}{3}$ . Die Richtungen der beiden Geraden sind identisch.

Wir untersuchen, ob  $\binom{5}{4}$  ein Punkt der Geraden g ist.

$$
\binom{5}{4} = \binom{3}{1} + 1 \cdot \binom{2}{3}
$$

- $\binom{5}{4}$  ist also auch ein Punkt der Geraden g. Also sind die Geraden identisch.
- 3.  $h_3$ :  $\binom{4}{6}$  ist das Doppelte des Richtungsvektors von  $g$ :  $\binom{2}{3}$ . Die Richtungen der beiden Geraden sind identisch.

Wir untersuchen, ob  $\left(\frac{5}{5}\right)$  ein Punkt der Geraden  $g$  ist.

$$
\binom{5}{5} \neq \binom{3}{1} + 1 \cdot \binom{2}{3}
$$

Die 1. Komponente ergibt sich durch  $r = 1: 3 + 1 \cdot 2 = 5$ , aber die zweite Komponente stimmt nicht überein:  $1 + 1 \cdot 3 = 4$ .

 $\binom{5}{4}$  ist also kein Punkt der Geraden g. Also sind die Geraden parallel.

### <span id="page-77-0"></span>Zu Aufgabe: [5.3](#page-74-2)

Bestimmen Sie den Schnittpunkt der beiden Geraden:

$$
g: \vec{x} = \begin{pmatrix} 3 \\ 1 \end{pmatrix} + r \begin{pmatrix} 2 \\ 3 \end{pmatrix}
$$

und

$$
h: \vec{x} = \begin{pmatrix} 1 \\ 1 \end{pmatrix} + s \begin{pmatrix} 4 \\ 5 \end{pmatrix}
$$

Achten Sie dararuf, dass beide Geradengleichungen unterschiedliche Parameter haben!

Sie Lösen folgendes Gleichungssystem:

$$
g = h
$$
  

$$
\begin{pmatrix} 3 \\ 1 \end{pmatrix} + r \begin{pmatrix} 2 \\ 3 \end{pmatrix} = \begin{pmatrix} 1 \\ 1 \end{pmatrix} + s \begin{pmatrix} 4 \\ 5 \end{pmatrix}
$$

iSchrittweises umformen der Gleichung

$$
r\begin{pmatrix} 2\\3 \end{pmatrix} = \begin{pmatrix} 1\\1 \end{pmatrix} - \begin{pmatrix} 3\\1 \end{pmatrix} + s \begin{pmatrix} 4\\5 \end{pmatrix}
$$

$$
r\begin{pmatrix} 2\\3 \end{pmatrix} - s \begin{pmatrix} 4\\5 \end{pmatrix} = \begin{pmatrix} -2\\0 \end{pmatrix}
$$

$$
r\begin{pmatrix} 2\\3 \end{pmatrix} - s \begin{pmatrix} 4\\5 \end{pmatrix} = \begin{pmatrix} -2\\0 \end{pmatrix}
$$

$$
r\begin{pmatrix} 2\\3 \end{pmatrix} + s \begin{pmatrix} -4\\-5 \end{pmatrix} = \begin{pmatrix} -2\\0 \end{pmatrix}
$$

Dieses Gleichungssystem können Sie mit dem Gaussverfahren lösen.

$$
\begin{pmatrix} 2 & -4 \ 3 & -5 \end{pmatrix} \begin{pmatrix} r \ s \end{pmatrix} = \begin{pmatrix} -2 \ 0 \end{pmatrix}
$$
  
\n
$$
II' = 2 \cdot II - 3 \cdot I
$$
  
\n
$$
\begin{pmatrix} 2 & -4 \ 0 & 2 \end{pmatrix} \begin{pmatrix} r \ s \end{pmatrix} = \begin{pmatrix} -2 \ 6 \end{pmatrix}
$$
  
\n
$$
II' = II/2
$$
  
\n
$$
\begin{pmatrix} 2 & -4 \ 0 & 1 \end{pmatrix} \begin{pmatrix} r \ s \end{pmatrix} = \begin{pmatrix} -2 \ 3 \end{pmatrix}
$$
  
\n
$$
I' = I + 4 \cdot II
$$
  
\n
$$
\begin{pmatrix} 2 & 0 \ 0 & 1 \end{pmatrix} \begin{pmatrix} r \ s \end{pmatrix} = \begin{pmatrix} 10 \ 3 \end{pmatrix}
$$
  
\n
$$
I' = I/2
$$
  
\n
$$
\begin{pmatrix} 1 & 0 \ 0 & 1 \end{pmatrix} \begin{pmatrix} r \ s \end{pmatrix} = \begin{pmatrix} 5 \ 3 \end{pmatrix}
$$

### <span id="page-78-0"></span>Zu Aufgabe: [5.4](#page-74-3)

Eine Firma bietet einen Computer an, der aus folgenden Bauteilen besteht:

- 1 Netzteil
- 2 Graphikkarten
- 3 Festplatten
- 1 Motherboard
- 2 DVD-Laufwerke
- 2 Speicherriegel

Geben Sie den Verbrauch der Bauteile in Abhängigkeit der gebauten Computer in Vektorschreibweise an.

Verbrauch : 
$$
\vec{x} = r \begin{pmatrix} 1 \\ 2 \\ 3 \\ 1 \\ 2 \\ 2 \end{pmatrix}
$$

r ist die Anzahl der gebauten Computer: r ∈ **N**.

### <span id="page-78-1"></span>Zu Aufgabe: [5.5](#page-75-0)

Gegeben sind Ihnen zwei Geraden im dreidimensionalen Raum. Suchen Sie den Schnittpunkt.

$$
g: \vec{x} = \begin{pmatrix} 2 \\ 1 \\ 0 \end{pmatrix} + r \begin{pmatrix} 3 \\ 1 \\ 2 \end{pmatrix}
$$

und

$$
h: \vec{x} = \begin{pmatrix} -1 \\ -2 \\ 0 \end{pmatrix} + s \begin{pmatrix} 2 \\ 1 \\ 1 \end{pmatrix}
$$

Gleichsetzen liefert:

$$
g = h
$$
  
\n
$$
\begin{pmatrix} 2 \\ 1 \\ 0 \end{pmatrix} + r \begin{pmatrix} 3 \\ 1 \\ 2 \end{pmatrix} = \begin{pmatrix} -1 \\ -2 \\ 0 \end{pmatrix} + s \begin{pmatrix} 2 \\ 1 \\ 1 \end{pmatrix}
$$
  
\n
$$
r \begin{pmatrix} 3 \\ 1 \\ 2 \end{pmatrix} - s \begin{pmatrix} 2 \\ 1 \\ 1 \end{pmatrix} = \begin{pmatrix} -1 \\ -2 \\ 0 \end{pmatrix} - \begin{pmatrix} 2 \\ 1 \\ 0 \end{pmatrix}
$$
  
\n
$$
r \begin{pmatrix} 3 \\ 1 \\ 2 \end{pmatrix} + s \begin{pmatrix} -2 \\ -1 \\ -1 \end{pmatrix} = \begin{pmatrix} -3 \\ -3 \\ 0 \end{pmatrix}
$$

Sie können das Gaussverfahren anwenden, aber Sie können auch zwei beliebige Gleichungen aus dem Gleichungssystem herausnehmen und lösen und anschliessend zur Probe in die noch fehlende Gleichung einsetzen. Wenn diese Gleichung dann auch aufgeht, haben Sie den Schnittpunkt gefunden, andernfalls liegen die Geraden windschief im Raum.

Wir untersuchen die 2. und die 3. Gleichung:

$$
r - s = -3
$$

$$
2r - s = 0
$$

2. Gleichung minus der 1. Gleichung ergibt:  $r = 3$ Damit ergibt sich durch Einsetzen:  $s = 6$ .

Einsetzen in die erste Gleichung zur Überprüfung:

$$
3r - 2s = -3
$$

$$
3 \cdot 3 - 2 \cdot 6 = 0
$$

Der Schnittpunkt ist also bei  $r = 3$  oder  $s = 6$ . In welche Gleichung Sie einsetzen ist egal (hier in  $q$ ):

$$
S = \begin{pmatrix} 2 \\ 1 \\ 0 \end{pmatrix} + 3 \begin{pmatrix} 3 \\ 1 \\ 2 \end{pmatrix} = \begin{pmatrix} 2 \\ 1 \\ 0 \end{pmatrix} + \begin{pmatrix} 9 \\ 3 \\ 6 \end{pmatrix} = \begin{pmatrix} 11 \\ 4 \\ 6 \end{pmatrix}
$$

#### <span id="page-79-0"></span>Zu Aufgabe: [5.6](#page-75-1)

Gegeben ist Ihnen folgendes Dreieck: A(1|2|3), B(4|2|2), C(4|0|5). Bestimmen Sie

die Höhe  $h_a$ . Die Höhe  $h_a$  geht vom Punkt A aus und trifft die Strecke BC, bzw. ihre Verlängerung senkrecht.

Zuerst muss der Vektor von B nach C gesucht werden:

$$
\vec{d} = C - B = \begin{pmatrix} 4 \\ 0 \\ 5 \end{pmatrix} - \begin{pmatrix} 4 \\ 2 \\ 2 \end{pmatrix} = \begin{pmatrix} 0 \\ -2 \\ 3 \end{pmatrix}
$$

Nun suchen wir einen Vektor, der auf den Vektor  $\vec{d}$  senkrecht steht und in der Ebene des Dreiecks liegt.

Dazu konstruieren wir zuerst einen Vektor, der senkrecht auf die Ebene des Dreiecks steht:

$$
\vec{e} = B - A = \begin{pmatrix} 4 \\ 2 \\ 2 \end{pmatrix} - \begin{pmatrix} 1 \\ 2 \\ 3 \end{pmatrix} = \begin{pmatrix} 3 \\ 0 \\ -1 \end{pmatrix}
$$

Der Vektor  $\vec{n}$  soll senkrecht auf die Ebene des Dreiecks stehen:

$$
\vec{n} = \vec{d} \times \vec{e} = \begin{pmatrix} 0 \\ -2 \\ 3 \end{pmatrix} \times \begin{pmatrix} 3 \\ 0 \\ -1 \end{pmatrix} = \begin{pmatrix} 2 \\ 9 \\ 6 \end{pmatrix}
$$

Der Richtungsvektor der Höhe sei  $\vec{hr}$ .  $\vec{hr}$  steht senkrecht auf den Vektor  $\vec{d}$ , da die Höhe senkrecht auf die Dreiecksseite BC stehen soll.  $\vec{hr}$  steht aber auch senkrecht auf den Vektor  $\vec{n}$ , weil  $\vec{hr}$  in der Dreiecksebene liegt.

$$
\vec{hr} = \vec{n} \times \vec{d} = \begin{pmatrix} 2 \\ 9 \\ 6 \end{pmatrix} \times \begin{pmatrix} 0 \\ -2 \\ 3 \end{pmatrix} = \begin{pmatrix} 39 \\ -6 \\ -4 \end{pmatrix}
$$

Damit ergibt sich die Höhe zu:

$$
h_{\mathbf{a}} : \vec{x} = \begin{pmatrix} 1 \\ 2 \\ 3 \end{pmatrix} + r \begin{pmatrix} 39 \\ -6 \\ -4 \end{pmatrix}
$$

#### <span id="page-80-0"></span>Zu Aufgabe: [5.7](#page-75-2)

Gegeben ist Ihnen folgendes Dreieck: A(1|2|3), B(4|2|2), C(4|0|5). Bestimmen Sie die Mittelsenkrechte der Seite BC:  $m_a$ . Die Mittelsenkrecht geht durch den Mittelpunkt der Seite BC und ist senkrecht zu BC.

Zuerst muss der Vektor von B nach C gesucht werden:

$$
\vec{d} = C - B = \begin{pmatrix} 4 \\ 0 \\ 5 \end{pmatrix} - \begin{pmatrix} 4 \\ 2 \\ 2 \end{pmatrix} = \begin{pmatrix} 0 \\ -2 \\ 3 \end{pmatrix}
$$

Nun suchen wir einen Vektor, der auf den Vektor  $\vec{d}$  senkrecht steht und in der Ebene des Dreiecks liegt.

Dazu konstruieren wir zuerst einen Vektor, der senkrecht auf die Ebene des Dreiecks steht:

$$
\vec{e} = B - A = \begin{pmatrix} 4 \\ 2 \\ 2 \end{pmatrix} - \begin{pmatrix} 1 \\ 2 \\ 3 \end{pmatrix} = \begin{pmatrix} 3 \\ 0 \\ -1 \end{pmatrix}
$$

Der Vektor  $\vec{n}$  soll senkrecht auf die Ebene des Dreiecks stehen:

$$
\vec{n} = \vec{d} \times \vec{e} = \begin{pmatrix} 0 \\ -2 \\ 3 \end{pmatrix} \times \begin{pmatrix} 3 \\ 0 \\ -1 \end{pmatrix} = \begin{pmatrix} 2 \\ 9 \\ 6 \end{pmatrix}
$$

Der Richtungsvektor der Mittelsenkrechte sei  $\vec{mr}$ .  $\vec{mr}$  steht senkrecht auf den Vektor  $d$ , da die Mittelsenkrechte senkrecht auf die Dreiecksseite BC stehen soll.  $\vec{m}$ r steht aber auch senkrecht auf den Vektor  $\vec{n}$ , weil  $\vec{m}$ r in der Dreiecksebene liegt.

$$
\vec{mr} = \vec{n} \times \vec{d} = \begin{pmatrix} 2 \\ 9 \\ 6 \end{pmatrix} \times \begin{pmatrix} 0 \\ -2 \\ 3 \end{pmatrix} = \begin{pmatrix} 39 \\ -6 \\ -4 \end{pmatrix}
$$

Der Mittelpunkt der Seite BC ergibt sich durch:

$$
\vec{a} + \frac{1}{2}\vec{d} = \begin{pmatrix} 1 \\ 2 \\ 3 \end{pmatrix} + \frac{1}{2}\begin{pmatrix} 0 \\ -2 \\ 3 \end{pmatrix} = \begin{pmatrix} 1 \\ 1 \\ 1, 5 \end{pmatrix}
$$

Damit ergibt sich die Mittelsenkrechte zu:

$$
m_{\mathbf{a}} : \vec{x} = \begin{pmatrix} 1 \\ 1 \\ 1.5 \end{pmatrix} + r \begin{pmatrix} 39 \\ -6 \\ -4 \end{pmatrix}
$$

#### <span id="page-81-0"></span>Zu Aufgabe: [5.8](#page-75-3)

Gegeben ist folgendes Dreieck: A(1|1|1), B(4|2|4) und C(3|5|5). Bestimmen Sie die Innenwinkel.

Wir benötigen nur die Richtungsvektoren, nicht etwa die Geraden, welche durch die Punkte gehen.

Die Seitenbezeichnungen erfolgen nach dem üblichen Schema für Dreiecke. Die Seite a liegt der Ecke A gegenüber. Die Seite b liegt der Ecke B gegenüber, usw.

$$
\vec{a}: B - C = \begin{pmatrix} 4 \\ 2 \\ 4 \end{pmatrix} - \begin{pmatrix} 3 \\ 5 \\ 5 \end{pmatrix} = \begin{pmatrix} 1 \\ -3 \\ -1 \end{pmatrix}
$$

$$
\vec{b} = C - A = \begin{pmatrix} 3 \\ 5 \\ 5 \end{pmatrix} - \begin{pmatrix} 1 \\ 1 \\ 1 \end{pmatrix} = \begin{pmatrix} 2 \\ 4 \\ 4 \end{pmatrix}
$$

$$
\vec{c} = B - A = \begin{pmatrix} 4 \\ 2 \\ 4 \end{pmatrix} - \begin{pmatrix} 1 \\ 1 \\ 1 \end{pmatrix} = \begin{pmatrix} 3 \\ 1 \\ 3 \end{pmatrix}
$$

$$
\cos(\alpha) = \frac{\vec{b} \cdot \vec{c}}{|\vec{b}| |\vec{c}|}
$$
  
= 
$$
\frac{\begin{pmatrix} 2 \\ 4 \\ 4 \end{pmatrix} \cdot \begin{pmatrix} 3 \\ 1 \\ 3 \end{pmatrix}}{\begin{pmatrix} 2 \\ 4 \\ 4 \end{pmatrix} || \begin{pmatrix} 3 \\ 1 \\ 3 \end{pmatrix}|}
$$
  
= 
$$
\frac{6+4+12}{\sqrt{4+16+16}\sqrt{9+1+9}}
$$
  
= 
$$
\frac{22}{\sqrt{36}\sqrt{19}}
$$
  
= 
$$
\frac{22}{6\sqrt{19}}
$$
  

$$
\alpha = 33^{\circ}
$$

Sie berechnen hier den Aussenwinkel des Dreiecks, weil $\vec{c}$ nicht auf A zeigt, sondern von A auf B, aber $\vec{a}$  von B nach C zeigt.

$$
\cos(\beta') = \frac{\vec{a} \cdot \vec{c}}{|\vec{a}||\vec{c}|}
$$
  
= 
$$
\frac{\begin{pmatrix} 1 \\ -3 \\ -1 \end{pmatrix} \cdot \begin{pmatrix} 3 \\ 1 \\ 3 \end{pmatrix}}{\begin{pmatrix} 1 \\ -3 \\ -1 \end{pmatrix} \begin{pmatrix} 3 \\ 1 \\ 3 \end{pmatrix}}
$$
  
= 
$$
\frac{3 - 3 - 3}{\sqrt{1 + 9 + 1} \sqrt{9 + 1 + 9}}
$$
  
= 
$$
\frac{-3}{\sqrt{11} \sqrt{19}}
$$
  

$$
\beta' = 102^{\circ}
$$
  

$$
\beta = 78^{\circ}
$$

$$
\gamma = 180^{\circ} - 33^{\circ} - 78^{\circ}
$$

$$
= 70^{\circ}
$$

### <span id="page-83-0"></span>Zu Aufgabe: [5.9](#page-75-4)

Gegeben ist Ihnen die Gerade g und ein Punkt P(1|2|5). Bestimmen Sie alle Punkte auf der Geraden, die 9 LE vom Punkt P entfernt sind.

$$
g: \vec{x} = \begin{pmatrix} 12 \\ 0 \\ 13 \end{pmatrix} + t \begin{pmatrix} 5 \\ -5 \\ 2 \end{pmatrix}
$$

Bei zwei bestimmten Werten für  $t$  ist die Entfernung zum Punkt P 9 LE:

$$
|g - P| = 9
$$
  
\n
$$
\begin{vmatrix} 12 \\ 0 \\ 13 \end{vmatrix} + t \begin{pmatrix} 5 \\ -5 \\ 2 \end{pmatrix} - \begin{pmatrix} 1 \\ 2 \\ 5 \end{pmatrix} = 9
$$
  
\n
$$
\sqrt{(11+5t)^2 + (-2-5t)^2 + (8+2t)^2} = 9
$$
  
\n
$$
(11+5t)^2 + (-2-5t)^2 + (8+2t)^2 = 9
$$
  
\n
$$
(11+5t)^2 + (-2-5t)^2 + (8+2t)^2 = 81
$$

Dies ist eine quadratische Gleichung mit bis zu zwei Lösungen:

$$
(11+5t)^2 + (-2-5t)^2 + (8+2t)^2 = 81
$$
  
\n
$$
(11^2 + 2 \cdot 11 \cdot 5t + (5t)^2)
$$
  
\n
$$
+((-2)^2 + 2 \cdot (-2) \cdot (-5t) + (5t)^2)
$$
  
\n
$$
+ (8^2 + 2 \cdot 8 \cdot 2t + (2t)^2) = 81
$$
  
\n
$$
121 + 110t + 25t^2 + 4 + 20t + 25t^2 + 64 + 32t + 4t^2 = 81
$$
  
\n
$$
189 + 162t + 54t^2 = 81
$$
  
\n
$$
t = -2 \text{ oder } t = -1
$$

Jetzt müssen noch die Punkte der Geraden bestimmt werden:

1. 
$$
t = -2
$$
  
\n
$$
\begin{pmatrix} 12 \\ 0 \\ 13 \end{pmatrix} - 2 \cdot \begin{pmatrix} 5 \\ -5 \\ 2 \end{pmatrix} = \begin{pmatrix} 2 \\ 10 \\ 9 \end{pmatrix}
$$
\n2.  $t = -1$   
\n
$$
\begin{pmatrix} 12 \\ 0 \\ 13 \end{pmatrix} - 1 \cdot \begin{pmatrix} 5 \\ -5 \\ 2 \end{pmatrix} = \begin{pmatrix} 7 \\ 5 \\ 11 \end{pmatrix}
$$

## Kapitel 6

## Beweise in der 2-dim Geometrie

In diesem Kapitel werden einige ausgewählte Sätze aus der ebenen Geometrie bewiesen. Die Auswahl erfolgte nach zwei Gesichtspunkten.

- 1. Die Beweise sollen zeigen, wie elegant mit Hilfe der Vektorrechnung die Beziehungen bewiesen werden können.
- 2. Sie sollen Ubung bekommen mit der Vektorrechnung umzugehen. ¨

Naturlich wird dadurch auch die Sinnhaftigkeit der Vektorrechnung unterstrichen. ¨

## 6.1 Raute

Eine Raute (siehe Abb. [6.1,](#page-84-0) S. [80\)](#page-84-0) ist ein Viereck, dessen vier Seiten alle gleich lang sind.

Behauptung: In einer Raute stehen die Diagonalen jeweils orthogonal (senkrecht) aufeinander und sind gleich lang.

In Abb. [6.1,](#page-84-0) S. [80](#page-84-0) ist eine Raute abgebildet. Die Vektoren in dem Beispiel sind:  $\binom{3}{4}$  und  $\binom{4}{3}$ 

<span id="page-84-0"></span>

Abbildung 6.1: Eine Raute hat vier gleich lange Seiten.

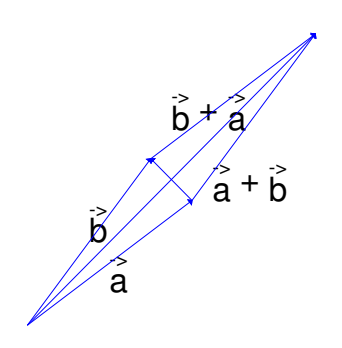

Abbildung 6.2: Die Raute mit Diagonalen.

Da der Beweis allgemeingültig sein soll, werden wir nur mit den Vektoren  $\vec{a}$ und b arbeiten.

Die Eckpunkt sind also einmal  $(0,0)$ , der Punkt der durch den Vektor  $\vec{a}$  bzw.  $\vec{b}$ repräsentiert wird. Der letzte Eckpunkt ergibt sich durch durchlaufen der beiden Vektoren  $\vec{a}$  und b, also durch  $\vec{a} + b$ .

Da wir Aussagen über Diagonalen prüfen wollen, erstellen wir zuerst diese Diagonalen als Teile von Geraden welche durch die entsprechenden Punkte der Raute verlaufen.

Die 1. Diagonale ergibt sich sehr leicht. Sie verbindet die linke untere Ecke mit der rechten oberen. Sie verbindet also die Punkte  $(0|0)$  mit  $\vec{a} + \vec{b}$ . Dies kann man durch eine Gerade ausdrücken.

$$
d_1
$$
:  $\vec{x} = \begin{pmatrix} 0 \\ 0 \end{pmatrix} + t(\vec{a} + \vec{b}) = t(\vec{a} + \vec{b})$ 

Die Diagonale ist nur ein Teil der Geraden. Die Diagonale wird beschrieben für  $t \in [0, 1]$ . Wenn  $t = 0$  gilt, hat man den Anfangspunkt der Diagonalen, wenn  $t = 1$  gilt, dann hat man den Endpunkt der Diagonalen.

Die zweite DiagonaleA verbindet die Punkte  $\vec{a}$  und den Punkt  $\vec{b}$ .

$$
d_2: \vec{x} = \vec{a} + r(\vec{b} - \vec{a})
$$

$$
\vec{a} \cdot \vec{a} = a^2
$$

 $a$  ist die Länge der Seite AB,  $\vec{a}$  ist der Vektor, der die Verschiebung des Punktes A auf den Punkt B angibt.

Bei der Raute sind die Seiten alle gleich lang:

$$
\vec{a}\cdot\vec{a}=\vec{b}\cdot\vec{b}
$$

Die Diagonalen sind senkrecht zueinander da das Skalarprodukt der Richtungsvektoren null ergibt.

$$
(\vec{a} + \vec{b}) \cdot (\vec{b} - \vec{a}) = \vec{a} \cdot \vec{b} - \vec{a} \cdot \vec{a} + \vec{b} \cdot \vec{b} - \vec{b} \cdot \vec{a}
$$

$$
= \vec{a} \cdot \vec{b} - 0 + 0 - \vec{b} \cdot \vec{a}
$$

$$
= 0
$$

Nun berechnen wir noch den Schnittpunkt der beiden Diagonalen aus:

$$
d_1 = d_2
$$
  
\n
$$
t(\vec{a} + \vec{b}) = \vec{a} + r(\vec{b} - \vec{a})
$$
  
\n
$$
t\vec{a} + t\vec{b}) = \vec{a} + r\vec{b} - r\vec{a}
$$
  
\n
$$
t\vec{a} - \vec{a} + r\vec{a} = r\vec{b} - t\vec{b}
$$
  
\n
$$
\vec{a}(t + r - 1) = \vec{b}(r - t)
$$

Diese Gleichung kann nur gelöst werden, wenn die jeweiligen Vorfaktoren null sind:

$$
r - t = 0
$$

$$
t + r - 1 = 0
$$

Aus der ersten Gleichung folgt, dass  $r = t$  gelten muss. Eingesetzt in die 2. Gleichung ergibt sich:

$$
t + t - 1 = 0
$$

$$
2t - 1 = 0
$$

$$
2t = 1
$$

$$
t = \frac{1}{2}
$$

$$
t = 0.5
$$

$$
r = 0.5
$$

Der Schnittpunkt der beiden Diagonalen ist in der Mitte der jeweiligen Diagonalen.

### 6.2 Seitenhalbierende

Seitenhalbierende sind diejenigen Strecken im Dreieck, welche die Ecken des Dreiecks mit der Mitte der gegenüberliegenden Seite verbinden.

<span id="page-87-0"></span>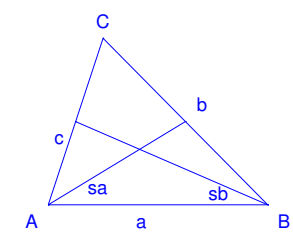

Abbildung 6.3: Ein Dreieck mit zwei Seitenhalbierenden:  $s_a$  und  $s_b$ 

Die Seitenhalbierende von der Ecke A bis zur Mitte der gegenüberliegenden Strecke a bezeichnet man mit  $s_a$ . Entsprechend gibt es noch die Seitenhalbierenden  $s_b$  und  $s_c$ . Siehe Abb. [6.3,](#page-87-0) S. [83.](#page-87-0)

Hier zeigen wir, dass sich die beiden Seitenhalbierenden  $s_a$  und  $s_b$  jeweils im Verhältns 1:2 schneiden.

Der Einfachheit halber legen wir die linke Ecke des Dreiecks (den Punkt A) in den Ursprung.

Dann zeigt der Vektor  $\vec{b}$  auf den Punkt B und der Vektor  $\vec{c}$  auf den Punkt C. Jetzt schreiben wir die Seitenhalbierenden in Vektorschreibweise:

1.  $s_b$ : Diese Seitenhalbierende ist Teil einer Geraden durch den Punkt B und der Mitte des Dreiecksseite b. Dies ist die Mitte der Seite von A zu C (B gegenüberliegend).

Die Mitte der Dreiecksseite b ergibt sich als die H¨alfte des Weges von A zu C:

$$
\frac{1}{2}\vec{c}
$$

Die Gerade lautet dann:

$$
s_b: \vec{x} = \vec{b} + t \left(\frac{1}{2}\vec{c} - \vec{b}\right)
$$

2. sa: Diese Seitenhalbierende ist Teil einer Geraden durch den Punkt A und der Mitte des Dreiecksseite a. Dies ist die Mitte der Seite von B zu C (A gegenüberliegend).

Um von A zur Mitte der Dreiecksseite b zu gelangen, muss man von A zu

B gehen und dann die Hälfte des Weges von B zu C:

$$
\vec{b} + \frac{1}{2}(\vec{c} - \vec{b}) = \vec{b} + \frac{1}{2}\vec{c} - \frac{1}{2}\vec{b} \n= \frac{1}{2}\vec{b} + \frac{1}{2}\vec{c} \n= \frac{1}{2}(\vec{b} + \vec{c})
$$

Die Gerade lautet dann:

$$
s_a: \vec{x} = \vec{a} + r\left(\frac{1}{2}(\vec{b} + \vec{c}) - \vec{a}\right) = r\frac{1}{2}(\vec{b} + \vec{c})
$$

Der Punkt der Geraden fällt weg, weil A im Ursprung liegt.

Die Seitenhalbierenden sind Strecken zwischen den Punkten, welche jeweils benutzt wurden die Geraden zu definieren. Darum sind die Seitenhalbierenden die Punke, welche sich für die Werte zwischen 0 und 1 ergeben: 0 $\leq$   $t$   $\leq$  1 und  $0 \leq r \leq 1$ .

Der Schnittpunkt wird durch gleichsetzen ermittelt:

$$
s_a = s_b
$$
  
\n
$$
r\frac{1}{2}(\vec{b} + \vec{c}) = \vec{b} + t\left(\frac{1}{2}\vec{c} - \vec{b}\right)
$$
  
\n
$$
r\frac{1}{2}\vec{b} + r\frac{1}{2}\vec{c} = \vec{b} + t\frac{1}{2}\vec{c} - t\vec{b}
$$
  
\n
$$
r\vec{b} + t\frac{1}{2}\vec{b} - \vec{b} = t\frac{1}{2}\vec{c} - r\frac{1}{2}\vec{c}
$$
  
\n
$$
\vec{b}(r + \frac{1}{2}t - 1) = \vec{c}(t - r)
$$

Die beiden Vektoren  $\vec{b}$  und  $\vec{c}$  können nicht gleich sein. Diese Vektoren haben unterschiedliche Richtungen. Wenn also beide Seiten gleich sein sollen, dann mussen ¨ beide Seiten null ergeben, dass heisst, dass die Klammern null sein mussen jeweils: ¨

$$
r + \frac{1}{2}t - 1 = 0
$$

$$
t - r = 0
$$

Aus der zweiten Gleichung ergibt sich, dass r und t gleich groß sind. Damit ergibt

sich die erste Gleichung zu:

$$
r + \frac{1}{2}r - 1 = 0
$$

$$
r + \frac{1}{2}r = 1
$$

$$
\frac{3}{2}r = 1
$$

$$
r = \frac{2}{3}
$$

Damit gilt für beide Parameter:

$$
r = \frac{2}{3}
$$

$$
t = \frac{2}{3}
$$

Der Schnittpunkt der Seitenhalbierenden ist ausgehend von der Ecke des Dreiecks nach einem Drittel der Strecke. Also teilt der Schnittpunkt die Strecken jeweils im Verhältnis 1:2.

## Kapitel 7

## Die Parameterform der Ebene

Ausgehend von der Geraden schauen wir uns eine Ebene an, die dadurch gekennzeichnet ist, dass sie eine weitere Richtung hat.

Bei der Geraden haben wir zwei verschiedene Formen eingeführt: Die Parameterform und die Normalenform. Bei den Ebenen sind diese beiden Formen ebenfalls von Bedeutung und daruber hinaus werden wir die Normalenform noch ¨ umformen zur Koordinatenform.

In diesem Kapitel werden die verschiedenen Darstellungsweisen vorgestellt und auch deren Anwendungen (im Vorgriff) im Überblick dargestellt.

### 7.1 Ebenengleichung

Die Parameterform der Ebene erzeugt alle Punkte der Ebene direkt. Sie ist ähnlich aufgebaut wie die Parameterform der Gerade. Sie haben aber eine Richtung mehr:

$$
E: \vec{x} = \vec{a} + r\,\vec{u} + s\,\vec{v}
$$

 $\vec{a}$ : Ein Punkt der Ebene  $\vec{u}$ : Ein Richtungsvektor der Ebene  $\vec{v}$ : Ein Richtungsvektor der Ebene r :Parameter s :Parameter

Die Richtungsvektoren durfen nicht parallel sein sonst erhalten Sie wiederum nur ¨ eine Gerade. Wenn Sie Zahlen in die Parameter einsetzen erhalten Sie Punkte der Ebene. Jeder Punkt der Ebene lässt sich erzeugen durch eine geeignete Wahl von r und s.

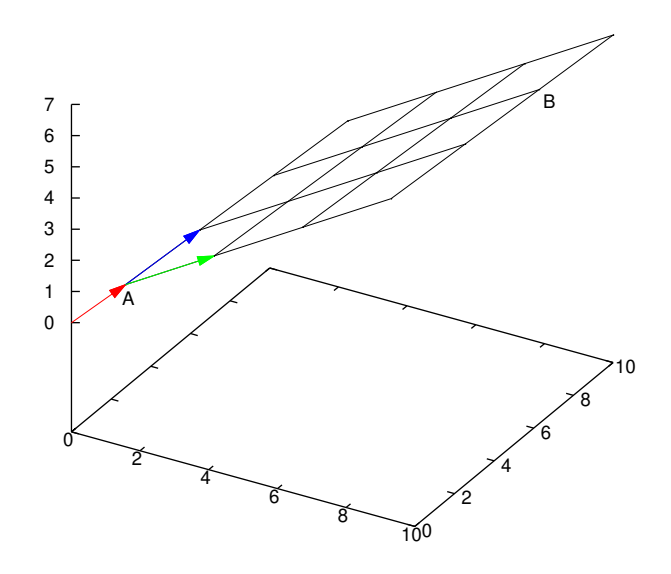

Abbildung 7.1: In diesem Bild sehen Sie wie jeder Punkt durch die drei Vektoren gebildet werden kann. Vom Punkt A aus gehen Sie Vielfache der beiden Richtungsvektoren. So wird z. B. der Punkt B durch drei mal den grünen Vektor und zwei mal den blauen Vektor gehen gebildet. Für B gilt also in dieser Darstellung:  $B(3/2)$ .

### 7.2 Parameterform: Punktprobe

Mit der Parameterform kann man schnell Punkte angeben. Man muss nur Werte für r und s wählen und in die Parameterform einsetzen, um irgendwelche Punkte der Ebene zu erhalten.

Aber, wenn man einen gegebenen Punkt hat, wie entscheidet man dann, ob dieser ein Punkt der Ebene ist?

Nun, man muss den Punkt mit der Ebene gleichsetzen und das entstehende Gleichungssystem lösen. Dieses Gleichungssystem mit den Variablen  $r$  und  $s$  kann entweder eine eindeutige Lösung haben für  $r$  und  $s$  oder keine Lösung haben. Wenn das Gleichungssystem keine Lösung für  $r$  und  $s$  hat, dann ist der Punkt kein Punkt der Ebene.

Beispiel:

$$
E: \vec{x} = \begin{pmatrix} 1 \\ 2 \\ 1 \end{pmatrix} + r \begin{pmatrix} 1 \\ 0 \\ 1 \end{pmatrix} + s \begin{pmatrix} 2 \\ 1 \\ 1 \end{pmatrix}
$$

Untersucht werden soll ob der Punkt P(5/3/4) ein Punkt der Ebene ist.

Dies ergibt folgendes Gleichungssystem:

$$
\begin{pmatrix} 1 \\ 2 \\ 1 \end{pmatrix} + r \begin{pmatrix} 1 \\ 0 \\ 1 \end{pmatrix} + s \begin{pmatrix} 2 \\ 1 \\ 1 \end{pmatrix} = \begin{pmatrix} 5 \\ 3 \\ 4 \end{pmatrix}
$$

Umstellen ergibt:

$$
r\begin{pmatrix}1\\0\\1\end{pmatrix} + s\begin{pmatrix}2\\1\\1\end{pmatrix} = \begin{pmatrix}5\\3\\4\end{pmatrix} - \begin{pmatrix}1\\2\\1\end{pmatrix}
$$

ausgerechnet:

$$
r\begin{pmatrix}1\\0\\1\end{pmatrix} + s\begin{pmatrix}2\\1\\1\end{pmatrix} = \begin{pmatrix}4\\1\\3\end{pmatrix}
$$

Im Matrixschreibweise:

$$
\begin{pmatrix} 1 & 2 \ 0 & 1 \ 1 & 1 \end{pmatrix} \cdot \begin{pmatrix} r \ s \end{pmatrix} = \begin{pmatrix} 4 \ 1 \ 3 \end{pmatrix}
$$
  
\n
$$
\begin{aligned}\nIII' &= I - III \\
\begin{pmatrix} 1 & 2 \ 0 & 1 \ 0 & 1 \end{pmatrix} \cdot \begin{pmatrix} r \ s \end{pmatrix} = \begin{pmatrix} 4 \ 1 \ 1 \end{pmatrix} \\
I' &= I - 2 \cdot II \\
\begin{pmatrix} 1 & 0 \ 0 & 1 \ 0 & 1 \end{pmatrix} \cdot \begin{pmatrix} r \ s \end{pmatrix} = \begin{pmatrix} 2 \ 1 \ 1 \end{pmatrix}\n\end{aligned}
$$

Es gibt eine eindeutige Lösung,  $r = 2$  und  $s = 1$ . Der Punkt P ist ein Punkt der Ebene E.

Diesen Punkt der Ebene können Sie in der Ebene als  $P_{r,s}(2/1)$  beschreiben. Sie beschreiben alle Punkte der Ebene durch die Vielfache (r, s) der beiden Richtungsvektoren.

## 7.3 Parameterform: Überprüfen auf Parallelität bei Gerade und Ebene

Eine Gerade und eine Ebene sind dann parallel oder identisch, wenn der Richtungsvektor der Gerade durch die Richtungsvektoren der Ebene dargestellt werden können. Also, wenn die drei Richtungsvektoren (Geraden und Ebene) linear abhängig sind. (Siehe Abb.  $7.2$  S.  $89$  bis Abb.  $7.4$ , S.  $89$ ).

<span id="page-93-0"></span>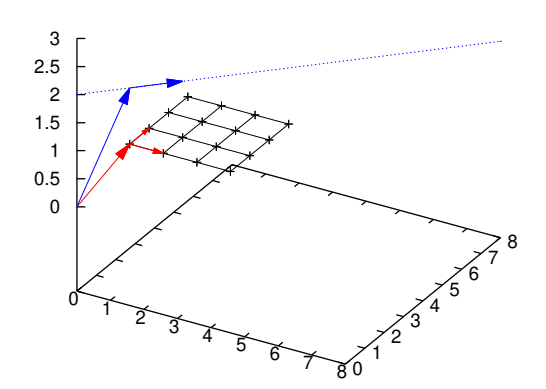

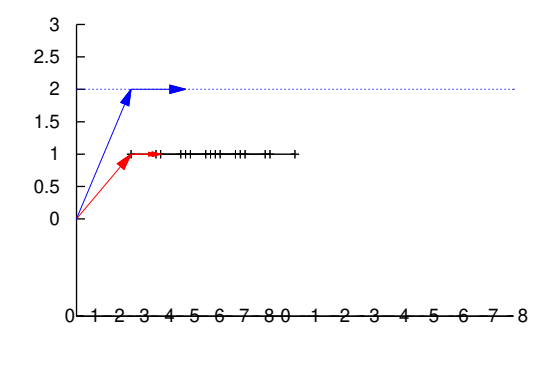

Abbildung 7.2: Eine Ebene mit roten Richtungsvektoren und dem (roten) Ortsvektor. Die Vektoren der Geradengleichung und die Gerade sind blau eingezeichnet. Zu den Gleichungen der Ebene und Gerade siehe Text.

Abbildung 7.3: Die Ebene und die Gerade von der Seite. Die Gerade ist parallel zur Ebene. Der Richtungsvektor der Gerade ist ebenfalls parallel zur Ebene.

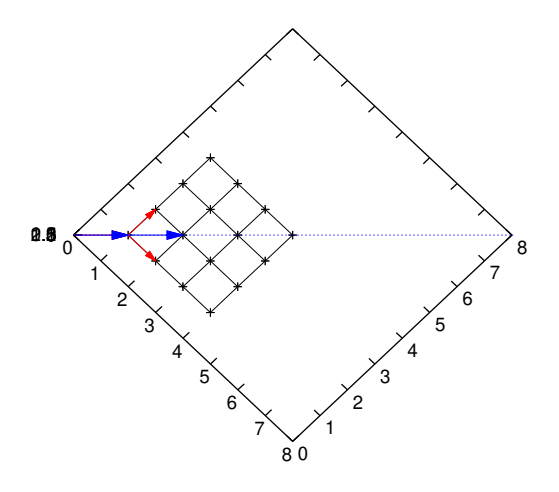

Abbildung 7.4: Die Ebene und die Gerade von oben. Sie sehen, dass mit den Richtungsvektoren der Ebene der Richtungsvektor der Gerade erstellt werden kann. In diesem Fall durch eine einfache Addition.

In Abb. [7.2](#page-93-0) S. [89](#page-93-0) bis Abb[.7.4,](#page-93-0) S. [89](#page-93-0) ist folgende Ebene dargestellt:

$$
E: \vec{x} = \begin{pmatrix} 1 \\ 1 \\ 1 \end{pmatrix} + r \begin{pmatrix} 1 \\ 0 \\ 0 \end{pmatrix} + s \begin{pmatrix} 0 \\ 1 \\ 0 \end{pmatrix}
$$

Und folgende Gerade:

$$
g: \vec{x} \begin{pmatrix} 1 \\ 1 \\ 2 \end{pmatrix} + t \begin{pmatrix} 1 \\ 1 \\ 0 \end{pmatrix}
$$

Die lineare Unabhängigkeit bzw. Abhängigkeit bestimmt sich entweder auf folgendem Gleichungssystem:

$$
r \cdot \vec{u} + s \cdot \vec{v} + t \cdot \vec{w} = 0
$$

wobei  $\vec{u}, \vec{v}, \vec{w}$  die Richtungsvektoren der Gerade und der Ebene sind.

Sie können aber auch einfacher vorgehen. Das Volumen eines Parallelepipeds ergibt sich aus dem Vektorprodukt zweier Vektoren des Parallelepipeds und anschliessendem Skalarprodukt mit dem dritten Vektor:

$$
V = (\vec{a} \times \vec{b}) \cdot \vec{c}
$$

Wenn die drei Vektoren in einer Ebene liegen, sind sie linear abhängig (der dritte Vektor kann durch die anderen beiden erzeugt werden, bzw. bestimmt werden) und somit ist das Volumen null.

## 7.4 Parameterform: Schnittpunkt - Gerade und Ebene

Sie haben eine weitere Gerade und eine Ebene in Parameterform. Geben Sie gegebenenfalls (wenn Sie nicht parallel liegen) den Schnittpunkt an.

Sie können auf die Parallelität vorher überprüfen, müssen dies aber nicht tun. Setzen Sie wiederum die Gerade und die Ebene gleich und lösen Sie mit dem Gaussverfahren. Wenn es keine Lösung gibt, sind die Gerade und die Ebene parallel. Wenn es unendlich viele L¨osungen gibt, dann liegt die Gerade in der Ebene. Wenn es genau eine L¨osung gibt, dann gibt es einen Schnittpunkt.

Beispiel:

$$
E: \vec{x} = \begin{pmatrix} 1 \\ 2 \\ 1 \end{pmatrix} + r \begin{pmatrix} 1 \\ 0 \\ 1 \end{pmatrix} + s \begin{pmatrix} 2 \\ 1 \\ 1 \end{pmatrix}
$$

$$
\begin{pmatrix} 7 \\ 1 \end{pmatrix} \qquad (1)
$$

und

$$
g: \vec{x} = \begin{pmatrix} 7 \\ 5 \\ 6 \end{pmatrix} + t \begin{pmatrix} 1 \\ 1 \\ 1 \end{pmatrix}
$$

Parallelitätsprüfung:

$$
\left(\begin{pmatrix}1\\0\\1\end{pmatrix}\times\begin{pmatrix}2\\1\\1\end{pmatrix}\right)\cdot\begin{pmatrix}1\\1\\1\end{pmatrix}=\begin{pmatrix}-1\\1\\1\end{pmatrix}\cdot\begin{pmatrix}1\\1\\1\end{pmatrix}=1\neq 0
$$

Die Vektoren sind nicht linear abhängig sondern spannen einen Raum auf, denn das Volumen der drei Vektoren ist nicht null. Die Parallelitätsprüfung erspart einen das Gaussverfahren, wenn die Ebene und die Gerade parallel sind und somit keinen Schnittpunkt haben.

Gleichsetzen ergibt:

$$
\begin{pmatrix} 1 \\ 2 \\ 1 \end{pmatrix} + r \begin{pmatrix} 1 \\ 0 \\ 1 \end{pmatrix} + s \begin{pmatrix} 2 \\ 1 \\ 1 \end{pmatrix} = \begin{pmatrix} 7 \\ 5 \\ 6 \end{pmatrix} + t \begin{pmatrix} 1 \\ 1 \\ 1 \end{pmatrix}
$$

Umformen (alle Parameter auf die linke Seite) ergibt:

$$
r\begin{pmatrix}1\\0\\1\end{pmatrix} + s\begin{pmatrix}2\\1\\1\end{pmatrix} + t\begin{pmatrix}-1\\-1\\-1\end{pmatrix} = \begin{pmatrix}7\\5\\6\end{pmatrix} - \begin{pmatrix}1\\2\\1\end{pmatrix}
$$

Ausrechnen:

$$
r\begin{pmatrix}1\\0\\1\end{pmatrix} + s\begin{pmatrix}2\\1\\1\end{pmatrix} + t\begin{pmatrix}-1\\-1\\-1\end{pmatrix} = \begin{pmatrix}6\\3\\5\end{pmatrix}
$$

In Matrixschreibweise:

$$
\begin{pmatrix}\n1 & 2 & -1 \\
0 & 1 & -1 \\
1 & 1 & -1\n\end{pmatrix}\n\begin{pmatrix}\nr \\
s \\
t\n\end{pmatrix} = \begin{pmatrix}\n6 \\
3 \\
5\n\end{pmatrix}
$$
\n
$$
\begin{aligned}\nIII' &= I - III \\
0 & 1 & -1 \\
0 & 1 & 0\n\end{pmatrix}\n\begin{pmatrix}\nr \\
s \\
t\n\end{pmatrix} = \begin{pmatrix}\n6 \\
3 \\
1\n\end{pmatrix} \\
I' &= I - II - III \\
\begin{pmatrix}\n1 & 0 & 0 \\
0 & 1 & -1 \\
0 & 1 & 0\n\end{pmatrix}\n\begin{pmatrix}\nr \\
s \\
t\n\end{pmatrix} = \begin{pmatrix}\n2 \\
3 \\
1\n\end{pmatrix} \\
\text{tausche } II < III \\
\begin{pmatrix}\n1 & 0 & 0 \\
0 & 1 & 0 \\
0 & 1 & -1\n\end{pmatrix}\n\begin{pmatrix}\nr \\
s \\
s \\
t\n\end{pmatrix} = \begin{pmatrix}\n2 \\
1 \\
3\n\end{pmatrix}\n\end{aligned}
$$

$$
III' = III - II
$$
  
\n
$$
\begin{pmatrix}\n1 & 0 & 0 \\
0 & 1 & 0 \\
0 & 0 & -1\n\end{pmatrix}\n\begin{pmatrix}\nr \\
s \\
t\n\end{pmatrix} = \begin{pmatrix}\n2 \\
1 \\
2\n\end{pmatrix}
$$
  
\n
$$
II' = (-1) \cdot III
$$
  
\n
$$
\begin{pmatrix}\n1 & 0 & 0 \\
0 & 1 & 0 \\
0 & 0 & 1\n\end{pmatrix}\n\begin{pmatrix}\nr \\
s \\
t\n\end{pmatrix} = \begin{pmatrix}\n2 \\
1 \\
-2\n\end{pmatrix}
$$

Der Schnittpunkt ist gegeben und ist bei  $r = 2$  und  $s = 1$ , bzw.  $t = -2$ . Sie können  $r$  und  $s$  in die Ebenengleichung einsetzen oder  $t$  in die Geradengleichung:

$$
S = \begin{pmatrix} 7 \\ 5 \\ 6 \end{pmatrix} + (-2) \cdot \begin{pmatrix} 1 \\ 1 \\ 1 \end{pmatrix} = \begin{pmatrix} 5 \\ 3 \\ 4 \end{pmatrix}
$$

## 7.5 Parameterform: Schnittgerade - Ebene und Ebene

Wenn sich zwei Ebenen schneiden, ergibt sich als Schnittobjekt eine Gerade. Dies kennen Sie aus eigener Anschauung: Ein Buch besteht aus zwei Ebenen: die linke Buchseite und die rechte Buchseite. Beide Seiten des Buches schneiden sich in der Falz, das ist eine Schnittgerade. Oder ein anderes Beispiel: die Kante eines Raumes ist die Schnittgerade zweier Mauern (Ebenen).

Beispiel: Gegeben sind zwei Ebenen:

$$
E_1: \vec{x} = \begin{pmatrix} 2 \\ 9 \\ -4 \end{pmatrix} + r \begin{pmatrix} 3 \\ 5 \\ -1 \end{pmatrix} + s \begin{pmatrix} 2 \\ -1 \\ 2 \end{pmatrix}
$$

$$
E_2: \vec{x} = \begin{pmatrix} 4 \\ 3 \\ 0 \end{pmatrix} + u \begin{pmatrix} 4 \\ 3 \\ 2 \end{pmatrix} + v \begin{pmatrix} 1 \\ 1 \\ -1 \end{pmatrix}
$$

Gesucht ist die Schnittgerade der beiden Ebenen. Gesucht sind also alle Punkte, die sowohl der Ebene  $E_1$  als auch der Ebene  $E_2$  angehören.

Diese Punkte finden Sie, indem Sie die beiden Ebenengleichungen gleichsetzen. Durch das Gleichsetzen finden Sie Werte für die Parameter  $r, s, u$  und  $v,$  die es Ihnen ermöglichen die Punkte zu berechnen, welche in beiden Ebenen vorhanden sind.

$$
\begin{pmatrix} 2 \\ 9 \\ -4 \end{pmatrix} + r \begin{pmatrix} 3 \\ 5 \\ -1 \end{pmatrix} + s \begin{pmatrix} 2 \\ -1 \\ 2 \end{pmatrix} = \begin{pmatrix} 4 \\ 3 \\ 0 \end{pmatrix} + u \begin{pmatrix} 4 \\ 3 \\ 2 \end{pmatrix} + v \begin{pmatrix} 1 \\ 1 \\ -1 \end{pmatrix}
$$

Achten Sie bei dem Gleichsetzen darauf, dass Sie tatsächlich 4 unterschiedliche Parameternamen gewählt haben. U. U. müssen Sie die Parameter umbenennen.

Umformen führt zu:

$$
r\begin{pmatrix} 3\\5\\-1 \end{pmatrix} + s \begin{pmatrix} 2\\-1\\2 \end{pmatrix} + u \begin{pmatrix} -4\\-3\\-2 \end{pmatrix} + v \begin{pmatrix} -1\\-1\\1 \end{pmatrix} = \begin{pmatrix} 4\\3\\0 \end{pmatrix} - \begin{pmatrix} 2\\9\\-4 \end{pmatrix}
$$

$$
r\begin{pmatrix} 3\\5\\-1 \end{pmatrix} + s \begin{pmatrix} 2\\-1\\2 \end{pmatrix} + u \begin{pmatrix} -4\\-3\\-2 \end{pmatrix} + v \begin{pmatrix} -1\\-1\\1 \end{pmatrix} = \begin{pmatrix} 2\\-6\\4 \end{pmatrix}
$$

In Matrixschreibweise:

$$
\begin{pmatrix} 3 & 2 & -4 & -1 \ 5 & -1 & -3 & -1 \ -1 & 2 & -2 & 1 \ 0 & 0 & 0 & 0 \end{pmatrix} \cdot \begin{pmatrix} r \ s \ u \ v \end{pmatrix} = \begin{pmatrix} 2 \ -6 \ 4 \ 0 \end{pmatrix}
$$

Dieses Gleichungssystem können Sie mit Hilfe des Gaussverfahrens lösen.

tausche: 
$$
III \leftrightarrow I
$$
  
\n
$$
\begin{pmatrix}\n-1 & 2 & -2 & 1 \\
5 & -1 & -3 & -1 \\
3 & 2 & -4 & -1 \\
0 & 0 & 0 & 0\n\end{pmatrix} \cdot \begin{pmatrix}\nr \\
s \\
u \\
v\n\end{pmatrix} = \begin{pmatrix}\n4 \\
-6 \\
2 \\
0\n\end{pmatrix}
$$
\n
$$
\begin{pmatrix}\nII' & = II + 5 \cdot I \\
III' & = III + 3 \cdot I\n\end{pmatrix}
$$
\n
$$
\begin{pmatrix}\n-1 & 2 & -2 & 1 \\
0 & 9 & -13 & 4 \\
0 & 8 & -10 & 2 \\
0 & 0 & 0 & 0\n\end{pmatrix} \cdot \begin{pmatrix}\nr \\
u \\
v\n\end{pmatrix} = \begin{pmatrix}\n4 \\
14 \\
14 \\
0\n\end{pmatrix}
$$
\n
$$
\begin{pmatrix}\nIII' & = III/2 \\
0 & 9 & -13 & 4 \\
0 & 4 & -5 & 1 \\
0 & 0 & 0 & 0\n\end{pmatrix} \cdot \begin{pmatrix}\nr \\
s \\
u \\
v\n\end{pmatrix} = \begin{pmatrix}\n4 \\
14 \\
7 \\
0\n\end{pmatrix}
$$
\n
$$
\begin{pmatrix}\nIII' & = 9 \cdot III - 4 \cdot II \\
0 & 9 & -13 & 4 \\
0 & 0 & 7 & -7 \\
0 & 0 & 0 & 0\n\end{pmatrix} \cdot \begin{pmatrix}\ns \\
s \\
u \\
v\n\end{pmatrix} = \begin{pmatrix}\n4 \\
14 \\
7 \\
0\n\end{pmatrix}
$$

$$
(III' = III/7)
$$
\n
$$
\begin{pmatrix}\n-1 & 2 & -2 & 1 \\
0 & 9 & -13 & 4 \\
0 & 0 & 1 & -1 \\
0 & 0 & 0 & 0\n\end{pmatrix} \cdot \begin{pmatrix}\nr \\
s \\
u \\
v\n\end{pmatrix} = \begin{pmatrix}\n4 \\
14 \\
1 \\
0\n\end{pmatrix}
$$
\n
$$
\begin{pmatrix}\nI' & = I + 3 \cdot III \\
II' & = II + 13 \cdot III\n\end{pmatrix}
$$
\n
$$
\begin{pmatrix}\n-1 & 2 & 0 & -1 \\
0 & 9 & 0 & -9 \\
0 & 0 & 1 & -1 \\
0 & 0 & 0 & 0\n\end{pmatrix} \cdot \begin{pmatrix}\nr \\
u \\
v\n\end{pmatrix} = \begin{pmatrix}\n6 \\
27 \\
1 \\
0\n\end{pmatrix}
$$
\n
$$
\begin{pmatrix}\nI' & = 9 \cdot I - 2 \cdot II \\
0 & 9 & 0 & -9 \\
0 & 0 & 1 & -1 \\
0 & 0 & 0 & 0\n\end{pmatrix} \cdot \begin{pmatrix}\nr \\
s \\
u \\
v\n\end{pmatrix} = \begin{pmatrix}\n0 \\
27 \\
1 \\
0\n\end{pmatrix}
$$
\n
$$
\begin{pmatrix}\nI' & = I/(-9) \\
I & = II/9 \\
0 & 0 & 1 & -1 \\
0 & 0 & 0 & 0\n\end{pmatrix} \cdot \begin{pmatrix}\nr \\
s \\
u \\
v\n\end{pmatrix} = \begin{pmatrix}\n0 \\
3 \\
1 \\
0\n\end{pmatrix}
$$

Die Lösung lautet:

$$
\begin{pmatrix} r \\ s \\ u \\ v \end{pmatrix} = \begin{pmatrix} 0 \\ 3 \\ 1 \\ 0 \end{pmatrix} + t \begin{pmatrix} 1 \\ 1 \\ 1 \\ 1 \end{pmatrix}
$$

Sie haben jetzt die Lösungen für die Parameter  $r, s, u$  und  $v$  erhalten. Diese müssen Sie jetzt noch in eine der beiden Ebenengleichungen einsetzen und Sie erhalten dann die gesuchte Schnittgerade.

Hier setzen wir in  $E_1$  ein:  $r = t$  und  $s = t + 3$ .

$$
g: \vec{x} = \begin{pmatrix} 2 \\ 9 \\ -4 \end{pmatrix} + t \begin{pmatrix} 3 \\ 5 \\ -1 \end{pmatrix} + (t+3) \begin{pmatrix} 2 \\ -1 \\ 2 \end{pmatrix} = \begin{pmatrix} 2 \\ 9 \\ -4 \end{pmatrix} + t \begin{pmatrix} 3 \\ 5 \\ -1 \end{pmatrix} + t \begin{pmatrix} 2 \\ -1 \\ 2 \end{pmatrix} + \begin{pmatrix} 6 \\ -3 \\ 6 \end{pmatrix} = \begin{pmatrix} 8 \\ 6 \\ 2 \end{pmatrix} + t \begin{pmatrix} 5 \\ 4 \\ 1 \end{pmatrix}
$$

Um kleinere Werte zu haben können Sie auch einen anderen Punkt wählen:

$$
P = \begin{pmatrix} 8 \\ 6 \\ 2 \end{pmatrix} + (-1) \cdot \begin{pmatrix} 5 \\ 4 \\ 1 \end{pmatrix} = \begin{pmatrix} 3 \\ 2 \\ 1 \end{pmatrix}
$$

$$
g: \vec{x} = \begin{pmatrix} 3 \\ 2 \\ 1 \end{pmatrix} + t \begin{pmatrix} 5 \\ 4 \\ 1 \end{pmatrix}
$$

## 7.6 Übungen

### <span id="page-100-0"></span>Aufgabe 7.1

Eine Computerfirma hat einen Lagerbestand vor Ort am 01.01.2013:

 $\sqrt{ }$ 50 Festplatten<br>40 Graphikkarte<br>30 Prozessoren ehäuse und Motherboards 40 Graphikkarten 30 Prozessoren 60 DVD-Laufwerke  $\setminus$  $\begin{matrix} \phantom{-} \end{matrix}$ 

Die Niederlassung erhält täglich neue Ware, ohne dass sie auf die Bestellung einen Einfluss hat:

 $\sqrt{ }$ 10 Festplatten<br>
8 Graphikkarten<br>
6 Prozessoren ehäuse und Motherboards 8 Graphikkarten 6 Prozessoren 10 DVD-Laufwerke  $\setminus$  $\begin{array}{c} \hline \end{array}$ 

Die Niederlassung verkauft einzelne DVD-Laufwerke und einzelne Festplatten. Ansonsten werden nur drei Computertypen angeboten:

Computer 1 besteht aus:

 $\sqrt{ }$  $\overline{\phantom{a}}$ 1 Gehäuse und Motherboard 1 Festplatten 1 Graphikkarten 1 Prozessoren 0 DVD-Laufwerke  $\setminus$  $\begin{array}{c} \hline \end{array}$ 

Computer 2 besteht aus:

 $\sqrt{ }$ 2 Festplatten<br>
2 Graphikkarte<br>
1 Prozessoren<br>
1 PMP J lehäuse und Motherboard<sup>'</sup> 2 Graphikkarten 1 Prozessoren 1 DVD-Laufwerke  $\setminus$  $\begin{matrix} \phantom{-} \\ \phantom{-} \end{matrix}$ 

und Computer 3 besteht aus:

 $\sqrt{ }$ 3 Festplatten<br>
2 Graphikkarte<br>
2 Prozessoren  $1$  Gehäuse und Motherboard 2 Graphikkarten 2 Prozessoren 2 DVD-Laufwerke  $\begin{array}{c} \hline \end{array}$ 

Gibt es einen Zeitpunkt zu dem das Lager leer ist? (Lösung siehe Seite [97\)](#page-101-0).

### <span id="page-101-0"></span>Zu Aufgabe: [7.1](#page-100-0)

Eine Computerfirma hat einen Lagerbestand vor Ort am 01.01.2013:

 $\sqrt{ }$ 50 Festplatten<br>40 Graphikkarte<br>30 Prozessoren Gehäuse und Motherboards 40 Graphikkarten 30 Prozessoren 60 DVD-Laufwerke  $\setminus$  $\begin{array}{c} \hline \end{array}$ 

Die Niederlassung erhält täglich neue Ware, ohne dass sie auf die Bestellung einen Einfluss hat:

 $\sqrt{ }$ 10 Festplatten<br>8 Graphikkarten<br>6 Prozessoren Gehäuse und Motherboards 8 Graphikkarten 6 Prozessoren 10 DVD-Laufwerke  $\setminus$  $\begin{array}{c} \hline \end{array}$ 

Die Niederlassung verkauft auch einzelne Festplatten. Ansonsten werden nur drei Computertypen angeboten:

Computer 1 besteht aus:

 $\sqrt{ }$  $\overline{\phantom{a}}$ 1 Gehäuse und Motherboard 1 Festplatten 1 Graphikkarten 1 Prozessoren 0 DVD-Laufwerke  $\setminus$  $\begin{matrix} \phantom{-} \end{matrix}$ 

Computer 2 besteht aus:

 $\sqrt{ }$ 2 Festplatten<br>
2 Graphikkarte<br>
1 Prozessoren<br>
1 PNP L C lehäuse und Motherboard 2 Graphikkarten 1 Prozessoren 1 DVD-Laufwerke  $\setminus$  $\begin{array}{c} \hline \end{array}$ 

und Computer 3 besteht aus:

 $\sqrt{ }$ 3 Festplatten<br>
2 Graphikkarte<br>
2 Prozessoren häuse und Motherboard 2 Graphikkarten 2 Prozessoren 2 DVD-Laufwerke  $\setminus$  $\begin{array}{c} \hline \end{array}$ 

Gibt es einen Zeitpunkt zu dem das Lager leer ist?

Sie können die Menge, die ins Lager geliefert wurde/wird, schreiben als:

$$
(20//50//40//30//60) + r \begin{pmatrix} 5 \ 10 \ 8 \ 6 \ 10 \end{pmatrix}
$$

Die Mengen, welche verkauft werden können ergeben sich aus den Möglichkeiten, welche verkauft werden können:

$$
s \begin{pmatrix} 0 \\ 1 \\ 0 \\ 0 \\ 0 \end{pmatrix} + u \begin{pmatrix} 1 \\ 1 \\ 1 \\ 1 \\ 0 \end{pmatrix} + v \begin{pmatrix} 1 \\ 2 \\ 2 \\ 1 \\ 1 \end{pmatrix} + w \begin{pmatrix} 1 \\ 3 \\ 2 \\ 2 \\ 2 \end{pmatrix}
$$

- $r$  Tage nach dem 1.1.2013
- s Anzahl der verkauften Festplatten
- u Anzahl der verkauften Computer Typ 1
- v Anzahl der verkauften Computer Typ 2
- w Anzahl der verkauften Computer Typ 3

Wenn das Lager leer ist, dann entspricht die gelieferte Menge des den verkauften Mengen. Die gelieferte Menge ist geometrisch gesehen eine Gerade. Die verkauften Mengen ergeben, da Sie 4 Parameter haben einen 4-dimensionalen Raum. Da Sie 5 verschiedene Komponenten (Computerbestandteile) haben, arbeiten wir mit einem 5-dimensionalen Raum.

Gleichsetzen liefert:

$$
(20//50//40//30//60) + r\begin{pmatrix} 5 \ 10 \ 8 \ 6 \ 10 \end{pmatrix} = s\begin{pmatrix} 0 \ 1 \ 0 \ 0 \end{pmatrix} + u\begin{pmatrix} 1 \ 1 \ 1 \ 1 \ 0 \end{pmatrix} + v\begin{pmatrix} 1 \ 2 \ 1 \ 1 \end{pmatrix} + w\begin{pmatrix} 1 \ 3 \ 2 \ 2 \ 2 \end{pmatrix}
$$

Bzw.:

$$
\begin{pmatrix}\n0 & 1 & 1 & 1 & -5 \\
1 & 1 & 2 & 3 & -10 \\
0 & 1 & 2 & 2 & -8 \\
0 & 1 & 1 & 2 & -6 \\
0 & 0 & 1 & 2 & -10\n\end{pmatrix} \cdot \begin{pmatrix}\ns \\
u \\
v \\
w \\
r\n\end{pmatrix} = (20//50//40//30//60)
$$

tausche:  $II < - > I$ 

$$
\begin{pmatrix}\n1 & 1 & 2 & 3 & (-10) \\
0 & 1 & 1 & 1 & (-5) \\
0 & 1 & 2 & 2 & (-8) \\
0 & 1 & 1 & 2 & (-6) \\
0 & 0 & 1 & 2 & (-10)\n\end{pmatrix} \cdot \begin{pmatrix}\ns \\
u \\
v \\
w \\
r\n\end{pmatrix} = \begin{pmatrix}\n50 \\
20 \\
40 \\
30 \\
60\n\end{pmatrix}
$$

neu $III = 1 \cdot III - 1 \cdot II$ neu $IV=1\cdot IV-1\cdot II$ 

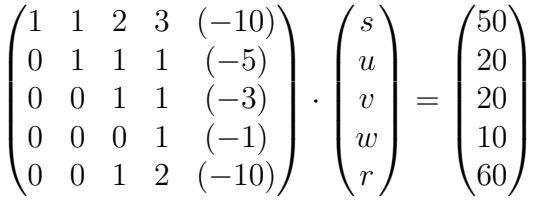

neu  $V = 1 \cdot V - 1 \cdot III$ 

$$
\begin{pmatrix}\n1 & 1 & 2 & 3 & (-10) \\
0 & 1 & 1 & 1 & (-5) \\
0 & 0 & 1 & 1 & (-3) \\
0 & 0 & 0 & 1 & (-1) \\
0 & 0 & 0 & 1 & (-7)\n\end{pmatrix} \cdot \begin{pmatrix}\ns \\
u \\
v \\
w \\
r\n\end{pmatrix} = \begin{pmatrix}\n50 \\
20 \\
20 \\
10 \\
40\n\end{pmatrix}
$$

neu  $V = 1 \cdot V - 1 \cdot IV$ 

$$
\begin{pmatrix}\n1 & 1 & 2 & 3 & (-10) \\
0 & 1 & 1 & 1 & (-5) \\
0 & 0 & 1 & 1 & (-3) \\
0 & 0 & 0 & 1 & (-1) \\
0 & 0 & 0 & 0 & (-6)\n\end{pmatrix}\n\cdot\n\begin{pmatrix}\ns \\
u \\
v \\
w \\
r\n\end{pmatrix}\n=\n\begin{pmatrix}\n50 \\
20 \\
20 \\
10 \\
30\n\end{pmatrix}
$$

neu  $V = V/6$ 

$$
\begin{pmatrix}\n1 & 1 & 2 & 3 & (-10) \\
0 & 1 & 1 & 1 & (-5) \\
0 & 0 & 1 & 1 & (-3) \\
0 & 0 & 0 & 1 & (-1) \\
0 & 0 & 0 & 0 & (-1)\n\end{pmatrix} \cdot \begin{pmatrix}\ns \\
u \\
v \\
w \\
r\n\end{pmatrix} = \begin{pmatrix}\n50 \\
20 \\
20 \\
10 \\
5\n\end{pmatrix}
$$

neu  $IV = 1 \cdot IV - 1 \cdot V$ neu  $III = (-1) \cdot III - (-3) \cdot V$ neu  $II = (-1) \cdot II - (-5) \cdot V$ neu  $I = (-1) \cdot I - (-10) \cdot V$  $\sqrt{ }$  $\overline{\phantom{a}}$  $(-1)$   $(-1)$   $(-2)$   $(-3)$  0  $0 \quad (-1) \quad (-1) \quad (-1) \quad 0$  $0 \t 0 \t (-1) \t (-1) \t 0$ 0 0 0 1 0  $0 \t 0 \t 0 \t (-1)$  $\setminus$  $\begin{array}{c} \hline \end{array}$ ·  $\sqrt{ }$  $\overline{\phantom{a}}$ s  $\overline{u}$  $\overline{v}$ w r  $\setminus$  $\begin{array}{c} \hline \end{array}$ =  $\sqrt{ }$  0 5  $(-5)$ 5 5  $\setminus$  $\begin{array}{c} \hline \end{array}$ neu  $III = 1 \cdot III - (-1) \cdot IV$ neu  $II = 1 \cdot II - (-1) \cdot IV$ neu  $I = 1 \cdot I - (-3) \cdot IV$  $\sqrt{ }$  $\overline{\phantom{a}}$  $(-1)$   $(-1)$   $(-2)$  0 0 0 (−1) (−1) 0 0 0 0 (−1) 0 0 0 0 0 1 0  $0 \t 0 \t 0 \t (-1)$  $\setminus$  $\begin{array}{c} \hline \end{array}$ ·  $\sqrt{ }$  $\overline{\phantom{a}}$ s  $\overline{u}$  $\overline{v}$ w r  $\setminus$  $\begin{array}{c} \hline \end{array}$ =  $\sqrt{ }$  $\overline{\phantom{a}}$ 15 10 0 5 5  $\setminus$  $\begin{matrix} \phantom{-} \end{matrix}$ neu  $II = 1 \cdot II - 1 \cdot III$ neu  $I = (-1) \cdot I - (-2) \cdot III$  $\sqrt{ }$  $\overline{\phantom{a}}$ 1 1 0 0 0  $0 \quad (-1) \quad 0 \quad 0 \quad 0$  $0 \t 0 \t (-1) \t 0 \t 0$ 0 0 0 1 0  $0 \t 0 \t 0 \t 0 \t (-1)$  $\setminus$  $\begin{array}{c} \hline \end{array}$ ·  $\sqrt{ }$  $\overline{\phantom{a}}$ s u  $\overline{v}$ w r  $\setminus$  $\begin{array}{c} \hline \end{array}$ =  $\sqrt{ }$  $\overline{\phantom{a}}$  $(-15)$ 10  $\overline{0}$ 5 5  $\setminus$  $\begin{array}{c} \hline \end{array}$ neu  $I = (-1) \cdot I - 1 \cdot II$  $\sqrt{ }$  $\overline{\phantom{a}}$  $(-1)$  0 0 0 0 0 (−1) 0 0 0 0 0 (−1) 0 0 0 0 0 1 0  $0 \t 0 \t 0 \t (-1)$  $\setminus$  $\begin{array}{c} \hline \end{array}$ ·  $\sqrt{ }$  $\overline{\phantom{a}}$ s  $\overline{u}$  $\overline{v}$ w r  $\setminus$  $\begin{array}{c} \hline \end{array}$ =  $\sqrt{ }$  $\overline{\phantom{a}}$ 5 10 0 5 5  $\setminus$  $\begin{array}{c} \hline \end{array}$ 

neu 
$$
I = I/(-1)
$$
  
\nneu  $II = II/(-1)$   
\nneu  $III = III/(-1)$   
\nneu  $V = V/(-1)$   
\n
$$
\begin{pmatrix}\n1 & 0 & 0 & 0 & 0 \\
0 & 1 & 0 & 0 & 0 \\
0 & 0 & 1 & 0 & 0 \\
0 & 0 & 0 & 0 & 1\n\end{pmatrix} \cdot \begin{pmatrix}\ns \\
u \\
v \\
w \\
r\n\end{pmatrix} = \begin{pmatrix}\n-5 \\
-10 \\
0 \\
-5\n\end{pmatrix}
$$
\n
$$
\begin{pmatrix}\ns \\
u \\
0 \\
w \\
r\n\end{pmatrix} = \begin{pmatrix}\n-5 \\
-10 \\
-10 \\
-5\n\end{pmatrix}
$$
\n
$$
\begin{pmatrix}\ns \\
u \\
v \\
w \\
r\n\end{pmatrix} = \begin{pmatrix}\n-5 \\
-10 \\
0 \\
5 \\
-5\n\end{pmatrix}
$$

Der Lagerbestand war vor 5 Tagen leer. Ab jetzt füllt er sich nur noch auf.

# Kapitel 8

## Die Normalenform der Ebene

Eine Ebene können Sie durch zwei Richtungsvektoren und einem Punkt angeben. Das Problem ist, dass Sie bei zwei verschiedenen Ebenengleichungen, welche dieselbe Ebene beschreiben unterschiedliche Richtungsvektoren haben können. Wenn Sie zeigen wollen, dass die beiden Ebenen identisch sind, müssen Sie zuerst zeigen, dass die Richtungsvektoren der einen Ebene durch die Richtungsvektoren der anderen Ebene erstetzt werden können. Das ist ein Gleichungssystem, welches Sie lösen müssen. Wenn eine Ebene in Parameterform gegeben ist, müssen Sie mit Hilfe des Gaussverfahrens die Schnittgerade beim Schnitt mit einer anderen Ebene ermitteln, bzw. mit Hilfe des Gaussverfahrens den Schnittpunkt der Ebene mit einer Gerade.

Im dreidimensionalen Raum gibt es noch eine weitere Möglichkeit eine Ebene zu beschreiben. So ist jede Ebene (im 3-dim. Raum) durch die Angabe eines zur Ebene senkrechten Vektors und eines Punktes beschreibbar.

### 8.1 Ebenengleichung

Bei der Normalenform nutzen wir die Tatsache, dass der Normalenvektor  $\vec{n}$  einer Ebene senkrecht zu dieser Ebene ist. Dieser Normalenvektor beschreibt mit dieser Eigenschaft sogar schon die Lage der Ebene. Die Ebene kann dann noch parallel verschoben werden, daher benötigen wir später noch einen Punkt P zur genauen Angabe der Lage der Ebene.

Der Normalenvektor ist senkrecht zu jedem Vektor welcher "in" der Ebene<br>La Wenn Sie sinen helisbinen Bunkt der Ebene (mit dem Ontzeeltten) finalt liegt. Wenn Sie einen beliebigen Punkt der Ebene (mit dem Ortsvektor)  $\vec{x}$  nehmen, dann liegt  $\vec{x} - P$  in der Ebene. Also ist  $\vec{x} - P$  senkrecht zu dem Normalenvektor. Und wenn zwei Vektoren senkrecht zueinander sind, ist das Skalarprodukt null:

$$
E : [\vec{x} - P] \cdot \vec{n} = 0
$$

Für alle Punkte der Ebene ist diese Bedingung erfüllt, und wenn Sie in  $\vec{x}$  einen Punkt einsetzen, der nicht der Ebene zugehört, dann ist das Skalarprodukt (also die Projektion auf den Normalenvektor) auch nicht null.

### 8.2 Die Koordinatenform

Wenn Sie die Normalenform ausmultiplizieren erhalten Sie die Koordinatenform. Mit der Koordinatenform lässt es sich einfacher und schneller rechnen als mit der (nicht ausmultiplizierten) Normalenform.

1. Beispiel: Ihnen ist folgende Normalenform gegeben:

$$
E: \left[\vec{x} - \begin{pmatrix} 1 \\ 2 \\ 3 \end{pmatrix}\right] \cdot \begin{pmatrix} 4 \\ 5 \\ 6 \end{pmatrix} = 0
$$

Der gegebene Normalenvektor der Ebene ist:

$$
\vec{n} = \begin{pmatrix} 4 \\ 5 \\ 6 \end{pmatrix}
$$

Der gegebene Punkt der Ebene ist:

$$
P = \begin{pmatrix} 1 \\ 2 \\ 3 \end{pmatrix}
$$

Ausmultiplizieren der Normalenform:

$$
\begin{bmatrix}\n\begin{pmatrix}\nx_1 \\
x_2 \\
x_3\n\end{pmatrix} - \begin{pmatrix}\n1 \\
2 \\
3\n\end{pmatrix}\n\end{bmatrix} \cdot \begin{pmatrix}\n4 \\
5 \\
6\n\end{pmatrix} = 0
$$
\n
$$
\begin{pmatrix}\nx_1 \\
x_2 \\
x_3\n\end{pmatrix} \cdot \begin{pmatrix}\n4 \\
5 \\
6\n\end{pmatrix} - \begin{pmatrix}\n1 \\
2 \\
3\n\end{pmatrix} \cdot \begin{pmatrix}\n4 \\
5 \\
6\n\end{pmatrix} = 0
$$
\n
$$
\begin{pmatrix}\nx_1 \\
x_2 \\
x_3\n\end{pmatrix} \cdot \begin{pmatrix}\n4 \\
5 \\
6\n\end{pmatrix} = \begin{pmatrix}\n1 \\
2 \\
3\n\end{pmatrix} \cdot \begin{pmatrix}\n4 \\
5 \\
6\n\end{pmatrix}
$$
\n
$$
4x_1 + 5x_2 + 6x_3 = 4 + 10 + 18
$$
\n
$$
4x_1 + 5x_2 + 6x_3 = 32
$$

Die Vorfaktoren der x-Komponenten sind gerade die Komponenten des Normalenvektors und auf der rechten Seite steht das Skalarprodukt des Normalenvektors mit einem Punkt der Ebene.

Beispiele:
1.

$$
E_1: x_1 + 4x_2 + 3x_3 = 5
$$

Ein Normalenvektor der Ebene ist:

$$
\vec{n} = \begin{pmatrix} 1 \\ 4 \\ 3 \end{pmatrix}
$$

Punkte der Ebene erhalten Sie am einfachsten, indem Sie einzelne Komponenten gleich null wählen und dann die letzte Komponente so wählen, dass die Gleichung erfüllt ist:

$$
x_2 = 0
$$
  

$$
x_3 = 0
$$

Dann bestimmt sich  $x_1$  zu 5, damit die Ebenengleichung erfüllt ist:  $P_1$  = (5|0|0). Weitere Punkte nach diesem Schema erstellt:  $P_2 = (0|5/4|0), P_3 =$ (0|0|5/3). Sie können natürlich auch geschickt kombinieren: P $_4 = (2|0|1)$ .

2.

$$
E_2: x_1 + x_2 = 5
$$

Ein Normalenvektor der Ebene ist:

$$
\vec{n} = \begin{pmatrix} 1 \\ 1 \\ 0 \end{pmatrix}
$$

Der Normalenvektor steht senkrecht auf die z-Koordinate. Daher liegt die z-Koordinate in der Ebene.

3.

$$
E_3:x_1=5
$$

Ein Normalenvektor der Ebene ist:

$$
\vec{n} = \begin{pmatrix} 1 \\ 0 \\ 0 \end{pmatrix}
$$

Dieser steht senkrecht auf der y-z-Ebene. Es handelt sich bei E<sup>3</sup> um die y-z-Ebene. Es handelt sich bei  $E_3$  um die y-z-Ebene..

Auch daran zu erkennen, dass Sie jeden beliebigen Wert für die y- und die z-Komponente einsetzen können.

### 8.3 Achsenabschnitt

Wenn Sie die Achsenabschnitte einer Ebene berechnen wollen (also an welchen Punkten die Ebene die Achsen schneidet), können Sie dies mit der Koordinatenform schnell bewerkstelligen. Zwei Werte sind jeweils bekannt.

Beispiel:

$$
2x_1 + 4x_2 + x_3 = 8
$$

1. Der Schnittpunkt mit der x-Achse.  $x_1$  ist gesucht.  $x_2 = 0$  und  $x_3 = 0$ .

$$
2x_1 = 8
$$

$$
x_1 = 4
$$

 $P_1 = (4|0|0).$ 

2. Der Schnittpunkt mit der y-Achse.  $x_2$  ist gesucht.  $x_1 = 0$  und  $x_3 = 0$ .

$$
4x_2 = 8
$$

$$
x_2 = 2
$$

 $P_2 = (0|2|0).$ 

3. Der Schnittpunkt mit der z-Achse.  $x_3$  ist gesucht.  $x_1 = 0$  und  $x_2 = 0$ .

 $x_3 = 8$ 

 $P_3 = (0|0|8)$ .

# 8.4 Normalenform: Punktprobe

Die Punktprobe ist bei der Normalenform im Gegensatz zur Parameterform sehr einfach. Sie setzen den zu prüfenden Punkt in die Normalenform ein und überprüfen, ob die Bedingung erüllt ist.

Beispiel:

### 8.5 Normalenform: Schnittpunkt - Gerade und Ebene

Sie haben eine weitere Gerade und eine Ebene in Parameterform. Geben Sie gegebenenfalls (wenn Sie nicht parallel liegen) den Schnittpunkt an.

Sie können auf die Parallelität vorher überprüfen, müssen dies aber nicht tun. Diesmal wird die Ebene in Normalenform umgewandelt und die Gerade eingesetzt. Dadurch erhalten Sie eine einfache Gleichung, welche nur von einer Variaben abhängt. Wenn es unendlich viele Lösungen gibt, dann liegt die Gerade in der Ebene. Wenn es genau eine Lösung gibt, dann gibt es einen Schnittpunkt. Wenn es keine Lösung gibt, dann ist die Gerade parallel zur Ebene.

Beispiel:

$$
E: \vec{x} = \begin{pmatrix} 1 \\ 2 \\ 1 \end{pmatrix} + r \begin{pmatrix} 1 \\ 0 \\ 1 \end{pmatrix} + s \begin{pmatrix} 2 \\ 1 \\ 1 \end{pmatrix}
$$

und

$$
g: \vec{x} = \begin{pmatrix} 7 \\ 5 \\ 6 \end{pmatrix} + t \begin{pmatrix} 1 \\ 1 \\ 1 \end{pmatrix}
$$

Erstellen der Normalenform:

$$
\begin{pmatrix} 1 \\ 0 \\ 1 \end{pmatrix} \times \begin{pmatrix} 2 \\ 1 \\ 1 \end{pmatrix} = \begin{pmatrix} -1 \\ 1 \\ 1 \end{pmatrix}
$$

Dann lautet die Normalenform:

$$
E: \left[\vec{x} - \begin{pmatrix} 1 \\ 2 \\ 1 \end{pmatrix}\right] \begin{pmatrix} -1 \\ 1 \\ 1 \end{pmatrix} = 0
$$

Bzw. die Koordinatenform:

$$
E: -x_1 + x_2 + x_3 = 2
$$

Parallelitätsprüfung:d

$$
\begin{pmatrix} -1 \\ 1 \\ 1 \end{pmatrix} \cdot \begin{pmatrix} 1 \\ 1 \\ 1 \end{pmatrix} = -1 + 1 + 1 = 1 \neq 0
$$

Da der Normalenvektor der Ebene nicht senkrecht ist zum Richtungsvektor der Geraden, gibt es einen Schnittpunkt zwischen Ebene und Gerade.

Für die Gerade  $q$  gilt:

$$
\begin{pmatrix} x_1 \\ x_1 \\ x_3 \end{pmatrix} = \begin{pmatrix} 7 \\ 5 \\ 6 \end{pmatrix} + t \begin{pmatrix} 1 \\ 1 \\ 1 \end{pmatrix}
$$

oder

$$
x_1 = 7 + t
$$

$$
x_2 = 5 + t
$$

$$
x_3 = 6 + t
$$

Einsetzen der Gerade in die Koordinatengleichung. Dabei erhalten Sie eine Gleichung mit nur einer Variablen, nämlich  $t$ :

$$
-x_1 + x_2 + x_3 = 2
$$
  

$$
-(7+t) + (5+t) + (6+t) = 2
$$
  

$$
-7-t+5+t+6+t = 2
$$
  

$$
t+4 = 2
$$
  

$$
t = -2
$$

Der Schnittpunkt ergibt sich durch Einsetzen des Wertes für  $t$  in die Geradengleichung.

$$
S = \begin{pmatrix} 7 \\ 5 \\ 6 \end{pmatrix} - 2 \cdot \begin{pmatrix} 1 \\ 1 \\ 1 \end{pmatrix} = \begin{pmatrix} 5 \\ 3 \\ 4 \end{pmatrix}
$$

### 8.6 Normalenform: Schnittgerade - Ebene und Ebene

Wenn sich zwei Ebenen schneiden, ergibt sich als Schnittobjekt eine Gerade. Dies kennen Sie aus eigener Anschauung: Ein Buch besteht aus zwei Ebenen: die linke Buchseite und die rechte Buchseite. Beide Seiten des Buches schneiden sich in der Falz, das ist eine Schnittgerade. Oder ein anderes Beispiel: die Kante eines Raumes ist die Schnittgerade zweier Mauern (Ebenen).

Beispiel: Gegeben sind zwei Ebenen:

$$
E_1: \vec{x} = \begin{pmatrix} 2 \\ 9 \\ -4 \end{pmatrix} + r \begin{pmatrix} 3 \\ 5 \\ -1 \end{pmatrix} + s \begin{pmatrix} 2 \\ -1 \\ 2 \end{pmatrix}
$$

$$
E_2: \vec{x} = \begin{pmatrix} 4 \\ 3 \\ 0 \end{pmatrix} + u \begin{pmatrix} 4 \\ 3 \\ 2 \end{pmatrix} + v \begin{pmatrix} 1 \\ 1 \\ -1 \end{pmatrix}
$$

Gesucht ist die Schnittgerade der beiden Ebenen. Gesucht sind also alle Punkte, die sowohl der Ebene $\mathcal{E}_1$ als auch der Ebene $\mathcal{E}_2$ angehören.

Sie haben mehrere Möglichkeiten dieses Problem zu lösen.

1. Sie suchen alle Punkte, welche beide Koordinatengleichungen lösen. Dies ist ein Gleichungssystem mit zwei Gleichungen (die beiden Koordinatengleichungen) und drei Unbekannten  $(x_1, x_2 \text{ und } x_3)$ .

- 2. Sie formen eine Ebenengleichung zur Koordinatenform um, und setzen die andere Ebene in die Koordinatenform um und erhalten eine Gleichung mit zwei Unbekannten ( $r$  und  $s$ , bzw.  $u$  und  $v$ ). Dies können Sie auflösen und erhalten dann eine Geradengleichung für die Schnittgerade.
- 3. Sie können den Richtungsvektor der Schnittgerade aus den Normalenvektoren der beiden Ebenen unmittelbar ermitteln. Dann fehlt Ihnen nur noch ein Punkt der Schnittgeraden, also ein gemeinsamer Punkt beider Ebenen. Dies ist aber einfacher zu ermitteln, wenn Sie einen Schnittpunkt suchen, bei dem eine Komponente null ist. Dann haben Sie ein eindeutiges Gleichungssystem mit nur zwei Unbekannten.

Umformen der Ebenengleichungen in die Koordinatenformen:

$$
\vec{n}_1 = \begin{pmatrix} 3 \\ 5 \\ -1 \end{pmatrix} \times \begin{pmatrix} 2 \\ -1 \\ 2 \end{pmatrix} = \begin{pmatrix} 9 \\ -8 \\ -13 \end{pmatrix}
$$

$$
\begin{pmatrix} 9 \\ -8 \\ -13 \end{pmatrix} \cdot \begin{pmatrix} 2 \\ 9 \\ -4 \end{pmatrix} = 18 - 72 + 52 = -2
$$

$$
E_1 : 9x_1 - 8x_2 - 13x_3 = -2
$$

$$
\vec{n}_2 = \begin{pmatrix} 4 \\ 3 \\ 2 \end{pmatrix} \times \begin{pmatrix} 1 \\ 1 \\ -1 \end{pmatrix} = \begin{pmatrix} -5 \\ 6 \\ 1 \end{pmatrix}
$$

$$
\begin{pmatrix} 4 \\ 3 \\ 0 \end{pmatrix} \cdot \begin{pmatrix} -5 \\ 6 \\ 1 \end{pmatrix} = -20 + 18 + 0 = -2
$$

$$
E_2 : -5x_1 + 6x_2 + x_3 = -2
$$

#### 8.6.1 Lösen des Gleichungssystems aus Koordinatengleichungen

$$
9x_1 - 8x_2 - 13x_3 = -2
$$
  

$$
-5x_1 + 6x_2 + x_3 = -2
$$
  

$$
\begin{pmatrix} 9 & -8 & -13 \ -5 & 6 & 1 \end{pmatrix} \cdot \begin{pmatrix} x_1 \ x_2 \ x_3 \end{pmatrix} = \begin{pmatrix} -2 \ -2 \end{pmatrix}
$$

$$
II' = 9 \cdot II + 5 \cdot I
$$
  
\n
$$
\begin{pmatrix} 9 & -8 & -13 \\ 0 & 14 & -56 \end{pmatrix} \cdot \begin{pmatrix} x_1 \\ x_2 \\ x_3 \end{pmatrix} = \begin{pmatrix} -2 \\ -28 \end{pmatrix}
$$
  
\n
$$
II' = II/14
$$
  
\n
$$
\begin{pmatrix} 9 & -8 & -13 \\ 0 & 1 & -4 \end{pmatrix} \cdot \begin{pmatrix} x_1 \\ x_2 \\ x_3 \end{pmatrix} = \begin{pmatrix} -2 \\ -2 \end{pmatrix}
$$
  
\n
$$
I' = I + 8 \cdot I
$$
  
\n
$$
\begin{pmatrix} 9 & 0 & -45 \\ 0 & 1 & -4 \end{pmatrix} \cdot \begin{pmatrix} x_1 \\ x_2 \\ x_3 \end{pmatrix} = \begin{pmatrix} -18 \\ -2 \end{pmatrix}
$$
  
\n
$$
I' = I/9
$$
  
\n
$$
\begin{pmatrix} 1 & 0 & -5 \\ 0 & 1 & -4 \end{pmatrix} \cdot \begin{pmatrix} x_1 \\ x_2 \\ x_3 \end{pmatrix} = \begin{pmatrix} -2 \\ -2 \end{pmatrix}
$$

Der Lösungsvektor ist dann gerade die gesuchte Schnittgerade der beiden Ebenen:

$$
g: \vec{x} = \begin{pmatrix} -2 \\ -2 \\ 0 \end{pmatrix} + r \begin{pmatrix} 5 \\ 4 \\ 1 \end{pmatrix}
$$

Um dieselbe Geradengleichung zu erhalten wie in Kap. [7.5,](#page-96-0) S. [92](#page-96-0)

$$
P = \begin{pmatrix} -2 \\ -2 \\ 0 \end{pmatrix} + 1 \begin{pmatrix} 5 \\ 4 \\ 1 \end{pmatrix} = \begin{pmatrix} 3 \\ 2 \\ 1 \end{pmatrix}
$$

$$
g: \vec{x} = \begin{pmatrix} 3 \\ 2 \\ 1 \end{pmatrix} + r \begin{pmatrix} 5 \\ 4 \\ 1 \end{pmatrix}
$$

# 8.6.2 Parametergleichung in die Koordinatengleichung einsetzen

In diesem Lösungsweg wird die Parametergleichung von  $\mathcal{E}_2$  in die Koordinatengleichung von $\mathcal{E}_1$ eingesetzt.

Für  $E_2$  gilt:

$$
x_1 = 4 + 4u + v
$$
  
\n
$$
x_2 = 3 + 3u + v
$$
  
\n
$$
x_3 = 0 + 2u - v
$$

Einsetzen in  $E_1$ :

$$
9x_1 - 8x_2 - 13x_3 = -2
$$
  
\n
$$
9(4 + 4u + v) - 8(3 + 3u + v) - 13(2u - v) = -2
$$
  
\n
$$
(36 + 36u + 9v) - (24 + 24u + 8v) - (26u - 13v) = -2
$$
  
\n
$$
36 + 36u + 9v - 24 - 24u - 8v - 26u + 13v = -2
$$
  
\n
$$
12 - 14u + 14v = -2
$$
  
\n
$$
-14u + 14v = -14
$$
  
\n
$$
-u + v = -1
$$
  
\n
$$
v = -1 + u
$$

Dies eingesetzt in die Parametergleichung von E<sup>2</sup> ergibt dann die Schnittgerade:

$$
x_1 = 4 + 4u + (-1 + u) = 3 + 5u
$$
  
\n
$$
x_2 = 3 + 3u + (-1 + u) = 2 + 4u
$$
  
\n
$$
x_3 = 0 + 2u - (-1 + u) = 1 + u
$$

Und damit gilt für die Gerade:

$$
g: \vec{x} = \begin{pmatrix} 3 \\ 2 \\ 1 \end{pmatrix} + t \begin{pmatrix} 5 \\ 4 \\ 1 \end{pmatrix}
$$

### 8.6.3 Bestimmen des Richtungsvektors aus den Normalenvektoren

Die Schnittgerade ist ein Bestandteil der Ebene  $E_1$  und somit bilden die Gerade und der Normalenvektor von  $E_1$  einen senkrechten Winkel. D. h, dass der Richtungsvektor der Schnittgerade und der Normalenvektor der Ebene einen 90◦ Winkel haben.

Dieselbe Argumentation gilt auch für die Ebene  $E_2$ . Die Schnittgerade liegt ja eben auch in der Ebene  $E_2$ .

Der Richtungsvektor der Schnittgerade ist senkrecht zu den beiden Normalenvektoren der beiden Ebenen. Gesucht ist also der Richtungsvektor, bzw. ein Vektor, welcher senkrecht zu den beiden Normalenvektoren der Ebenen ist. Diesen Vektor liefert das Vektorprodukt:

$$
\vec{n}_1 \times \vec{n}_2 = \begin{pmatrix} 9 \\ -8 \\ -13 \end{pmatrix} \times \begin{pmatrix} -5 \\ 6 \\ 1 \end{pmatrix} = \begin{pmatrix} 70 \\ 56 \\ 40 \end{pmatrix} \sim \begin{pmatrix} 5 \\ 4 \\ 1 \end{pmatrix}
$$

Da Sie den Richtungsvektor benötigen, können Sie "kürzen" und einen Vektor<br>…"klar mit märlichet kleinen Werten wählen mit möglichst kleinen Werten.

Nun benötigen Sie nur noch einen Punkt der Schnittgeraden. Dazu müssen Sie doch eines der Gleichungssysteme lösen.

$$
9x_1 - 8x_2 - 13x_3 = -2
$$

$$
-5x_1 + 6x_2 + x_3 = -2
$$

Wählen Sie eine Komponente als null (jede andere beliebige Zahl geht auch). Evtl., wenn das Gleichungssystem dann nicht lösbar ist, müssen Sie eine andere Komponente als null wählen.

Hier wird jetzt willkürlich  $x_1 = 0$  gewählt: (Die Wahl sollte so sein, dass das entstehende Gleichungssystem möglichst einfach wird.)

$$
-8x_2 - 13x_3 = -2
$$
  

$$
6x_2 + x_3 = -2
$$
  
*II*

Erste Rechnung:  $I + 13 \cdot II$ :

$$
70x_2 = -28
$$

$$
x_2 = -\frac{2}{5}
$$

Um  $x_3$  zu bestimmen:  $3 \cdot I + 4 \cdot II$ :

$$
-35x_3 = -14
$$

$$
x_3 = \frac{2}{5}
$$

Der Punkt lautet:  $P(0 - \frac{2}{5} | \frac{2}{5})$  $\frac{2}{5}$ .

$$
g: \vec{x} = \begin{pmatrix} 0 \\ -\frac{2}{5} \\ \frac{2}{5} \end{pmatrix} + t \begin{pmatrix} 5 \\ 4 \\ 1 \end{pmatrix}
$$

Um einen anderen Punkt zu finden:

$$
\begin{pmatrix} 0 \\ -\frac{2}{5} \\ \frac{2}{5} \end{pmatrix} + \frac{3}{5} \cdot \begin{pmatrix} 5 \\ 4 \\ 1 \end{pmatrix} = \frac{1}{5} \begin{pmatrix} 15 \\ 10 \\ 5 \end{pmatrix} = \begin{pmatrix} 3 \\ 2 \\ 1 \end{pmatrix}
$$

Damit ergibt sich die Schnittgerade zu:

$$
g: \vec{x} = \begin{pmatrix} 3 \\ 2 \\ 1 \end{pmatrix} + t \begin{pmatrix} 5 \\ 4 \\ 1 \end{pmatrix}
$$

<span id="page-116-0"></span>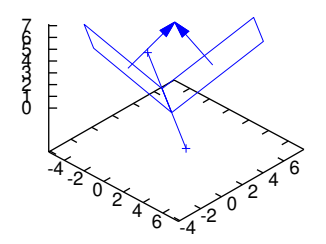

Abbildung 8.1: Zwei Ebenen und dazu jeweils zwei Normalenvektoren, die sich an der Spitze treffen und einen Winkel bilden. Eingezeichnet ist auch die Schnittgerade der beiden Ebenen. Der Schnittwinkel der Ebene ist dann 180◦ Minus dem Winkel der Normalenvektoren (siehe Text).

# 8.7 Schnittwinkel bei Ebenen

Der Schnittwinkel zweier Ebenen kann mit Hilfe der Normalenvektoren bestimmt werden. Siehe Abb. [8.1,](#page-116-0) S. [112](#page-116-0)

Dazu muss der Winkel den die Normalenvektoren einschliessen berechnet werden.

Der Schnittwinkel zwischen den Normalenvektoren γ berechnet sich mit dem Skalarprodukt:

$$
\cos(\gamma) = \frac{n_1 \cdot n_2}{|n_1| \, |n_2|}
$$

Wenn dagegen eine Gerade eine Ebene schneidet, dann können Sie nur den Winkel zwischen dem Normalenvektor der Ebene und dem Richtungsvektor der Gerade bestimmen. Dieser Vektor ergänzt sich dann mit dem gesuchten Winkel zwischen Gerade und Ebene zu 90◦ . Das ist der Winkel, den der Normalenvektor zur Ebene hat.

# 8.8 Übungen

#### <span id="page-117-0"></span>Aufgabe 8.1

Gegeben ist Ihnen folgende Ebene in Parameterform. Erstellen Sie die Normalenform und die Koordinatenform.

$$
E: \vec{x} = \begin{pmatrix} 1 \\ 2 \\ 3 \end{pmatrix} + r \begin{pmatrix} 1 \\ 0 \\ 2 \end{pmatrix} + s \begin{pmatrix} 1 \\ 1 \\ 1 \end{pmatrix}
$$

(Lösung siehe Seite [114\)](#page-118-0).

#### <span id="page-117-1"></span>Aufgabe 8.2

Entscheiden Sie, ob die Ebenen parallel sind:

$$
E1: \vec{x} = \begin{pmatrix} 2 \\ 3 \\ 1 \end{pmatrix} + s \begin{pmatrix} 1 \\ 0 \\ 1 \end{pmatrix} + t \begin{pmatrix} 0 \\ 1 \\ 2 \end{pmatrix}
$$

$$
E2: \vec{x} = \begin{pmatrix} 4 \\ 1 \\ 2 \end{pmatrix} + u \begin{pmatrix} 2 \\ -1 \\ 0 \end{pmatrix} + v \begin{pmatrix} 4 \\ -3 \\ -2 \end{pmatrix}
$$

 $n = 1, 2, -1$ 

(Lösung siehe Seite [114\)](#page-118-1).

#### <span id="page-118-0"></span>Zu Aufgabe: [8.1](#page-117-0)

Gegeben ist Ihnen folgende Ebene in Parameterform. Erstellen Sie die Normalenform und die Koordinatenform.

$$
E: \vec{x} = \begin{pmatrix} 1 \\ 2 \\ 3 \end{pmatrix} + r \begin{pmatrix} 1 \\ 0 \\ 2 \end{pmatrix} + s \begin{pmatrix} 1 \\ 1 \\ 1 \end{pmatrix}
$$

Erstellen Sie zuerst die Normale mit Hilfe des Vektorproduktes der Richtungsvektoren:

$$
n = \begin{pmatrix} 1 \\ 0 \\ 2 \end{pmatrix} \times \begin{pmatrix} 1 \\ 1 \\ 1 \end{pmatrix} = \begin{pmatrix} -2 \\ 1 \\ 1 \end{pmatrix}
$$

Damit ist die Normalenform:

$$
E: \left[\vec{x} - \begin{pmatrix} 1 \\ 2 \\ 3 \end{pmatrix}\right] \cdot \begin{pmatrix} -2 \\ 1 \\ 1 \end{pmatrix} = 0
$$

Die Koordinatenform:

$$
-2x_1 + x_2 + x_3 = \begin{pmatrix} -2 \\ 1 \\ 1 \end{pmatrix} \cdot \begin{pmatrix} 1 \\ 2 \\ 3 \end{pmatrix}
$$

$$
-2x_1 + x_2 + x_3 = -2 + 2 + 3
$$

$$
-2x_1 + x_2 + x_3 = 3
$$

#### <span id="page-118-1"></span>Zu Aufgabe: [8.2](#page-117-1)

Entscheiden Sie, ob die Ebenen parallel sind:

$$
E1: \vec{x} = \begin{pmatrix} 2 \\ 3 \\ 1 \end{pmatrix} + s \begin{pmatrix} 1 \\ 0 \\ 1 \end{pmatrix} + t \begin{pmatrix} 0 \\ 1 \\ 2 \end{pmatrix}
$$

$$
E2: \vec{x} = \begin{pmatrix} 4 \\ 1 \\ 2 \end{pmatrix} + u \begin{pmatrix} 2 \\ -1 \\ 0 \end{pmatrix} + v \begin{pmatrix} 4 \\ -3 \\ -2 \end{pmatrix}
$$

Bestimmen Sie die Normalenvektoren der Ebenengleichungen.

$$
n_1 = \begin{pmatrix} 1 \\ 0 \\ 1 \end{pmatrix} \times \begin{pmatrix} 0 \\ 1 \\ 2 \end{pmatrix} = \begin{pmatrix} -1 \\ -2 \\ 11 \end{pmatrix} \sim \begin{pmatrix} 1 \\ 2 \\ -1 \end{pmatrix}
$$

$$
n_2 = \begin{pmatrix} 2 \\ -1 \\ 0 \end{pmatrix} \times \begin{pmatrix} 4 \\ -3 \\ -2 \end{pmatrix} = \begin{pmatrix} 2 \\ 4 \\ -2 \end{pmatrix} \sim \begin{pmatrix} 1 \\ 2 \\ -1 \end{pmatrix}
$$

Da die beiden Ebenen dieselben Normalenvektoren haben, sind sie entweder parallel oder identisch.

Die Koordinatenform der ersten Ebene:

$$
E1: x_1 + 2x_2 - x_3 = \begin{pmatrix} 2 \\ 3 \\ 1 \end{pmatrix} \cdot \begin{pmatrix} 1 \\ 2 \\ -1 \end{pmatrix}
$$

$$
E1: x_1 + 2x_2 - x_3 = 2 + 6 - 1
$$

$$
E1: x_1 + 2x_2 - x_3 = 7
$$

Ein Punkt der zweiten Ebene wird in die Koordinatengleichung der ersten Ebene eingesetzt:

$$
4 + 2 \cdot 1 - 2 = 4 + 2 - 1
$$
  
= 5  
 $\neq 7$ 

Da der Punkt der zweiten Ebene kein Punkt der ersten Ebene ist, sind die Ebenen nicht identisch sondern parallel.

# Kapitel 9

# Abstand

In diesem Kapitel werden drei Abstandsberechnungen vorgestellt:

- 1. Der Abstand zwischen zwei Punkten.
- 2. Der Abstand zwischen einem Punkt und einer Ebene.
- 3. Der Abstand zwischen einer Gerade und einer Ebene.
- 4. Der Abstand zwischen einer Ebene und einer Ebene.
- 5. Der Abstand zwischen einem Punkt und einer Gerade.

Ausgehend von der Normalenform werden wir die Hesse Normalenform (kurz HNF) entwickeln, um den Abstand zwischen einer Ebene und einem Punkt bestimmen zu können. Damit sind alle Abstände zu einer Ebene berechenbar.

Der Abstand zwischen einer Gerade und einer Ebene dagegen ist aufwändiger. Die Berechnung kann einmal durch eine Gleichung oder auch mit einer Hilfsebene erfolgen.

# 9.1 Abstand: Punkt – Punkt

Den Abstand zwischen zwei Punkten berechnen Sie auf zweierlei Art. Die Rechnung ist aber immer dieselbe.

$$
\vec{a} = \begin{pmatrix} a_1 \\ a_2 \\ a_3 \end{pmatrix} \quad \vec{b} = \begin{pmatrix} b_1 \\ b_2 \\ b_3 \end{pmatrix}
$$

1. Mit Hilfe des Pythagoras: Der Abstand d bestimmt sich dann durch den Pythagoras:

$$
d = \sqrt{(a_1 - b_1)^2 + (a_2 - b_2)^2 + (a_3 - b_3)^2}
$$

2. Mit Hilfe des Skalarproduktes:

$$
d^2 = (\vec{a} - \vec{b}) \cdot (\vec{a} - \vec{b})
$$

# 9.2 Abstand: Punkt – Ebene

<span id="page-121-0"></span>In diesem Kapitel lernen Sie den Abstand eines Punktes zu einer Ebene zu bestimmen. Wenn Sie den Abstand mit einem Lineal ausmessen, dann nehmen Sie eine Normale durch zur Ebene durch den Punkt P und bestimmen den Schnittpunkt mit der Ebene und anschliessend bestimmen Sie den Abstand von P zum Schnittpunkt. Dieses Verfahren ist möglich aber sehr aufwändig.

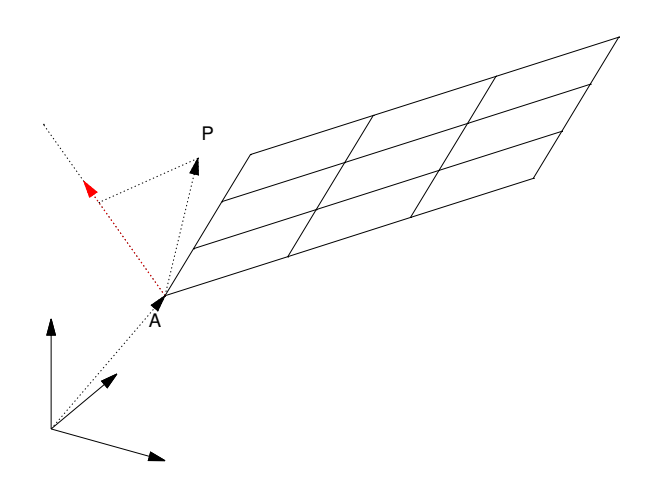

Abbildung 9.1: Eine Ebene mit einem Punkt A und ihre Normale (rot) sind eingezeichnet. Ein weiterer Punkt P und dessen Projektion auf die zur Ebene senkrechte Gerade durch A sind ebenfalls eingezeichnet. Unten links ist das Koordinatensystem angedeutet.

In Abb. [9.1](#page-121-0) auf S. [117](#page-121-0) sind eine Ebene mit einem Punkt A und ihre Normale (rotr Vektor) eingezeichnet. Ebenfalls ist eine gestrichelte Gerade eingezeichnet. Des weiteren ist ein Punkt P dessen Abstand zur Ebene bestimmt werden soll eingezeichnet.

Skalarprodukt und Projektion sind eng mit einander verknüpft. Wenn der Normalenvektor  $(\vec{n})$  die länge 1 hat, ist das Skalarprodukt so groß wie die Projektion lang ist.

Der Vektor von A nach P bestimmt sich durch:  $\vec{p} - \vec{a}$ . Damit ist dann der Abstand d:

$$
[\vec{p} - \vec{a}] \cdot \vec{n}_0 = d
$$

 $\vec{n}_0$  ist der Normalenvektor der Ebene mit der Länge 1.

Einen Normalenvektor der Länge 1 erhalten Sie, indem Sie den Normalenvektor durch seine Länge teilen:

$$
[\vec{p}-\vec{a}]\cdot\frac{1}{|\vec{n}|}\vec{n}=d
$$

Dies entspricht der Normalenform mit einem speziellen Normalenvektor. Darum hat diese Normalenform einen speziellen Namen: Die Hesse Normalenform (kurz: HNF):

$$
[\vec{x} - \vec{a}] \cdot \frac{1}{|\vec{n}|} \vec{n} = 0
$$

Diese Form gibt, wenn man einen beliebigen Punkt für  $\vec{x}$  einsetzt, den Abstand des Punktes zur Ebene an. Wenn der Punkt in der Ebene liegt, dann ist der Abstand naturlich null.

# 9.3 Abstand: Gerade – Ebene

Der Abstand einer Geraden zu einer Ebene macht nur dann Sinn, wenn die Gerade und die Ebene parallel sind und keinen gemeinsamen Schnittpunkt haben.

Wenn die Gerade parallel ist, hat jeder Punkt der Geraden denselben Abstand von der Ebene. Es reicht also, einen Punkt der Geraden in die HNF der Ebene einzusetzen und den Abstand des Punktes von der Ebene zu bestimmen.

# 9.4 Abstand: Ebene – Ebene

Der Abstand einer Ebene zu einer anderen Ebene macht nur dann Sinn, wenn beide Ebenen parallel sind und keinen gemeinsamen Schnittpunkt (genauer: keine Schnittgerade) haben.

Wenn die Ebenen parallel sind, hat jeder Punkt einer Ebene denselben Abstand zur anderen Ebene. Es reicht also, einen Punkt einer Ebene in die HNF der anderen Ebene einzusetzen und den Abstand des Punktes von der Ebene zu bestimmen.

<span id="page-123-0"></span>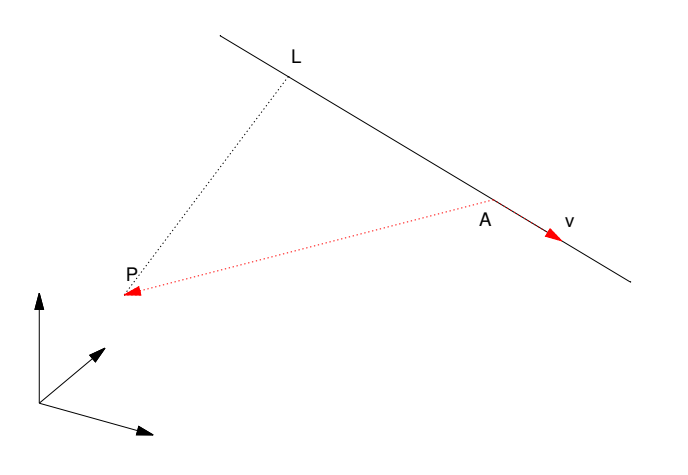

Abbildung 9.2: Ein Punkt und eine Gerade sind eingezeichnet. v ist in dem Bild der Richtungsvektor. Das Lot vom Punkt P auf die Gerade trifft die Gerade im Punkt L. Die Vektoren v und P-A sind rot eingezeichnet.

# 9.5 Abstand: Punkt – Gerade

Um den Abstand zu einem Punkt zu berechnen müssen Sie ein bisschen Geometrie betreiben. Dadurch ist die Berechnung aufwändiger und es gibt viele Möglichkeiten.

Gegeben ist Ihnen eine Gerade g und ein Punkt P. Die senkrechte Verbindung von P auf die Gerade g trifft die Gerade im Lotpunkt L. In der Abb. [9.2,](#page-123-0) S. [119](#page-123-0) ist die Situation im Uberblick dargestellt.

Dabei gibt es mehrere mögliche Vorgehensweisen:

1. Um den Lotpunkt  $L$  zu ermitteln stellen Sie eine Gleichung auf und lösen diese. Der Lotpunkt ist ein Punkt der Geraden. Also reicht die Angabe des Parameters aus, um den Lotpunkt eindeutig festzulegen.

Um den Wert für den Parameter zu bestimmen, nutzen Sie aus, dass die Verbindung LP senkrecht zur Geraden ist: Also ist das Skalarprodukt vom Vektor LP mit dem Richtungsvektor der Geraden null. Dies ergibt eine Gleichung mit der Sie dann den Lotpunkt  $L$  bestimmen können und dann können Sie den Abstand bestimmen.

- 2. Sie können eine Hilfsebene bestimmen, die von der Geraden senkrecht durchdrungen wird und den Punkt P beinhaltet. Sie bestimmen dann den Durchstoßpunkt der Geraden mit der Ebene, welcher gleich dem Lotpunkt L ist. Anschließend können Sie dann den Abstand von  $L$  zu  $P$  bestimmen.
- 3. Sie können für alle Punkte der Geraden eine Gleichung angeben, welche den Abstand, bzw. das Quadrat des Abstandes zum Punkt P angibt. Der kürzeste Abstand ist dann der Abstand vom Punkt P zur Geraden. Dies ist ein Extremwertproblem, welches mit den Methoden der Analysis gelöst werden kann. Bei dieser Methode erhalten Sie im Unterschied zu den anderen Methoden nicht den Lotpunkt L.
- 4. Sie können sich ebenfalls das Vektorprodukt zu nutze machen. Die Idee dabei ist, dass der Richtungsvektor der Geraden und der Vektor zwischen dem Punkt der Geraden und dem gegebenen Punkt ein Parallelogramm aufspannen. Die Fläche des Parallelogramms ist gerade die Länge der Höhe multipliziert mit der Länge der Grundseite.

Wählen Sie als Länge der Grundseite den speziellen Richtungsvektor der Gerade mit der Länge 1:

$$
v_0 = \frac{\vec{v}}{|\vec{v}|}
$$

Dann entspricht die Fläche des Parallelogramms gerade der Höhe, das ist aber auch die Entfernung des Punktes von der Geraden. Die Fläche wird dann mit dem Vektorprodukt ausgerechnet.

Alle Methoden werden wir an folgendem Beispiel durchrechnen und vorstellen.

$$
g: \vec{x} = A + tv = \begin{pmatrix} 13 \\ 12 \\ 7 \end{pmatrix} + t \begin{pmatrix} 3 \\ 0 \\ -1 \end{pmatrix}
$$

Es ist der Abstand des Punktes P(2|3|4) zur Geraden g gesucht.

#### 9.5.1 Gleichung aus Skalarprodukt

L ist der Punkt der Geraden, welcher den kleinsten Abstand zu dem Punkt P hat. Dann ist der Vektor PL senkrecht auf der Geraden (weil die senkrechte die kürzestes Verbindung ist). Also gilt folgende Beziehung:

$$
(L - P) \cdot v = 0
$$

Statt  $L$  können wir die Geradengleichung schreiben:

$$
(A + tv - P) \cdot v = 0
$$

eingesetzt:

$$
\left( \begin{pmatrix} 13 \\ 12 \\ 7 \end{pmatrix} + t \begin{pmatrix} 3 \\ 0 \\ -1 \end{pmatrix} - \begin{pmatrix} 2 \\ 3 \\ 4 \end{pmatrix} \right) \cdot \begin{pmatrix} 3 \\ 0 \\ -1 \end{pmatrix} = 0
$$
  

$$
\left( \begin{pmatrix} 11 \\ 9 \\ 3 \end{pmatrix} + t \begin{pmatrix} 3 \\ 0 \\ -1 \end{pmatrix} \right) \cdot \begin{pmatrix} 3 \\ 0 \\ -1 \end{pmatrix} = 0
$$
  

$$
33 + 9 \cdot 0 - 3 + 9t + 0t + t = 0
$$
  

$$
30 + 10t = 0
$$
  

$$
10t = -30
$$
  

$$
t = -3
$$

Dieser Wert für  $t$  wird dann eingesetzt in die Geradengleichung und ergibt dann den Lotfußpunkt L:

$$
L = \begin{pmatrix} 13 \\ 12 \\ 7 \end{pmatrix} - 3 \begin{pmatrix} 3 \\ 0 \\ -1 \end{pmatrix} = \begin{pmatrix} 4 \\ 12 \\ 10 \end{pmatrix}
$$

Der Abstand von L zu P:

$$
d = \left| \begin{pmatrix} 4 \\ 12 \\ 10 \end{pmatrix} - \begin{pmatrix} 2 \\ 3 \\ 4 \end{pmatrix} \right|
$$

$$
= \left| \begin{pmatrix} 2 \\ 9 \\ 6 \end{pmatrix} \right|
$$

$$
= \sqrt{2^2 + 9^2 + 6^2}
$$

$$
= \sqrt{4 + 81 + 36}
$$

$$
= \sqrt{121}
$$

$$
= 11
$$

Der Abstand des Punktes zur Gerade beträgt 11 LE.

### 9.5.2 Fußpunktbestimmung mit Hilfsebene

Bei dieser Methode wird zuerst eine Hilfsebene  $E_h$ konstruiert, welche den Punkt P enthält und auf der die Gerade  $g$  senkrecht steht. Der Lotfußpunkt  $L$  ist dann

<span id="page-126-0"></span>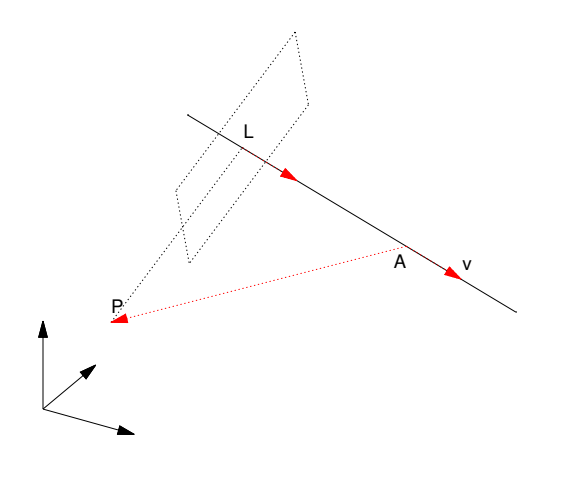

Abbildung 9.3: Ein Punkt und eine Gerade sind eingezeichnet. v ist in dem Bild der Richtungsvektor. Das Lot vom Punkt P auf die Gerade trifft die Gerade im Punkt L. Die Vektoren v und P-A sind rot eingezeichnet. Darüber hinaus ist eine Ebene eingezeichnet, welche senkrecht zur Gerade ist und den Punkt P beinhaltet. v ist nicht nur der Richtungsvektor der Geraden sondern ebenfalls der Normalenvektor der Ebene.

der Durchstoßpunkt der Gerade mt der Ebene. Die Situation ist in der Abb. [9.3,](#page-126-0) S. [122](#page-126-0) dargestellt.

Der Normalenvektor der Ebene $\mathcal{E}_h$  ist der Richtungsvektor der Gerade:

$$
E_h: 3x_1 + 0x_2 - x_3 = \begin{pmatrix} 2 \\ 3 \\ 4 \end{pmatrix} \cdot \begin{pmatrix} 3 \\ 0 \\ -1 \end{pmatrix}
$$

$$
E_h: 3x_1 + 0x_2 - x_3 = 6 + 0 - 4
$$

$$
E_h: 3x_1 + 0x_2 - x_3 = 2
$$

Jetzt wird  $L$  als gemeinsamer Punkt der Ebene  $E_h$  und der Geraden durch Einsetzen der Geradengleichung in die Koordinatenform der Ebene bestimmt:

$$
3(13+3t) + 0(12+0t) - (7-t) = 2
$$
  

$$
39 + 9t - 7 + t = 2
$$
  

$$
32 + 10t = 2
$$
  

$$
10t = -30
$$
  

$$
t = -3
$$

Die Bestimmung von L und der Abstand zu P erfolgen wie oben.

Dieser Wert für  $t$  wird dann eingesetzt in die Geradengleichung und ergibt dann den Lotfußpunkt L:

$$
L = \begin{pmatrix} 13 \\ 12 \\ 7 \end{pmatrix} - 3 \begin{pmatrix} 3 \\ 0 \\ -1 \end{pmatrix} = \begin{pmatrix} 4 \\ 12 \\ 10 \end{pmatrix}
$$

Der Abstand von L zu P:

$$
d = \begin{vmatrix} 4 \\ 12 \\ 10 \end{vmatrix} - \begin{pmatrix} 2 \\ 3 \\ 4 \end{pmatrix}
$$

$$
= \begin{vmatrix} 2 \\ 9 \\ 6 \end{vmatrix}
$$

$$
= \sqrt{2^2 + 9^2 + 6^2}
$$

$$
= \sqrt{4 + 81 + 36}
$$

$$
= \sqrt{121}
$$

$$
= 11
$$

Der Abstand des Punktes zur Gerade beträgt 11 LE.

#### 9.5.3 Abstandsbestimmung als minimaler Abstand

Der Abstand eines beliebigen Punktes der Gerade zum Punkt bestimmt sich nach:

$$
d = |\vec{x} - \vec{p}|
$$
  
= 
$$
\begin{pmatrix} 13 \\ 12 \\ 7 \end{pmatrix} + t \begin{pmatrix} 3 \\ 0 \\ -1 \end{pmatrix} - \begin{pmatrix} 2 \\ 3 \\ 4 \end{pmatrix}
$$
  
= 
$$
\begin{pmatrix} 11 \\ 9 \\ 3 \end{pmatrix} + t \begin{pmatrix} 3 \\ 0 \\ -1 \end{pmatrix}
$$

Um keinen Wurzelausdruck zu bekommen untersuchen wir das Quadrat des Abstandes:

$$
d^{2} = \left( \begin{pmatrix} 11 \\ 9 \\ 3 \end{pmatrix} + t \begin{pmatrix} 3 \\ 0 \\ -1 \end{pmatrix} \right) \cdot \left( \begin{pmatrix} 11 \\ 9 \\ 3 \end{pmatrix} + t \begin{pmatrix} 3 \\ 0 \\ -1 \end{pmatrix} \right)
$$

$$
(11 + 3t)^{2} + (9)^{2} + (3 - t)^{2}
$$

$$
(121 + 66t + 9t^{2}) + (81) + (9 - 6t + t^{2})
$$

$$
211 + 60t + 10t^{2}
$$

Das Quadrat des Abstandes ist eine Funktion von t:

$$
qd(t) = 211 + 60t + 10t2
$$
  
 
$$
qd'(t) = 60 + 20t
$$

Wenn  $qd(t)$  minimal ist, dann gilt notwenigerweise:

$$
qd'(t) = 0
$$

$$
20t + 60 = 0
$$

$$
20t = -60
$$

$$
t = -3
$$

Da  $qd(t)$  eine quadratische Funktion mit einem positiven Vorzeichen vor dem  $t^2$ ist, ist bei t = −3 das Minimum. Bei t = −3 ist der Lotfußpunkt.

Der Abstand:

$$
qd(-3) = 211 + 60 \cdot (-3) + 10 \cdot (-3)^{2}
$$
  
= 211 - 180 + 90  
= 121  

$$
d(-3) = 11
$$

Der Abstand des Punktes  $P$  zur Geraden  $g$  beträgt dann 11 LE.

#### 9.5.4 Abstandsbestimmung mit Hilfe der Fläche

Wir betrachten zwei Vektoren:

- 1. Den Richtungsvektor der Geraden:  $\vec{v}$ .
- 2. Den Vektor zwischen dem Punkt der Geraden und dem gegebenen Punkt: P-A.

Diese beiden Vektoren liegen in derselben Ebene wie das gesuchte Lot von P auf die Gerade. Diese beiden Vektoren bilden ein Parallelogramm, dessen Höhe gerade das gesuchte Lot ist.

In der Abb. [9.2,](#page-123-0) S. [119](#page-123-0) ist die Situation im Überblick dargestellt. Die Fläche des Parallelogrammes berechnet sich durch

$$
A = \text{Grundseite mal Höhe}
$$

$$
A = |\vec{v} \times p - \vec{a}|
$$

Wenn nun die Grundseite des Parallelogrammes die Länge 1 hat, so entspricht die Fläche der Länge der Höhe.

Einen Richtungsvektor mit der Länge eins erhalten Sie, wenn Sie den Richtungsvektor durch seine Länge teilen:

$$
\vec{v}_0 = \frac{\vec{v}}{|\vec{v}|}
$$

Dann erhalten Sie die Länge der Höhe, bzw. den Abstand:

$$
d = \frac{|\vec{v} \times p - \vec{a}|}{|\vec{v}|}
$$

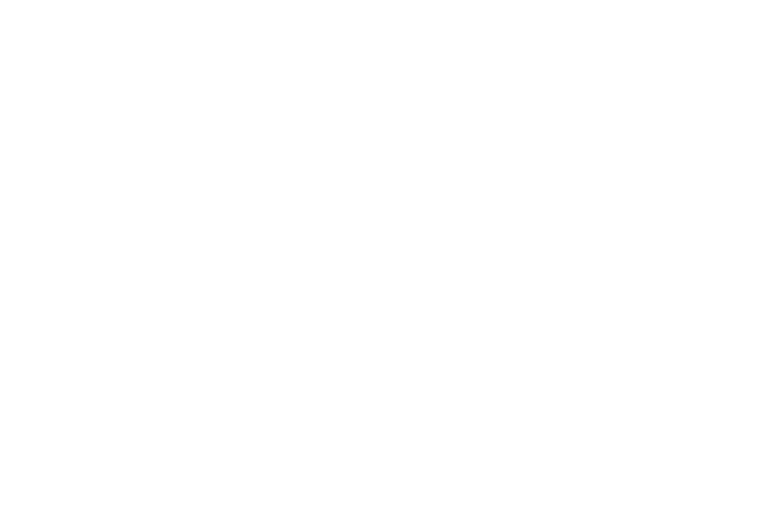

Abbildung 9.4: Ein Punkt und eine Gerade sind eingezeichnet. v ist in dem Bild der Richtungsvektor. Das Lot vom Punkt P auf die Gerade trifft die Gerade im Punkt L. Die Vektoren v und P-A sind rot eingezeichnet. Die Vektoren P-A und v bilden ein Parallelogramm in der Ebene. Die Verbindung LP ist die Höhe des Parallelogramms mit der Grundseite v.

In unserem Beispiel:

$$
d = \frac{|\vec{v} \times \vec{p} - \vec{a}|}{|\vec{v}|}
$$
  
= 
$$
\frac{\left| \begin{pmatrix} 3 \\ 0 \\ -1 \end{pmatrix} \times \left[ \begin{pmatrix} 2 \\ 3 \\ 4 \end{pmatrix} - \begin{pmatrix} 13 \\ 12 \\ 7 \end{pmatrix} \right] \right|}{\left| \begin{pmatrix} 3 \\ 0 \\ -1 \end{pmatrix} \right|}
$$
  
= 
$$
\frac{\left| \begin{pmatrix} 3 \\ 0 \\ -1 \end{pmatrix} \times \begin{pmatrix} -11 \\ -9 \\ -3 \end{pmatrix} \right|}{\sqrt{9 + 0 + 1}}
$$
  
= 
$$
\frac{\left| \begin{pmatrix} -9 \\ 20 \\ -27 \end{pmatrix} \right|}{\sqrt{10}}
$$
  
= 
$$
\frac{\sqrt{81 + 400 + 729}}{\sqrt{10}}
$$
  
= 
$$
\frac{\sqrt{1210}}{\sqrt{10}}
$$
  
= 
$$
\sqrt{121}
$$
  
= 11

Der Abstand beträgt 11 LE.

# 9.6 Ubungen ¨

#### <span id="page-132-0"></span>Aufgabe 9.1

Bestimmen Sie den Abstand des Punktes  $P(1|1|2)$  von der Gerade g:

$$
g: \vec{x} = \begin{pmatrix} 8 \\ 9 \\ 18 \end{pmatrix} + t \begin{pmatrix} 1 \\ 2 \\ 3 \end{pmatrix}
$$

(Lösung siehe Seite [129\)](#page-133-0).

#### <span id="page-133-0"></span>Zu Aufgabe: [9.1](#page-132-0)

Bestimmen Sie den Abstand des Punktes  $P(1|1|2)$  von der Gerade g:

$$
g: \vec{x} = \begin{pmatrix} 9 \\ 11 \\ -2 \end{pmatrix} + t \begin{pmatrix} 1 \\ 2 \\ -2 \end{pmatrix}
$$

1. Gleichung aus Skalarprodukt Wir suchen als erstes den Lotpunkt L:

$$
(L-P) \cdot v = 0
$$

$$
(A+tv-P) \cdot v = 0
$$

$$
\left(\begin{pmatrix} 9\\11\\-2 \end{pmatrix} + t \begin{pmatrix} 1\\2\\-2 \end{pmatrix} - \begin{pmatrix} 1\\1\\2 \end{pmatrix} \right) \cdot \begin{pmatrix} 1\\2\\-2 \end{pmatrix} = 0
$$

$$
\left(\begin{pmatrix} 8\\10\\-4 \end{pmatrix} + t \begin{pmatrix} 1\\2\\-2 \end{pmatrix} \right) \cdot \begin{pmatrix} 1\\2\\-2 \end{pmatrix} = 0
$$

$$
8 + 20 + 8 + 4t + 4t + t = 0
$$

$$
36 + 9t = 0
$$

$$
9t = -36
$$

$$
t = -4
$$

Dieser Wert für  $t$  wird dann eingesetzt in die Geradengleichung und ergibt dann den Lotfußpunkt L:

$$
L = \begin{pmatrix} 9 \\ 11 \\ -2 \end{pmatrix} - 4 \begin{pmatrix} 1 \\ 2 \\ -2 \end{pmatrix} = \begin{pmatrix} 5 \\ 3 \\ 6 \end{pmatrix}
$$

Der Abstand von L zu P:

$$
d = \begin{vmatrix} 5 \\ 3 \\ 6 \end{vmatrix} - \begin{pmatrix} 1 \\ 1 \\ 2 \end{pmatrix}
$$

$$
= \begin{vmatrix} 4 \\ 2 \\ 4 \end{vmatrix}
$$

$$
= \sqrt{4^2 + 2^2 + 4^2}
$$

$$
= \sqrt{16 + 4 + 16}
$$

$$
= \sqrt{36}
$$

$$
= 6
$$

Der Abstand des Punktes zur Gerade beträgt 6 LE.

2. Fußpunktbestimmung mit Hilfsebene Bei dieser Methode wird zuerst eine Hilfsebene  $E_h$  konstruiert, welche den Punkt P enthält und auf der die Gerade g senkrecht steht. Der Lotfußpunkt L ist dann der Durchstoßpunkt der Gerade mt der Ebene.

Der Normalenvektor der Ebene  $E_h$  ist der Richtungsvektor der Gerade:

$$
E_h: 1x_1 + 2x_2 - 2x_3 = \begin{pmatrix} 1 \\ 1 \\ 2 \end{pmatrix} \cdot \begin{pmatrix} 1 \\ 2 \\ -2 \end{pmatrix}
$$

$$
E_h: x_1 + 2x_2 - 2x_3 = 1 + 2 - 4
$$

$$
E_h: x_1 + 2x_2 - 2x_3 = -1
$$

Jetzt wird ${\cal L}$ als gemeinsamer Punkt der Ebene ${\cal E}_h$ und der Geraden durch Einsetzen der Geradengleichung in die Koordinatenform der Ebene bestimmt:

$$
(9+t) + 2(11+2t) - 2(-2-2t) = -1
$$
  

$$
9+t+22+4t+4+4t = -1
$$
  

$$
35+9t = -1
$$
  

$$
9t = -36
$$
  

$$
t = -4
$$

Die Bestimmung von L und der Abstand zu P erfolgen wie oben.

Dieser Wert für  $t$  wird dann eingesetzt in die Geradengleichung und ergibt dann den Lotfußpunkt L:

$$
L = \begin{pmatrix} 9 \\ 11 \\ -2 \end{pmatrix} - 4 \begin{pmatrix} 1 \\ 2 \\ -2 \end{pmatrix} = \begin{pmatrix} 5 \\ 3 \\ 6 \end{pmatrix}
$$

Der Abstand von L zu P:

$$
d = \begin{vmatrix} 5 \\ 3 \\ 6 \end{vmatrix} - \begin{pmatrix} 1 \\ 1 \\ 2 \end{pmatrix}
$$

$$
= \begin{vmatrix} 4 \\ 2 \\ 4 \end{vmatrix}
$$

$$
= \sqrt{4^2 + 2^2 + 4^2}
$$

$$
= \sqrt{16 + 4 + 16}
$$

$$
= \sqrt{36}
$$

$$
= 6
$$

Der Abstand des Punktes zur Gerade beträgt 6 LE.

3. Abstandsbestimmung als minimaler Abstand Der Abstand eines beliebigen Punktes der Gerade zum Punkt bestimmt sich nach:

$$
d = |\vec{x} - \vec{p}|
$$
  
= 
$$
\begin{pmatrix} 9 \\ 11 \\ -2 \end{pmatrix} + t \begin{pmatrix} 1 \\ 2 \\ -2 \end{pmatrix} - t \begin{pmatrix} 1 \\ 1 \\ 2 \end{pmatrix}
$$
  
= 
$$
\begin{pmatrix} 8 \\ 10 \\ -4 \end{pmatrix} + t \begin{pmatrix} 1 \\ 2 \\ -2 \end{pmatrix}
$$

Um keinen Wurzelausdruck zu bekommen untersuchen wir das Quadrat des Abstandes:

$$
d^{2} = \left( \begin{pmatrix} 8 \\ 10 \\ -4 \end{pmatrix} + t \begin{pmatrix} 1 \\ 2 \\ -2 \end{pmatrix} \right) \cdot \left( \begin{pmatrix} 8 \\ 10 \\ -4 \end{pmatrix} + t \begin{pmatrix} 1 \\ 2 \\ -2 \end{pmatrix} \right)
$$

$$
(8+t)^{2} + (10+2t)^{2} + (-4-2t)^{2}
$$

$$
(64+16t+t^{2}) + (100+40t+4t^{2}) + (16+16t+4t^{2})
$$

$$
180+72t+9t^{2}
$$

Das Quadrat des Abstandes ist eine Funktion von t:

$$
qd(t) = 180 + 72t + 9t2
$$
  

$$
qd'(t) = 72 + 18t
$$

Wenn  $qd(t)$  minimal ist, dann gilt notwenigerweise:

$$
qd'(t) = 0
$$

$$
18t + 72 = 0
$$

$$
18t = -72
$$

$$
t = -4
$$

Da qd(t) eine quadratische Funktion mit einem positiven Vorzeichen vor dem  $t^2$  ist, ist bei  $t = -3$  das Minimum. Bei  $t = -3$  ist der Lotfußpunkt. Der Abstand:

$$
qd(-4) = 180 + 72 \cdot (-4) + 9 \cdot (-4)^{2}
$$
  
= 180 - 288 + 144  
= 36  

$$
d(-4) = 6
$$

Der Abstand des Punktes  $P$  zur Geraden  $g$  beträgt dann 6 LE.

- (a) Den Richtungsvektor der Geraden:  $\vec{v}$ .
- (b) Den Vektor zwischen dem Punkt der Geraden und dem gegebenen Punkt: P-A.

Diese beiden Vektoren liegen in derselben Ebene wie das gesuchte Lot von P auf die Gerade. Diese beiden Vektoren bilden ein Parallelogramm, dessen Höhe gerade das gesuchte Lot ist.

> $\overline{\phantom{a}}$  $\overline{\phantom{a}}$  $\overline{\phantom{a}}$  $\overline{\phantom{a}}$  $\Big\}$  $\overline{1}$

In unserem Beispiel:

$$
d = \frac{|\vec{v} \times \vec{p} - \vec{a}|}{|\vec{v}|}
$$
  
= 
$$
\frac{\left| \begin{pmatrix} 1 \\ 2 \\ -2 \end{pmatrix} \times \left[ \begin{pmatrix} 9 \\ 11 \\ -2 \end{pmatrix} - \begin{pmatrix} 1 \\ 1 \\ 2 \end{pmatrix} \right] \right|}{\left| \begin{pmatrix} 1 \\ 2 \\ -2 \end{pmatrix} \right|}
$$
  
= 
$$
\frac{\left| \begin{pmatrix} 1 \\ 2 \\ -2 \end{pmatrix} \times \begin{pmatrix} 8 \\ 10 \\ -4 \end{pmatrix} \right|}{\sqrt{1 + 4 + 4}}
$$
  
= 
$$
\frac{\left| \begin{pmatrix} 12 \\ -12 \\ -6 \end{pmatrix} \right|}{\sqrt{9}}
$$
  
= 
$$
\frac{\sqrt{144 + 144 + 36}}{\sqrt{9}}
$$
  
= 
$$
\frac{\sqrt{324}}{\sqrt{9}}
$$
  
= 
$$
\sqrt{36}
$$
  
= 6

Der Abstand beträgt 6 LE.

# Kapitel 10

# Ebenenübersicht

In diesem Kapitel soll eine Übersicht zu den einzelnen Ebenenformen und deren sinnvoller Einsatz in der 3-dim. Vektorrechnung gegeben werden. Grundsätzlich können Sie mit jeder Form jedes Problem lösen. Nur wird es dann manchmal sehr aufwändig.

Folgende Ebenenformen werden aufgeführt:

- 1. Die Parameterform
- 2. Die Normalenform
- 3. Die Hesse Normalenform
- 4. Die Koordinatenform

# 10.1 Übersicht: Ebenen

In dieser Übersicht werden die originären Funktionalitäten der einzelnen Ebenenformen aufgeführt. Sebstverständlich können Sie auch alle Probleme nur mit der Parameterform lösen. Sie haben dann nur weniger Spaß.

#### 10.1.1 Die Parameterform

- 1. Aus drei Punkten der Ebene können Sie schnell die Parameterform herleiten.
- 2. Mit Hilfe der Parameterform können Sie weitere Punkte angeben.
- 3. Mit Hife des Vektorproduktes können Sie die Parameterform ind die Normalenform umwandeln.

#### 10.1.2 Die Normalenform

- 1. Aus einem senkrechten Vektor zu der Ebene und einem Punkt schnell aufstellbar.
- 2. Sie können schnell überprüfen, ob ein weiterer Punkt ein Punkt der Ebene ist.
- 3. Sie können schnell mit Hilfe des Normalenvektors bestimmen, ob eine weitere Ebene parallel ist. (Dann sind die Normalenvektoren Vielfache voneinander.)
- 4. Sie können mit Hilfe des Normalenvektors bestimmen, ob eine weitere Gerade parallel zur Ebene ist. (Dann bilden der Normalenvektor und der Richtungsvektor einen 90◦ Winkel, d. h. dass deren Skalarprodukt null ist.)
- 5. Sie können den Schnittwinkel zweier Ebenen, bzw. einer Gerade und einer Ebene bestimmen.

#### 10.1.3 Die Hesse Normalenform

Diese Form benutzen Sie nur, um den Abstand eines Punktes von einer Ebene zu berechnen.

#### 10.1.4 Die Koordinatenform

- 1. Mit der Koordinatenform können Sie alles machen, was Sie auch mit der Normalenform machen können.
- 2. Diese Form benutzen Sie fur Schnittpunkts- und Schnittgeradenberechnun- ¨ gen indem Sie eine Parameterform in die Koordinatenform einsetzen.
- 3. Mit mehreren Koordinatenformen können Sie direkt ein Gleichungsystem zur Bestimmung der Schnittgeraden aufstellen.

# Kapitel 11

# Arbeitsblätter

# 11.1 Tetraeder

Ein Tetraeder hat vier (tetra) Flächen und damit vier Ecken. In diesem Arbeitsblatt untersuchen wir einen regelmäßigen Tetraeder. Seine Flächen sind jeweils gleichseitige Dreiecke.

Von einem regelmäßigen Tetraeder sind 3 Eckpunkte gegeben:  $A(0|0|0)$ ,  $B(4|4|0)$ ,  $C(0|4|4)$ .

1. Geben Sie die Möglichkeiten für den 4. Punkt an.

(Nehmen Sie im folgenden an, dass D(4|0|4) sei.

- 2. Bestimmen Sie die Oberfläche des Tetraeders.
- 3. Bestimmen Sie das Volumen des Tetraeders.
- 4. Bestimmen Sie den Winkel, den jede Kante mit der gegenüberliegenden Ebene einschließt.
- 5. Bestimmen Sie den Winkel, den die Dreiecksflächen einschließen.

### 11.2 Tetraeder – Lösung

Ein Tetraeder hat vier (tetra) Flächen und damit vier Ecken. In diesem Arbeitsblatt untersuchen wir einen regelmäßigen Tetraeder. Seine Flächen sind jeweils gleichseitige Dreiecke.

Von einem regelmäßigen Tetraeder sind 3 Eckpunkte gegeben:  $A(0|0|0)$ ,  $B(4|4|0)$ ,  $C(0|4|4)$ .

1. Geben Sie die Möglichkeiten für den 4. Punkt an.

Die Seitenlänge des Tetraeders beträgt:

$$
|B - A| = \left| \begin{pmatrix} 4 \\ 4 \\ 0 \end{pmatrix} \right| = \sqrt{16 + 16} = \sqrt{2 \cdot 16} = 4\sqrt{2}
$$

$$
|B - C| = \left| \begin{pmatrix} 4 \\ 0 \\ -4 \end{pmatrix} \right| = \sqrt{16 + 16} = \sqrt{2 \cdot 16} = 4\sqrt{2}
$$

$$
|C - A| = \left| \begin{pmatrix} 0 \\ 4 \\ 4 \end{pmatrix} \right| = \sqrt{16 + 16} = \sqrt{2 \cdot 16} = 4\sqrt{2}
$$

Da es sich um ein gleichseitiges Dreieck handelt, fallen die Seitenhalbierende, die Mittelsenkrechte, die H¨ohe und die Winkelhalbierende zusammen. Insbesondere sind die Schnittpunkte der Mittelsenkrechten, der Seitenhalbierenden und der Höhen (und der Winkelhalbierenden) identisch.

Die gesuchte Spitze befindet sich oberhalb des Umkreismittelpunktes des Dreiecks damit sie von allen Ecken gleich weit entfernt ist. Der Umkreismittelpunkt ist der Schnittpunkt der Mittelsenkrechten, bzw. hier der Höhen.

Für die Konstruktion der Höhen benötigen wir die Normale des Dreiecks.

$$
\vec{n} = (B - A) \times (C - A)
$$

$$
= \begin{pmatrix} 4 \\ 4 \\ 0 \end{pmatrix} \times \begin{pmatrix} 0 \\ 4 \\ 4 \end{pmatrix}
$$

$$
= \begin{pmatrix} 16 \\ -16 \\ 16 \end{pmatrix} \sim \begin{pmatrix} 1 \\ -1 \\ 1 \end{pmatrix}
$$

 $h_c$  steht senkrecht auf die Normale und senkrecht auf die Strecke AB. Der Richtungsvektor ist somit ebenfalls senkrecht zur Normalen und zu (B-A).

$$
v_c = \vec{n} \times (B - A) = \begin{pmatrix} 1 \\ -1 \\ 1 \end{pmatrix} \times \begin{pmatrix} 4 \\ 4 \\ 0 \end{pmatrix} = \begin{pmatrix} -4 \\ 4 \\ 8 \end{pmatrix} \sim \begin{pmatrix} -1 \\ 1 \\ 2 \end{pmatrix}
$$

Die Höhe $h_c$ geht durch den Punkt C:

$$
h_c = \begin{pmatrix} 0 \\ 4 \\ 4 \end{pmatrix} + t \begin{pmatrix} -1 \\ 1 \\ 2 \end{pmatrix}
$$

 $h_a$ steht senkrecht auf die Normale und senkrecht auf die Strecke BC. Der Richtungsvektor ist somit ebenfalls senkrecht zur Normalen und zu (C-B).

$$
v_a = \vec{n} \times (C - B) = \begin{pmatrix} 1 \\ -1 \\ 1 \end{pmatrix} \times \begin{pmatrix} -4 \\ 0 \\ 4 \end{pmatrix} = \begin{pmatrix} -4 \\ -8 \\ -4 \end{pmatrix} \sim \begin{pmatrix} 1 \\ 2 \\ 1 \end{pmatrix}
$$

Die Höhe $h_a$ geht durch den Punkt A:

$$
h_a = s \begin{pmatrix} 1 \\ 2 \\ 1 \end{pmatrix}
$$

Gesucht ist der Schnittpunkt der Höhe, bzw. Mittelsenkrechten (Umkreismittelpunkt). Dazu müssen Sie folgendes Gleichungssystem lösen:

$$
h_a = h_b
$$

$$
s \begin{pmatrix} 1 \\ 2 \\ 1 \end{pmatrix} = \begin{pmatrix} 0 \\ 4 \\ 4 \end{pmatrix} + t \begin{pmatrix} -1 \\ 1 \\ 2 \end{pmatrix}
$$

$$
s \begin{pmatrix} 1 \\ 2 \\ 1 \end{pmatrix} + t \begin{pmatrix} 1 \\ -1 \\ -2 \end{pmatrix} = \begin{pmatrix} 0 \\ 4 \\ 4 \end{pmatrix}
$$

Der ersten Zeile entnehmen Sie:  $s = -t$  und aus der 2. Zeile:

$$
2s - t = 4
$$

$$
2(-t) - t = 4
$$

$$
-2t - t = 4
$$

$$
-3t = 4
$$

$$
t = -\frac{4}{3}
$$

$$
s = \frac{4}{3}
$$

Dies ist auch eine Lösung für die dritte Zeile.

Der gesuchte Mittelpunkt:

$$
M = \frac{4}{3} \begin{pmatrix} 1 \\ 2 \\ 1 \end{pmatrix}
$$

Der gesuchte 4. Punkt muss auf folgender Geraden liegen:

$$
m = \frac{4}{3} \begin{pmatrix} 1 \\ 2 \\ 1 \end{pmatrix} + r \begin{pmatrix} 1 \\ -1 \\ 1 \end{pmatrix}
$$

und den Abstand von  $4\sqrt{2}$  zu A, B und C haben. Da die Gerade m von allen Punkten gleich weit entfernt ist, reicht es den Abstand zum Punkt A zu ermitteln.

$$
\begin{vmatrix} m-A & |m-A| = 4\sqrt{2} \\ \frac{4}{3} \binom{1}{2} + r \binom{1}{-1} & |= 4\sqrt{2} \\ \frac{4}{3} \binom{1}{2} + r \binom{1}{3} - r & |= 4\sqrt{2} \\ \frac{4}{3} + r & \frac{8}{3} - r & \frac{9}{3} + \left(\frac{4}{3} + r\right)^2 = 4\sqrt{2} \qquad |(x - 1)|^2 \\ \frac{4}{3} + r & \frac{9}{3} + \left(\frac{8}{3} - r\right)^2 + \left(\frac{4}{3} + r\right)^2 = 16 \cdot 2 \\ \frac{4 + 3r}{3} + \left(\frac{8 - 3r}{3}\right)^2 + \left(\frac{4 + 3r}{3}\right)^2 = 32 \\ \frac{(4 + 3r)^2}{9} + \frac{(8 - 3r)^2}{9} + \frac{(4 + 3r)^2}{9} = 32 \\ \frac{(16 + 2 \cdot 4 \cdot 3r + 9r^2) + (64 - 48r + 9r^2) + (16 + 24r + 9r^2) = 32 \cdot 9}{96 + 27r^2 = 288} \qquad |: 3
$$
\n
$$
32 + 9r^2 = 96
$$
\n
$$
r = -\frac{8}{3} \text{ oder } r = \frac{8}{3}
$$

$$
P_1 = \frac{4}{3} \begin{pmatrix} 1 \\ 2 \\ 1 \end{pmatrix} - \frac{8}{3} \begin{pmatrix} 1 \\ -1 \\ 1 \end{pmatrix}
$$

$$
= -\frac{1}{3} \begin{pmatrix} 4 \\ 0 \\ 4 \end{pmatrix}
$$

$$
P_2 = \frac{4}{3} \begin{pmatrix} 1 \\ 2 \\ 1 \end{pmatrix} + \frac{8}{3} \begin{pmatrix} 1 \\ -1 \\ 1 \end{pmatrix}
$$

$$
= \begin{pmatrix} 4 \\ 0 \\ 4 \end{pmatrix}
$$

2. Bestimmen Sie die Oberfläche des Tetraeders.

Der Tetraeder setzt sich, da er ein regelmäßiger Tetraeder ist, aus vier gleich großen Dreiecken zusammen.

Die Fläche eines Dreiecks bestimmt sich durch:

$$
\vec{n} = (B - A) \times (C - A)
$$

$$
= \begin{pmatrix} 4 \\ 4 \\ 0 \end{pmatrix} \times \begin{pmatrix} 0 \\ 4 \\ 4 \end{pmatrix}
$$

$$
= \begin{pmatrix} 16 \\ -16 \\ 16 \end{pmatrix}
$$

$$
A = |\vec{n}|
$$

$$
= \sqrt{16^2 + 16^2 + 16^2}
$$

$$
= \sqrt{3 \cdot 16}
$$

$$
= 4\sqrt{3}
$$

Die Oberfläche ist dann:

$$
O = 4 \cdot A
$$

$$
= 4 \cdot 4\sqrt{3}
$$

$$
= 16\sqrt{3}
$$

#### 3. Bestimmen Sie das Volumen des Tetraeders.

Ein Tetraeder ist ein spitz zulaufender Körper, also gilt für sein Volumen:

$$
V = \frac{1}{3} \, GH
$$
$G:$  Grundfläche und  $H$  ist seine Höhe.

Die Grundfläche ergibt sich durch die Hälfte des Parallelogramms, welches durch (B-A) und (C-A) aufgespannt wird:

Also ist das Volumen des Tetraeders nur  $\frac{1}{2} \cdot \frac{1}{3} = \frac{1}{6}$  $\frac{1}{6}$  des Parallelepipeds.

$$
V = \frac{1}{6} [(B - A) \times (C - A)] \cdot (D - A)
$$
  
=  $\frac{1}{6} \begin{pmatrix} 16 \\ -16 \\ 16 \end{pmatrix} \cdot \begin{pmatrix} 4 \\ 0 \\ 4 \end{pmatrix}$   
=  $\frac{1}{6} (16 \cdot 4 + 16 \cdot 4)$   
=  $\frac{128}{6}$   
=  $\frac{64}{3}$ 

4. Bestimmen Sie den Winkel, den jede Kante mit der gegenüberliegenden Ebene einschließt.

Da der Tetraeder symmetrisch ist, reicht es den Winkel zu untersuchen, den die Kante AD mit der Ebene, welche von AB und BC aufgespannt wird, einschließt.

Die Ebene AB und BC hat den Normalenvektor (siehe oben):

$$
\vec{n} = \begin{pmatrix} 1 \\ -1 \\ 1 \end{pmatrix}
$$

$$
AD = D - A = \begin{pmatrix} 4 \\ 0 \\ 4 \end{pmatrix}
$$

Der Winkel zwischen der Kante und dem Normalenvektor:

$$
\cos(\gamma) = \frac{\begin{pmatrix} 1 \\ -1 \\ 1 \end{pmatrix} \cdot \begin{pmatrix} 4 \\ 0 \\ 4 \end{pmatrix}}{\begin{pmatrix} 1 \\ -1 \\ 1 \end{pmatrix} \cdot \begin{pmatrix} 4 \\ 0 \\ 4 \end{pmatrix}}
$$

$$
\cos(\gamma) = \frac{4+4}{\sqrt{1+1+1} \cdot \sqrt{4^2+4^2}}
$$

$$
\cos(\gamma) = \frac{8}{\sqrt{3} \cdot \sqrt{32}}
$$

$$
\cos(\gamma) = \frac{\sqrt{2}8}{\sqrt{3} \cdot \sqrt{32} \cdot \sqrt{2}}
$$

$$
\cos(\gamma) = \frac{\sqrt{2}8}{\sqrt{3} \cdot \sqrt{64}}
$$

$$
\cos(\gamma) = \frac{\sqrt{2}8}{\sqrt{3} \cdot 8}
$$

$$
\cos(\gamma) = \frac{\sqrt{2}8}{\sqrt{3} \cdot 8}
$$

$$
\cos(\gamma) = \frac{\sqrt{2}8}{\sqrt{3}}
$$

$$
\gamma \sim 35^{\circ}
$$

Der gesuchte Winkel ist dann ca.  $55^{\circ}(90^{\circ} - 35^{\circ})$ .

5. Bestimmen Sie den Winkel, den die Dreiecksflächen einschließen.

Da es sich um einen regelmäßigen Körper handelt, reicht es zwei beliebige Flächen zu untersuchen.

Der Normalenvektor der Ebene (AB, BC) ist bekannt:

$$
\vec{n}_1 = \begin{pmatrix} 1 \\ -1 \\ 1 \end{pmatrix}
$$

Der Normalenvektor der Ebene (AB, AD):

$$
\vec{n}_2 = \begin{pmatrix} 4 \\ 4 \\ 0 \end{pmatrix} \times \begin{pmatrix} 4 \\ 0 \\ 4 \end{pmatrix} = \begin{pmatrix} 16 \\ 16 \\ -16 \end{pmatrix} \sim \begin{pmatrix} 1 \\ 1 \\ -1 \end{pmatrix}
$$

$$
\cos(\gamma) = \frac{\vec{n}_1 \cdot \vec{n}_2}{|\vec{n}_1||\vec{n}_2|}
$$

$$
= \frac{1 - 1 - 1}{\sqrt{3}\sqrt{3}}
$$

$$
= \frac{-1}{3}
$$

$$
\sim 109^{\circ}
$$

Der gesuchte Winkel (der Schnittwinkel der Ebenen) ergänzt sich mit dem Winkel der Normalenvektoren zu 180°. Und beträgt somit ca. 71°.

## 11.3 Pyramide –Lösung

Eine Pyramide mit quadratischer Grundfläche hat eine Ecke im Ursprung  $A(0|0|0)$ , weiterere Punkte der Grundfläche seien B(4|4|2 und D(−4|2|4).

- 1. Bestimmen Sie die Koordinaten des übrigen Punktes der Grundfläche.
- 2. Bestimmen Sie die Koordinaten der Spitze, wenn alle Kanten der Pyramide gleich lang sind.

## 11.4 Pyramide –Lösung

Eine Pyramide mit quadratischer Grundfläche hat eine Ecke im Ursprung  $A(0|0|0)$ , weiterere Punkte der Grundfläche seien B(4|4|2 und D(−4|2|4).

1. Bestimmen Sie die Koordinaten des übrigen Punktes der Grundfläche. Bestimmen Sie den Vektor von A zu D:

$$
\vec{AD} = D - A
$$

$$
= \begin{pmatrix} -4 \\ 2 \\ 4 \end{pmatrix}
$$

Diesen Vektor verschieben Sie parallel, so dass er an den Punkt B anschließt:

$$
C = B + \vec{AD}
$$
  
=  $\begin{pmatrix} 4 \\ 2 \\ 4 \end{pmatrix} + \begin{pmatrix} -4 \\ 2 \\ 4 \end{pmatrix}$  =  $\begin{pmatrix} 0 \\ 4 \\ 8 \end{pmatrix}$ 

2. Bestimmen Sie die Koordinaten der Spitze, wenn alle Kanten der Pyramide gleich lang sind.

Die Länge der Seite:

$$
l = |B - A|
$$
  
=  $\sqrt{4^2 + 4^2 + 2^2}$   
=  $\sqrt{16 + 16 + 2^2}$   
=  $\sqrt{36}$   
= 6

Die Spitze ist auf der Normalen zur Grundfläche, welche durch den Mittelpunkt des Quadrates geht. Auf dieser Geraden ist die Spitze der Ort (bzw. einer der beiden Orte), welcher von A, B, C und D 6 LE entfernt ist.

$$
\vec{n} = AD \times AB
$$
  
=  $\begin{pmatrix} 4 \\ 4 \\ 2 \end{pmatrix} \times \begin{pmatrix} -4 \\ 2 \\ 4 \end{pmatrix}$  =  $\begin{pmatrix} 12 \\ -24 \\ 24 \end{pmatrix} \sim \begin{pmatrix} 1 \\ -2 \\ 2 \end{pmatrix}$ 

Der Mittelpunkt des Quadrates liegt genau zwischen den beiden Punkten A und C (natürlich auch genau zwischen B und D):

$$
M = A + \frac{1}{2} (C - A)
$$
  
=  $\begin{pmatrix} 0 \\ 0 \\ 0 \end{pmatrix} \frac{1}{2} \left[ \begin{pmatrix} 0 \\ 4 \\ 8 \end{pmatrix} - \begin{pmatrix} 0 \\ 0 \\ 0 \end{pmatrix} \right]$   
=  $\begin{pmatrix} 0 \\ 2 \\ 4 \end{pmatrix}$ 

Die Gerade auf der S liegt lautet:

$$
g: \vec{x} = M + t\vec{n}
$$

$$
= \begin{pmatrix} 0 \\ 2 \\ 4 \end{pmatrix} t \begin{pmatrix} 1 \\ -2 \\ 2 \end{pmatrix}
$$

Da alle Punkte auf g den selben Abstand zu A, B, C und D haben reicht es, die Entfernung zu A zu betrachten.

$$
|\vec{x} - A| = 6
$$
  
\n
$$
\sqrt{t^2 + (2 - 2t)^2 + (4 + 2t)^2} = 6
$$
  
\n
$$
t^2 + (2 - 2t)^2 + (4 + 2t)^2 = 36
$$
  
\n
$$
t^2 + (4 - 8t + 4t^2) + (16 + 16t + 4t^2) = 36
$$
  
\n
$$
9t^2 + 8t + 20 = 36
$$
  
\n
$$
9t^2 + 8t - 16 = 0
$$
  
\n
$$
t \sim -1,8 \text{ oder } t \sim 0,96
$$

$$
S_1 \sim \begin{pmatrix} 0 \\ 2 \\ 4 \end{pmatrix} - 1,8 \begin{pmatrix} 1 \\ -2 \\ 2 \end{pmatrix}
$$

$$
\sim \begin{pmatrix} -1,8 \\ 0,2 \\ 7,6 \end{pmatrix}
$$

$$
S_2 \sim \begin{pmatrix} 0 \\ 2 \\ 4 \end{pmatrix} + 0,96 \begin{pmatrix} 1 \\ -2 \\ 2 \end{pmatrix}
$$

$$
\sim \begin{pmatrix} 0,96 \\ 0,08 \\ 5,92 \end{pmatrix}
$$